# **DATA STRUCTURES USING PYTHON DIGITAL NOTES**

**B.TECH I YEAR – II SEM (2022-2023)** 

# **INDEX**

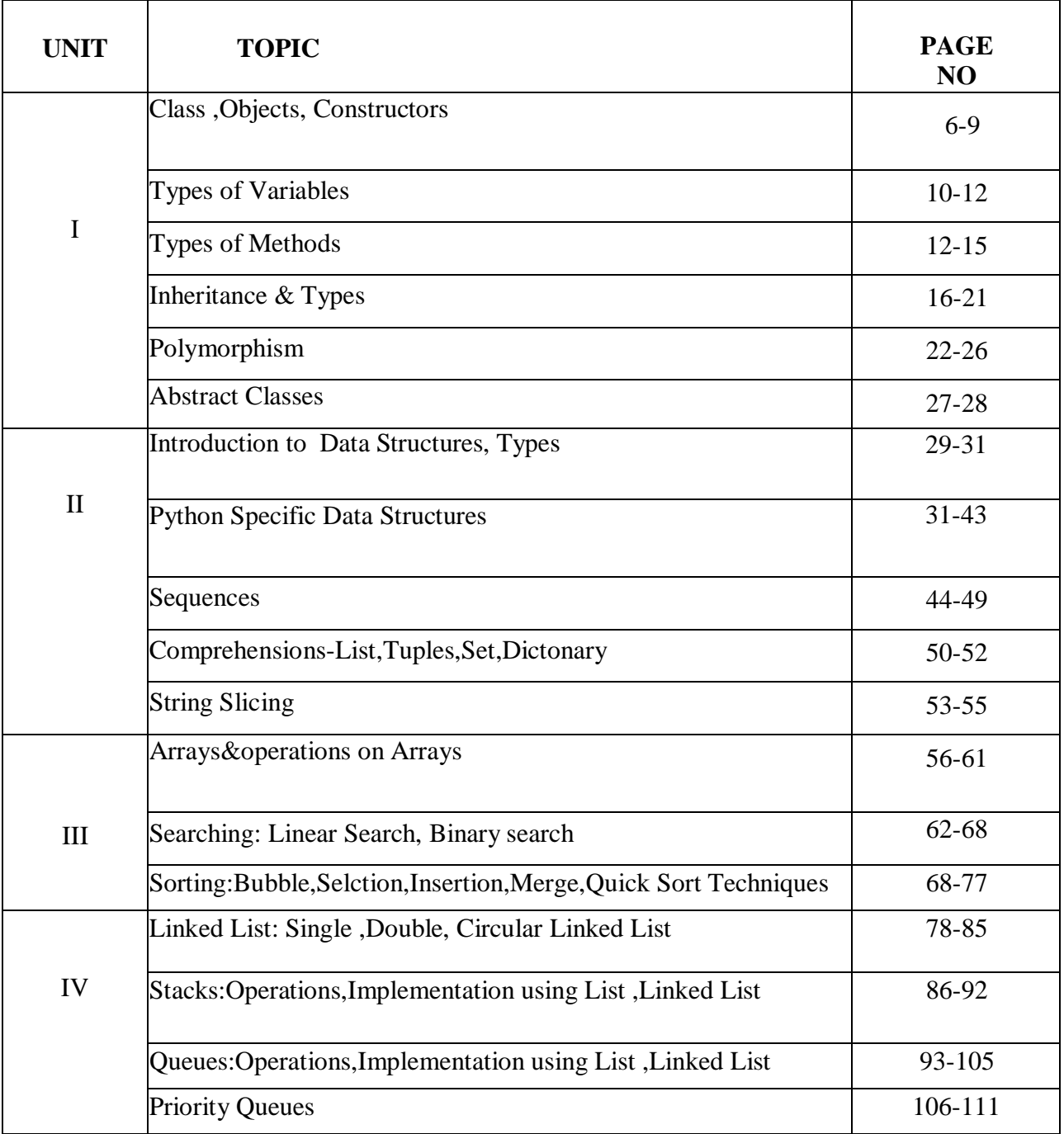

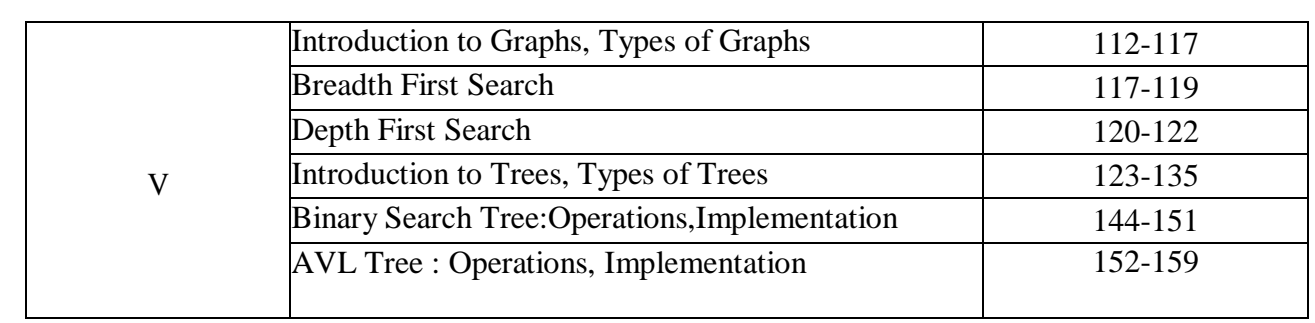

## **UNIT – I**

**Oops Concepts**- class, object, constructors, types of variables, types of methods. **Inheritance:** single, multiple, multi-level, hierarchical, hybrid, **Polymorphism:** with functions and objects, with class methods, with inheritance,**Abstraction:** abstract classes.

#### **OOPs in Python**

OOPs in Python is a programming approach that focuses on using objects and classes as same as other general programming languages. The objects can be any real-world entities. Python allows developers to develop applications using the OOPs approach with the major focus on code reusability.

## **Class**

A class is a blueprint for the object.

We can think of class as a sketch of a parrot with labels. It contains all the details about the name, colors, size etc. Based on these descriptions, we can study about the parrot. Here, a parrot is an object.

The example for class of parrot can be :

class Parrot: pass

Here, we use the class keyword to define an empty class Parrot. From class, we construct instances. An instance is a specific object created from a particular class.

## **Object**

An object (instance) is an instantiation of a class. When class is defined, only the description for the object is defined. Therefore, no memory or storage is allocated.

The example for object of parrot class can be:

#### $obj = Parrot()$

Here, obj is an object of class Parrot.

Suppose we have details of parrots. Now, we are going to show how to build the class and objects of parrots.

#### **Example:**

class Parrot:

# class attribute species = "bird"

# instance attribute def init (self, name, age):  $self.name = name$  $self. age = age$ 

# instantiate the Parrot class  $blu = Parrot("Blu", 10)$ woo =  $\text{Parrot}("Woo", 15)$ 

# access the class attributes print("Blu is a {}".format(blu. class .species)) print("Woo is also a { }".format(woo.\_class\_.species))

# access the instance attributes print("{} is {} years old".format( blu.name, blu.age)) print("{} is {} years old".format( woo.name, woo.age))

#### **Output**

Blu is a bird Woo is also a bird Blu is 10 years old Woo is 15 years old

In the above program, we created a class with the name Parrot. Then, we define attributes. The attributes are a characteristic of an object.

These attributes are defined inside the init method of the class. It is the initializer method that is first run as soon as the object is created.

Then, we create instances of the Parrot class. Here, blu and woo are references (value) to our new objects. We can access the class attribute using class species. Class attributes are the same for all instances of a class. Similarly, we access the instance attributes using blu.name and blu.age. However, instance attributes are different for every instance of a class.

### **constructor**

The constructor is a method that is called when an object is created. This method is defined in the class and can be used to initialize basic variables.

If you create four objects, the class constructor is called four times. Every class has a constructor, but its not required to explicitly define it.

#### **Example:**

Each time an object is created a method is called. That methods is named the **constructor**.

The constructor is created with the function **init**. As parameter we write the self keyword, which refers to itself (the object). The process visually is:

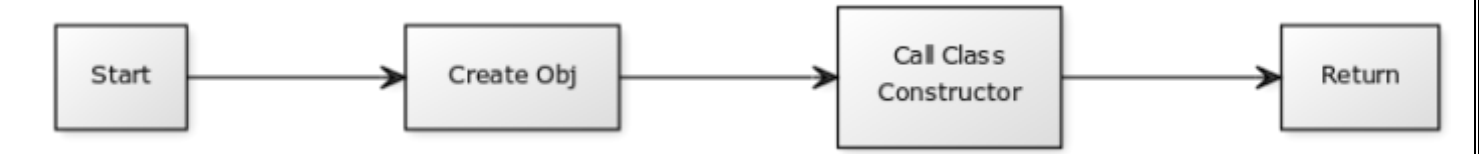

Inside the constructor we initialize two variables: legs and arms. Sometimes variables are named properties in the context of object oriented programming. We create one object (bob) and just by creating it, its variables are initialized.

```
classHuman:
def init (self):
    self. legs = 2self. arms = 2bob = Human()print(bob.legs)
```
The newly created object now has the variables set, without you having to define them manually. You could create tens or hundreds of objects without having to set the values each time.

## **python init**

The function **init**(self) builds your object. Its not just variables you can set here, you can call class methods too. Everything you need to initialize the object(s).

Lets say you have a class Plane, which upon creation should start flying. There are many steps involved in taking off: accelerating, changing flaps, closing the wheels and so on.

*The default actions can be defined in methods. These methods can be called in the constructor*.

```
classPlane:
def init (self):
     self.wings = 2# fly
     self.drive()
     self.flaps()
     self.wheels()
defdrive(self):
       print('Accelerating')
defflaps(self):
        print('Changing flaps')
defwheels(self):
        print('Closing wheels')
ba = Plane()
```
To summarize: A constructor is called if you create an object. In the constructor you can set variables and call methods.

## **Default value**

The constructor of a class is unique: initiating objects from different classes will call different constructors.

Default values of newly created objects can be set in the constructor.

The example belwo shows two classes with constructors. Then two objects are created but different constructors are called.

```
classBug:
def_init_(self):
    self.wings = 4classHuman:
def init (self):
    self. legs = 2self. arms = 2bob = Human()tom = Bug()print(tom.wings)
print(bob.arms)
```
But creating multiple objects from one class, will call the same constructor.

#### **Python Variable Types: Local & Global**

There are two types of variables in Python, Global variable and Local variable. When you want to use the same variable for rest of your program or module you declare it as a global variable, while if you want to use the variable in a specific function or method, you use a local variable while Python variable declaration.

Let's understand this Python variable types with the difference between local and global variables in the below program.

- 1. Let us define variable in Python where the variable "f" is **global** in scope and is assigned value 101 which is printed in output
- 2. Variable f is again declared in function and assumes **local** scope. It is assigned value "I am learning Python." which is printed out as an output. This Python declare variable is different from the global variable "f" defined earlier
- 3. Once the function call is over, the local variable f is destroyed. At line 12, when we again, print the value of "f" is it displays the value of global variable  $f=101$

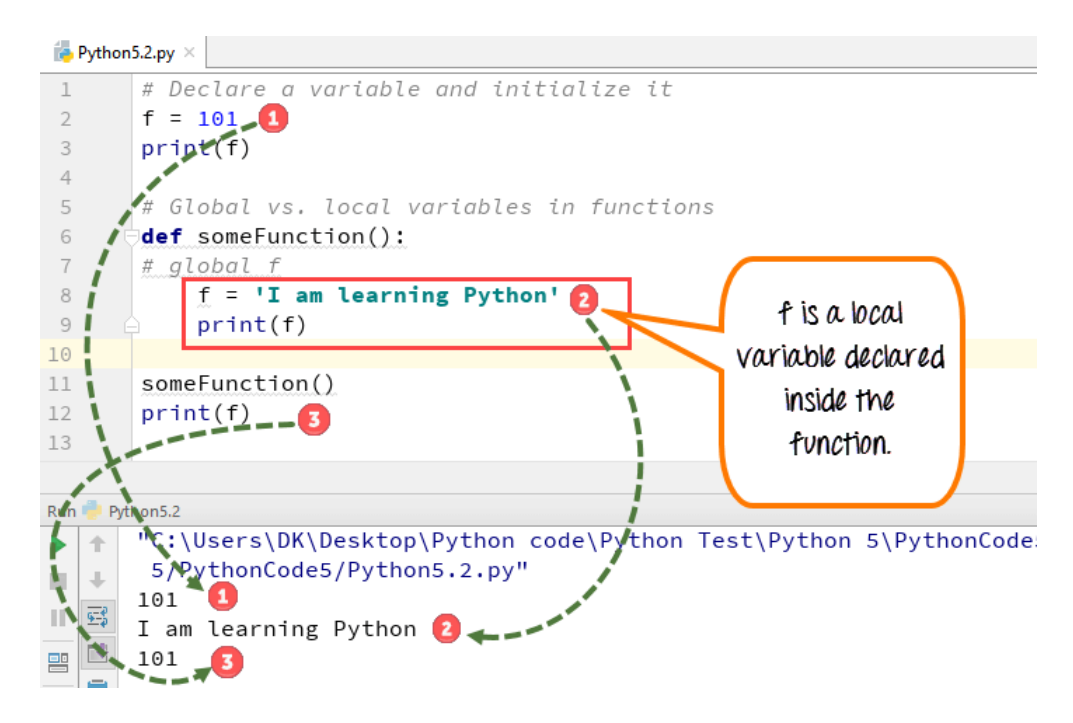

#### **Python 2 Example**

# Declare a variable and initialize it  $f = 101$ print f # Global vs. local variables in functions def someFunction(): # global f  $f = T$  am learning Python' print f

someFunction() print f

## **Python 3 Example**

```
# Declare a variable and initialize it
f = 101print(f)
# Global vs. local variables in functions
def someFunction():
# global f
  f = T am learning Python'
  print(f)someFunction()
print(f)
```
While Python variable declaration using the keyword **global,** you can reference the global variable inside a function.

- 1. Variable "f" is **global** in scope and is assigned value 101 which is printed in output
- 2. Variable f is declared using the keyword **global**. This is **NOT** a **local variable**, but the same global variable declared earlier. Hence when we print its value, the output is 101
- 3. We changed the value of "f" inside the function. Once the function call is over, the changed value of the variable "f" persists. At line 12, when we again, print the value of "f" is it displays the value "changing global variable"

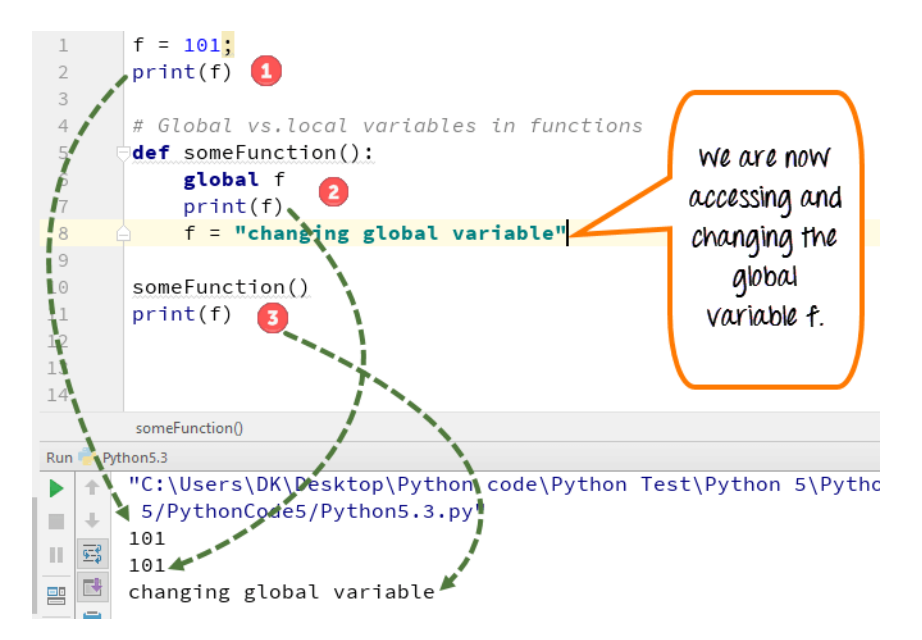

## **Python 2 Example**

 $f = 101$ ; print f # Global vs.local variables in functions def someFunction():

global f print f  $f =$ "changing global variable" someFunction() print f

## **Python 3 Example**

 $f = 101$ ;  $print(f)$ # Global vs.local variables in functions def someFunction(): global f print(f)  $f =$ "changing global variable" someFunction() print(f)

#### **Types of methods:**

Generally, there are three types of methods in Python:

- 1. Instance Methods.
- 2. Class Methods
- 3. Static Methods

Before moving on with the topic, we have to know some key concepts.

**Class Variable:** A class variable is nothing but a variable that is defined outside the constructor. A class variable is also called as a **static variable**.

**Accessor(Getters):** If you want to fetch the value from an instance variable we call them accessors.

**Mutator(Setters):** If you want to modify the value we call them mutators.

#### **1. Instance Method**

This is a very basic and easy method that we use regularly when we create classes in python. If we want to print an instance variable or instance method we must create an object of that required class.

If we are using self as a function parameter or in front of a variable, that is nothing but the calling instance itself.

As we are working with instance variables we use self keyword.

**Note:** Instance variables are used with instance methods.

## Look at the code below

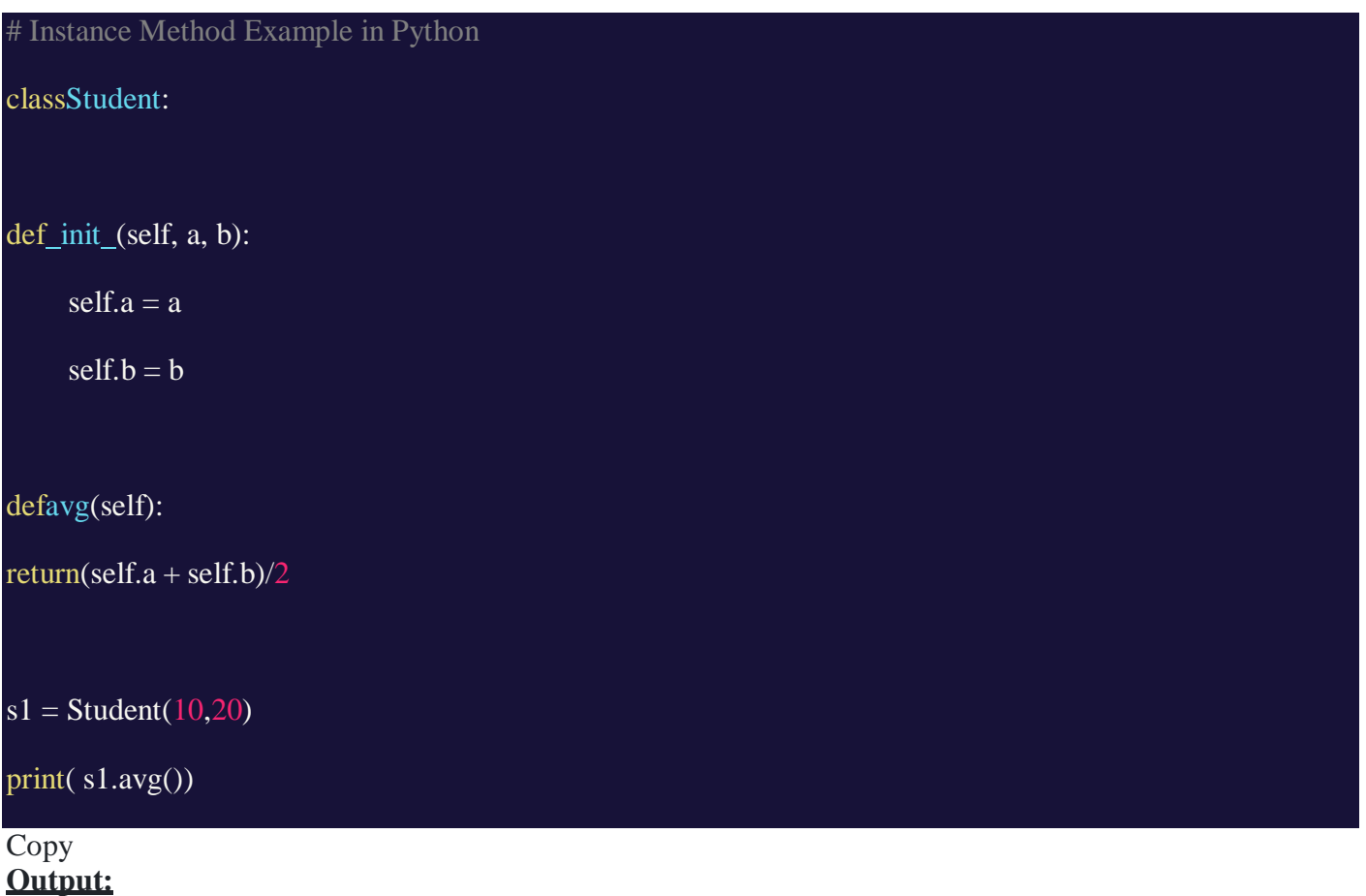

## 15.0

In the above program, a and b are instance variables and these get initialized when we create an object for the Student class. If we want to call avg() function which is an instance method, we must create an object for the class.

If we clearly look at the program, the self keyword is used so that we can easily say that those are instance variables and methods.

## **2. Class Method**

classsmethod() function returns a class method as output for the given function.

Here is the syntax for it:

### classmethod(function)

The classmethod() method takes only a function as an input parameter and converts that into a class method.

There are two ways to create class methods in python:

- 1. Using classmethod(function)
- 2. Using @classmethod annotation

A class method can be called either using the class (such as  $C(f())$  or using an instance (such as  $C(0.f())$ . The instance is ignored except for its class. If a class method is called from a derived class, the derived class object is passed as the implied first argument.

As we are working with ClassMethod we use the cls keyword. Class variables are used with class methods.

Look at the code below.

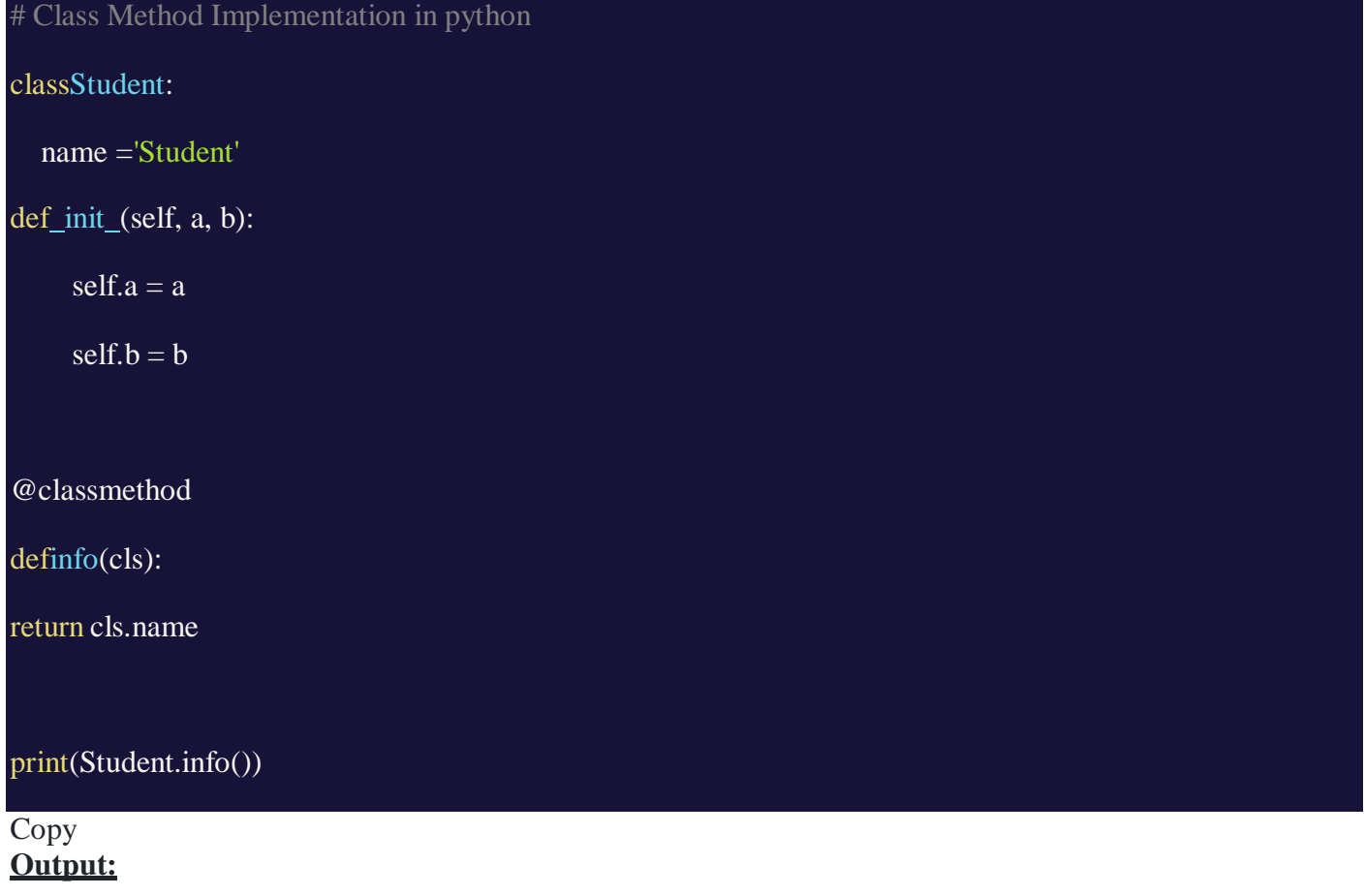

## Student

In the above example, name is a class variable. If we want to create a class method we must use @classmethod decorator and cls as a parameter for that function.

## **3. Static Method**

A static method can be called without an object for that class, using the class name directly. If you want to do something extra with a class we use static methods.

For example, If you want to print factorial of a number then we don't need to use class variables or instance variables to print the factorial of a number. We just simply pass a number to the static method that we have created and it returns the factorial.

Look at the below code

# Static Method Implementation in python

classStudent:

name ='Student'

def\_init\_(self, a, b):

 $self.a = a$ 

 $self.b = b$ 

@staticmethod

definfo():

return"This is a student class"

print(Student.info())

**Copy Output**

This a student class

## **Types of inheritances:**

The inheritance is a very useful and powerful concept of object-oriented programming. Using the inheritance concept, we can use the existing features of one class in another class.

**The inheritance is the process of acquiring the properties of one class to another class.**

In inheritance, we use the terms like parent class, child class, base class, derived class, superclass, and subclass.

The **Parent class** is the class which provides features to another class. The parent class is also known as **Base class** or **Superclass**.

The **Child class** is the class which receives features from another class. The child class is also known as the **Derived Class** or **Subclass**.

In the inheritance, the child class acquires the features from its parent class. But the parent class never acquires the features from its child class.

There are five types of inheritances, and they are as follows.

- **Simple Inheritance (or) Single Inheritance**
- **Multiple Inheritance**
- **Multi-Level Inheritance**
- **Hierarchical Inheritance**
- **Hybrid Inheritance**

The following picture illustrates how various inheritances are implemented.

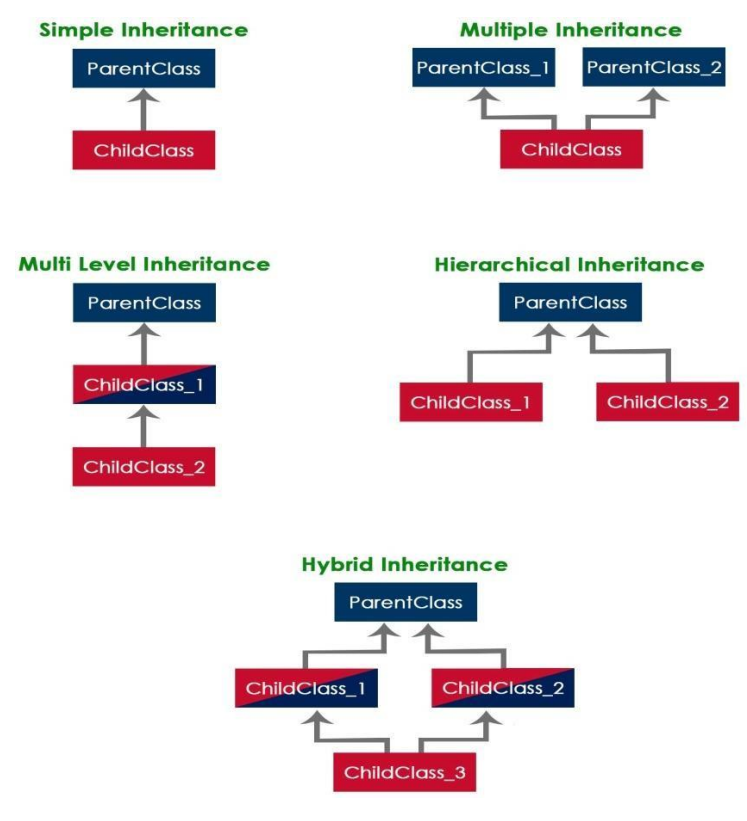

## **Creating a Child Class**

In Python, we use the following general structure to create a child class from a parent class.

#### **Syntax**

.

.

classChildClassName(ParentClassName):

ChildClass implementation

Let's look at individual inheritance type with an example.

## **Simple Inheritance (or) Single Inheritance**

In this type of inheritance, one child class derives from one parent class. Look at the following example code.

**Example**

classParentClass:

deffeature\_1(self):

print('feature\_1 from ParentClass is running...')

deffeature\_2(self):

print('feature\_2 from ParentClass is running...')

classChildClass(ParentClass):

deffeature\_3(self): print('feature\_3 from ChildClass is running...')

 $obj = ChildClass()$ obj.feature\_1() obj.feature\_2()

obj.feature\_3()

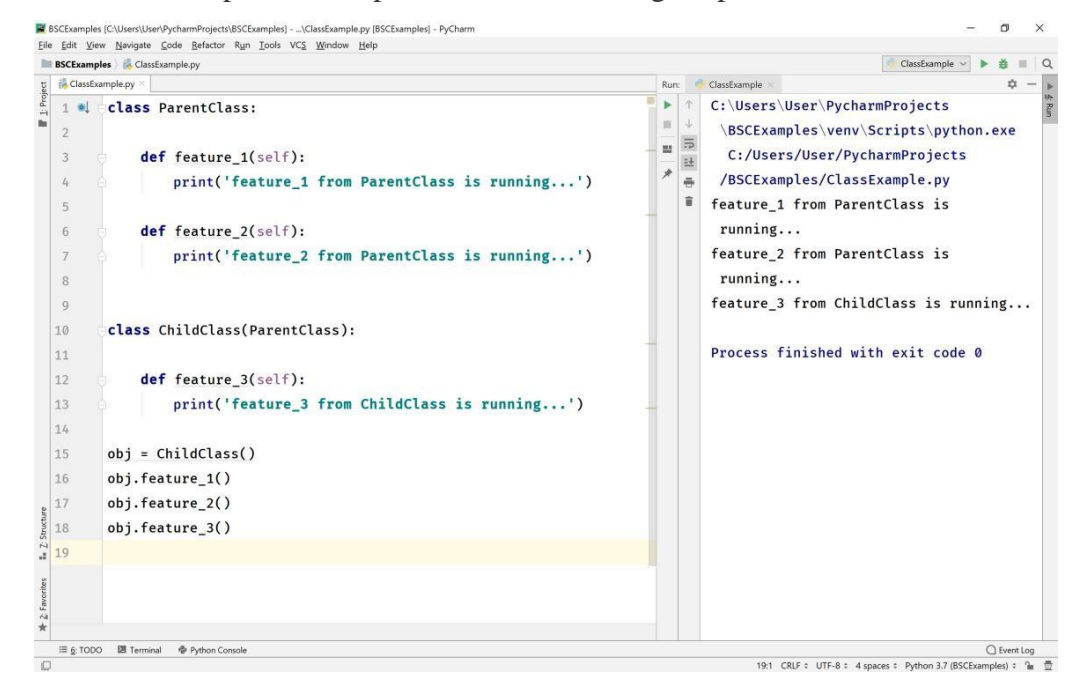

When we run the above example code, it produces the following output.

#### **Multiple Inheritance**

In this type of inheritance, one child class derives from two or more parent classes. Look at the following example code.

#### **Example**

```
classParentClass_1:
deffeature_1(self):
print('feature_1 from ParentClass_1 is running...')
classParentClass_2:
deffeature_2(self):
print('feature_2 from ParentClass_2 is running...')
```
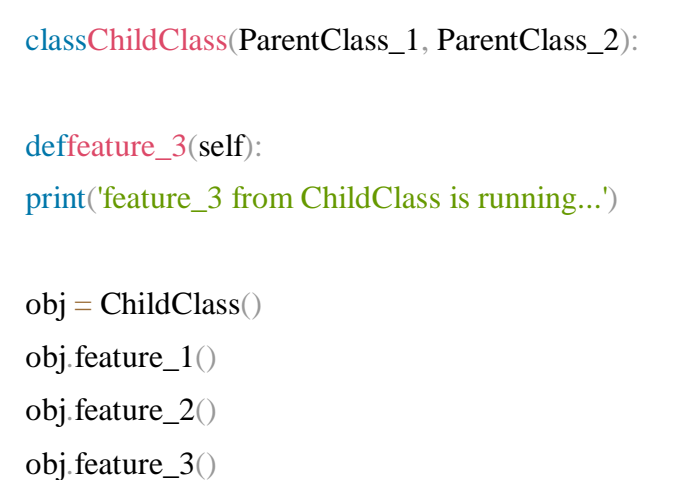

BSCExamples [C:\Users\User\PycharmProjects\BSCExamples] - ...\ClassExample.py [BSCExamples] - PyCharm  $\sigma$  $\times$ Eile Edit View Navigate Code Befactor Run Tools VCS Window Help **BSCExamples** / ClassExample.py ■ ClassExample > ▶ 姜 ■ Q  $\begin{array}{cc}\n\hat{\varphi} & -\\
\downarrow & \downarrow\\ \n\text{les} & \frac{16}{5}\n\end{array}$  $\frac{1}{\sqrt{2}}$  ClassExample.py  $\times$ Run: ClassExample Project F C:\Users\User\PycharmProjects\BSCExamples 1 el class ParentClass\_1: 뤀  $\mathbb{R}$  4  $\sqrt{2}$ \venv\Scripts\python.exe  $\equiv$  5 C:/Users/User/PycharmProjects  $\bar{\mathbf{3}}$ def feature\_1(self):  $\frac{11}{24}$ 게 분 /BSCExamples/ClassExample.py print('feature\_1 from ParentClass\_1 is running...')  $\mathcal{L}_{\!i}$ # feature\_1 from ParentClass\_1 is running...  $\,$  5  $\,$ feature\_2 from ParentClass\_2 is running...  $\begin{array}{c} 6 \end{array}$ class ParentClass\_2:  $\overline{\mathcal{I}}$ feature\_3 from ChildClass is running...  $\,$  8  $\,$ def feature\_2(self): Process finished with exit code 0  $\overline{9}$ print('feature\_2 from ParentClass\_2 is running...') 10  $11\,$  $12\,$ class ChildClass(ParentClass\_1, ParentClass\_2): 13  $14\,$ def feature\_3(self): print('feature\_3 from ChildClass is running...')  $15\,$ 16  $17$ obj = ChildClass()  $\begin{array}{c}\n\text{tractive} \\
\text{18}\n\end{array}$ obj.feature\_1()  $\frac{1}{4}$  19 obj.feature\_2() 20 obj.feature\_3() Favorite<br>21  $\stackrel{\leftrightarrow}{\star}$  $\exists \exists \underline{\mathfrak{g}}{:} \mathsf{TODO} \qquad \overline{\boxtimes} \mathsf{Terminal} \qquad \underline{\mathfrak{G}} \mathsf{Python} \ \mathsf{Console}$  $\overline{a}$ 

When we run the above example code, it produces the following output.

#### **Multi-Level Inheritance**

In this type of inheritance, the child class derives from a class which already derived from another class. Look at the following example code.

#### **Example**

classParentClass:

deffeature\_1(self):

print('feature\_1 from ParentClass is running...')

classChildClass\_1(ParentClass):

deffeature\_2(self):

print('feature\_2 from ChildClass\_1 is running...')

classChildClass\_2(ChildClass\_1):

deffeature 3(self): print('feature\_3 from ChildClass\_2 is running...')

 $obj = ChildClass_2()$ 

obj.feature\_1()

obj.feature\_2()

obj.feature\_3()

When we run the above example code, it produces the following output.

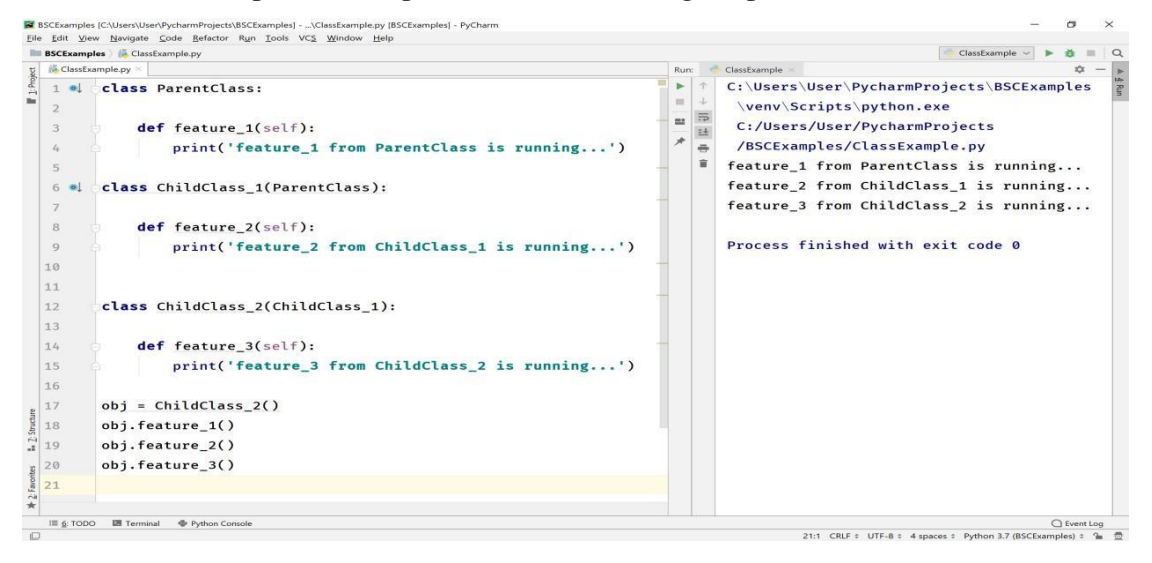

#### **Hierarchical Inheritance**

In this type of inheritance, two or more child classes derive from one parent class. Look at the following example code.

**Example**

```
classParentClass_1:
```
deffeature\_1(self):

print('feature\_1 from ParentClass\_1 is running...')

classParentClass\_2:

```
deffeature_2(self):
print('feature_2 from ParentClass_2 is running...')
```
classChildClass(ParentClass\_1, ParentClass\_2):

```
deffeature_3(self):
print('feature_3 from ChildClass is running...')
```

```
obj = ChildClass()
obj.feature_1()
obj.feature_2()
obj.feature_3()
```
When we run the above example code, it produces the following output.

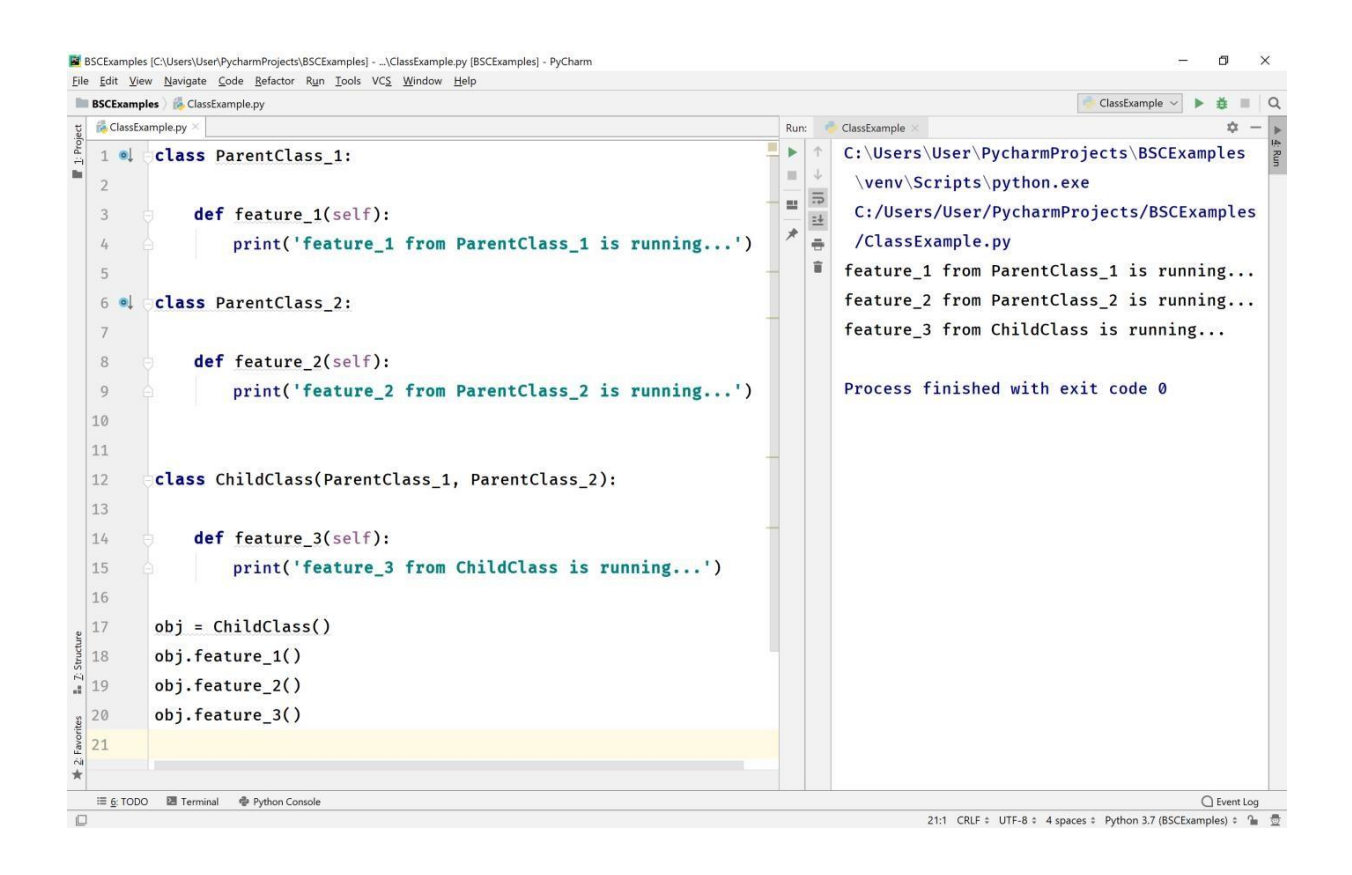

#### **Hybrid Inheritance**

The hybrid inheritance is the combination of more than one type of inheritance. We may use any combination as a single with multiple inheritances, multi-level with multiple inheritances, etc.,

## **Polymorphism:**

Polymorphism is a concept of object oriented programming, which means multiple forms or more than one form. Polymorphism enables using a single interface with input of different datatypes, different class or may be for different number of inputs.

In python as everything is an object hence by default a function can take anything as an argument but the execution of the function might fail as every function has some logic that it follows.

For example,

```
len("hello")# returns 5 as result
```
len([1,2,3,4,45,345,23,42])# returns 8 as result

In this case the function len is polymorphic as it is taking **string** as input in the first case and is taking **list** as input in the second case.

In python, polymorphism is a way of making a function accept objects of different classes if they behave similarly.

**Method overriding** is a type of polymorphism in which a child class which is extending the parent class can provide different definition to any function defined in the parent class as per its own requirements.

#### **Method Overloading**

Method overriding or function overloading is a type of polymorphism in which we can define a number of methods with the same name but with a different number of parameters as well as parameters can be of different types. These methods can perform a similar or different function.

Python doesn't support method overloading on the basis of different number of parameters in functions.

## **Defining Polymorphic Classes**

Imagine a situation in which we have a different class for shapes like Square, Triangle etc which serves as a resource to calculate the area of that shape. Each shape has a different number of dimensions which are used to calculate the area of the respective shape.

Now one approach is to define different functions with different names to calculate the area of the given shapes. The program depicting this approach is shown below:

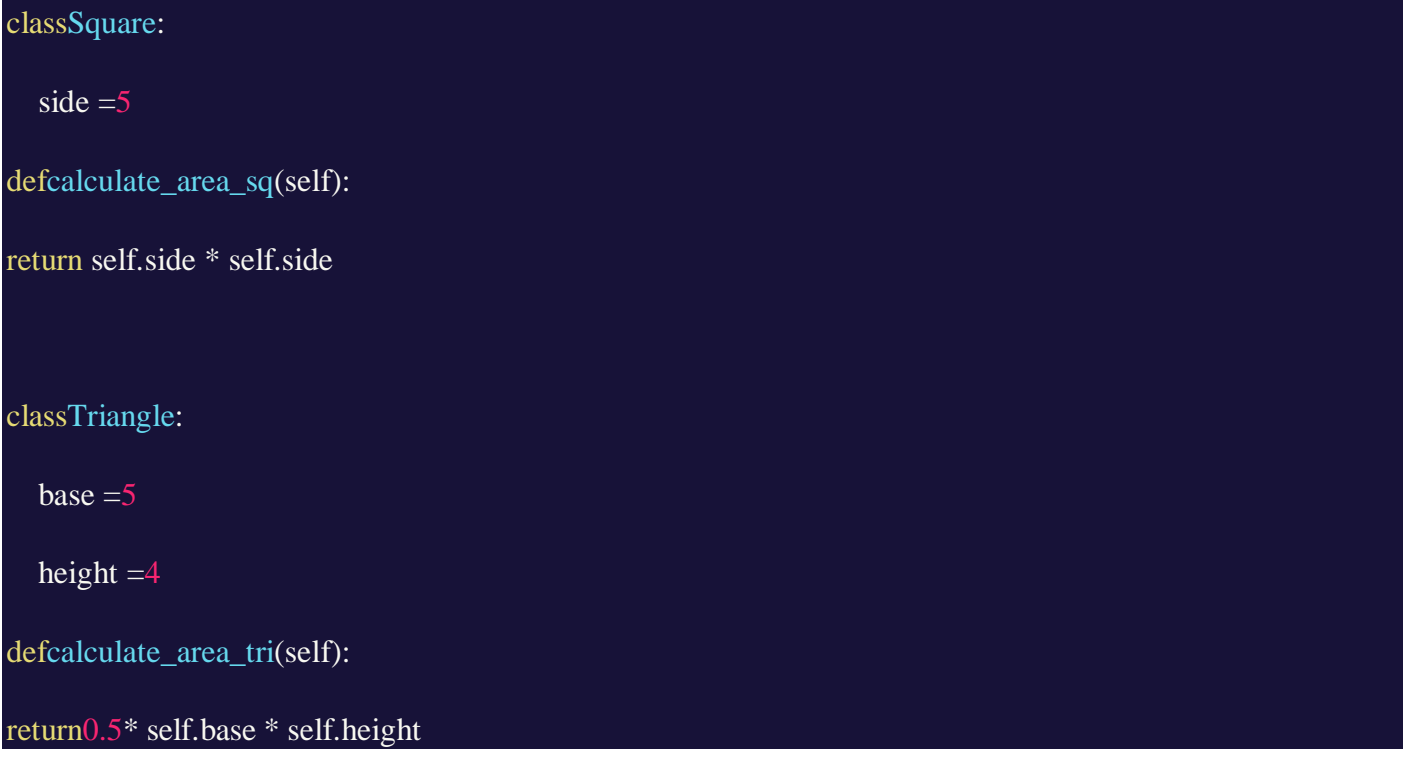

 $sq = Square()$ 

 $tri = Triangle()$ 

print("Area of square: ", sq.calculate\_area\_sq())

```
print("Area of triangle: ", tri.calculate_area_tri())
```
Area of square: 25

Area of triangle: 10.0

The problem with this approach is that the developer has to remember the name of each function separately. In a much larger program, it is very difficult to memorize the name of the functions for every small operation. Here comes the role of method overloading.

Now let's change the name of functions to calculate the area and give them both same name calculate\_area() while keeping the function separately in both the classes with different definitions. In this case the type of object will help in resolving the call to the function. The program below shows the implementation of this type of polymorphism with class methods:

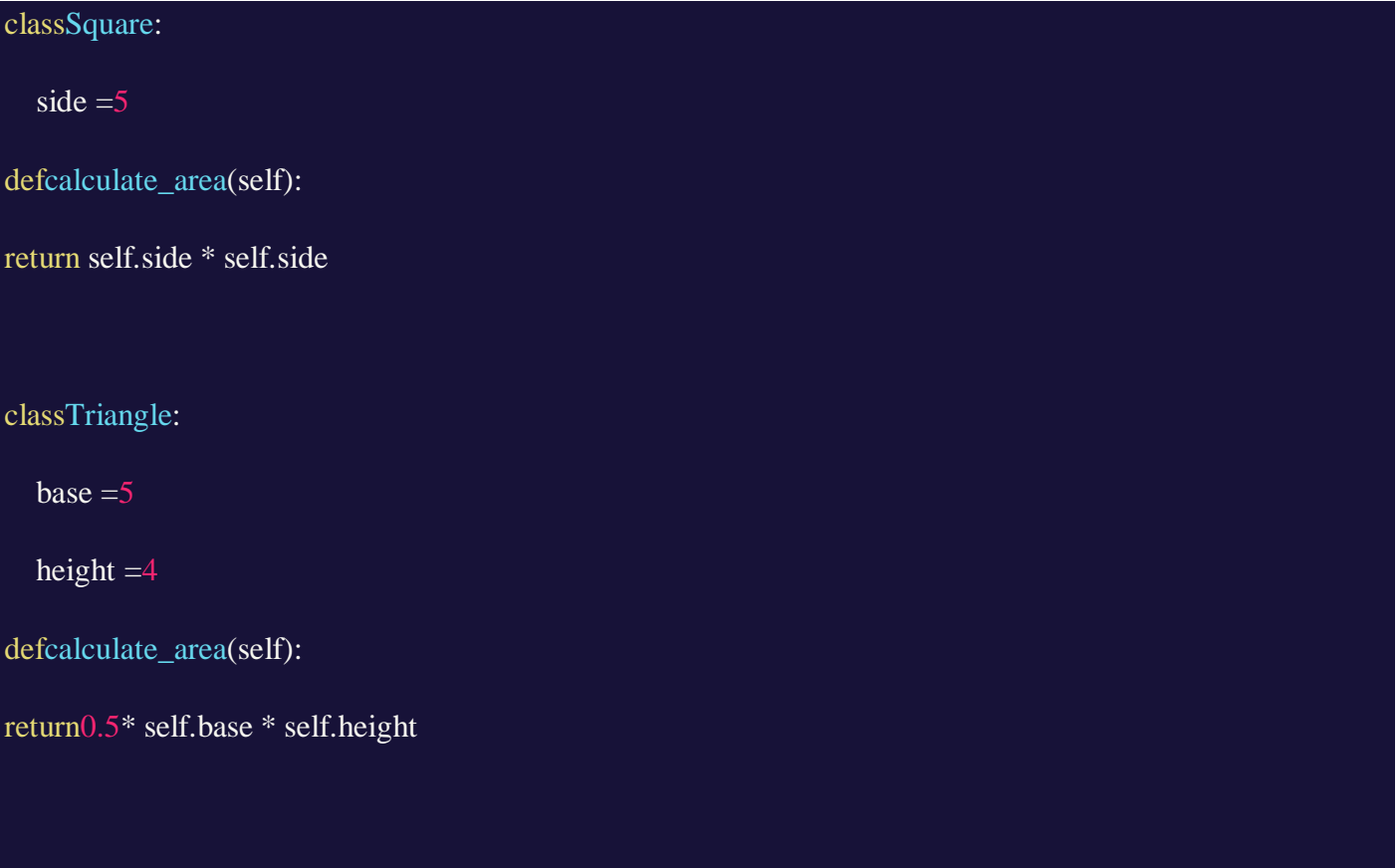

 $sq = Square()$ 

## $tri = Triangle()$

print("Area of square: ", sq.calculate\_area())

print("Area of triangle: ", tri.calculate\_area())

Area of square: 25

Area of triangle: 10.0

As you can see in the implementation of both the classes i.e. Square as well as Triangle has the function with same name calculate\_area(), but due to different objects its call get resolved correctly, that is when the function is called using the object sq then the function of class Square is called and when it is called using the object tri then the function of class Triangle is called.

#### **Polymorphism with Class Methods**

What we saw in the example above is again obvious behaviour. Let's use a loop which iterates over a tuple of objects of various shapes and call the area function to calculate area for each shape object.

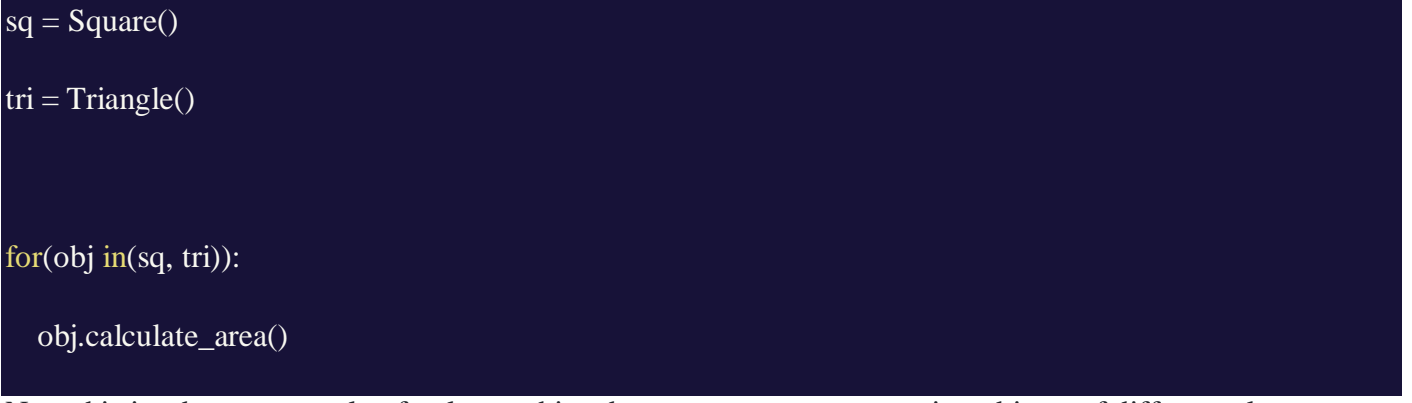

Now this is a better example of polymorphism because now we are treating objects of different classes as an object on which same function gets called.

Here python doesn't care about the type of object which is calling the function hence making the class method polymorphic in nature.

#### **Polymorphism with Functions**

Just like we used a loop in the above example, we can also create a function which takes an object of some shape class as input and then calls the function to calculate area for it. For example,

find\_area\_of\_shape(obj):

obj.calculate\_area()

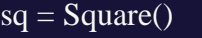

 $tri = Triangle()$ 

# calling the method with different objects

find\_area\_of\_shape(sq)

find\_area\_of\_shape(tri)

In the example above we have used the same function find\_area\_of\_shape to calculate area of two different shape classes. The same function takes different class objects as arguments and executes perfectly to return the result. This is polymorphism.

#### **Polymorphism with Inheritance**

Polymorphism in python defines methods in the child class that have the same name as the methods in the parent class. In inheritance, the child class inherits the methods from the parent class. Also, it is possible to modify a method in a child class that it has inherited from the parent class.

This is mostly used in cases where the method inherited from the parent class doesn"t fit the child class. This process of re-implementing a method in the child class is known as Method Overriding. Here is an example that shows polymorphism with inheritance:

```
\mathbf{1}class Bird:
 \overline{2}def intro(self):
             print("There are different types of birds")
 3
 \overline{4}\overline{5}def flight(self):
             print("Most of the birds can fly but some cannot")6
 \overline{I}8
     class parrot(Bird):
\mathbf{Q}def flight(self):
10
             print ("Parrots can fly")
11<sub>1</sub>class penguin(Bird):
1213
           def flight(self):
             print ("Penguins do not fly")
1415
16
     obj bird = Bird()
17
     obj_parr = parrot()
18
     obj\_peng = penguin()19
20<sub>0</sub>obj bird.intro()
21obj_bird.flight()
2223
     obj_parr.intro()
24
     obj_parr.flight()
25
26
     obj_peng.intro()
27 | obj_peng.flight()
```
There are different types of birds Most of the birds can fly but some cannot There are different types of bird Parrots can fly There are many types of birds Penguins do not fly These are different ways to define polymorphism in Python. With this, we have come to the end of our article. I hope you understood what is polymorphism and how it is used in Python.

## **Abstraction**

Abstraction is one of the most important features of object-oriented programming. It is used to hide the background details or any unnecessary implementation.

Pre-defined functions are similar to data abstraction.

For example, when you use a washing machine for laundry purposes. What you do is you put your laundry and detergent inside the machine and wait for the machine to perform its task. How does it perform it? What mechanism does it use? A user is not required to know the engineering behind its work. This process is typically known as *data abstraction*, when all the unnecessary information is kept hidden from the users.

#### **Code**

In Python, we can achieve abstraction by incorporating abstract classes and methods.

Any class that contains abstract method(s) is called an **abstract class**. Abstract methods do not include any implementations – they are always defined and implemented as part of the methods of the sub-classes inherited from the abstract class. Look at the sample syntax below for an abstract class:

#### from abc import ABC

// abc is a library from where a class ABC is being imported. However, a separate class can also be created. The importing from the library has nothing to do with abstraction.

#### Class type\_shape(ABC):

The class type shape is inherited from the ABC class. Let"s define an abstract method area inside the class type\_shape:

from abc import ABC class type shape(ABC): // abstract method area def area(self): pass

The implementation of an abstract class is done in the sub-classes, which will inherit the class type\_shape. We have defined four classes that inherit the abstract class type\_shape in the code below

```
Example:
from abc import ABC
classtype_shape(ABC):
 def area(self):
  #abstract method
  pass
class Rectangle(type_shape):
 length = 6breadth = 4def area(self):
  return self.length * self.breadth
class Circle(type_shape):
 radius = 7def area(self):
  return 3.14 * self.radius * self.radius
class Square(type_shape):
 length = 4def area(self):
  return self.length*self.length
class triangle:
 length = 5width = 4def area(self):
  return 0.5 * self.length * self.width
r = Rectangle() # object created for the class 'Rectangle'
```
 $c = Circle()$  # object created for the class 'Circle'  $s = Square()$  # object created for the class 'Square'  $t = triangle()$  # object created for the class 'triangle' print("Area of a rectangle:", r.area()) # call to 'area' method defined inside the class. print("Area of a circle:", c.area()) # call to 'area' method defined inside the class. print("Area of a square:", s.area()) # call to 'area' method defined inside the class. print("Area of a triangle:", t.area()) # call to 'area' method defined inside the class.

Output 1.14s Area of a rectangle: 24 Area of a circle: 153.86 Area of a square: 16 Area of a triangle: 10.0

#### **UNIT – III**

**Arrays** - Array Data Structure Overview, Types of Arrays, Operations on Arrays, Arrays vs List.**Searching** - Linear Search and Binary Search.**Sorting** - Bubble Sort, Selection Sort, Insertion Sort, Merge Sort, Quick Sort

#### **Python arrays:**

Array is a container which can hold a fix number of items and these items should be of the same type. Most of the data structures make use of arrays to implement their algorithms. Following are the important terms to understand the concept of Array.

- **Element**− Each item stored in an array is called an element.
- **Index** − Each location of an element in an array has a numerical index, which is used to identify the element.

#### **Array Representation**

Arrays can be declared in various ways in different languages. Below is an illustration.

Elements Int array [10] = {10, 20, 30, 40, 50, 60, 70, 80, 85, 90} Type Name Size Index 0

As per the above illustration, following are the important points to be considered.

- Index starts with 0.
- Array length is 10 which means it can store 10 elements.
- Each element can be accessed via its index. For example, we can fetch an element at index 6 as 70

#### **Basic Operations**

Following are the basic operations supported by an array.

- Traverse − print all the array elements one by one.
- Insertion − Adds an element at the given index.
- Deletion − Deletes an element at the given index.
- Search − Searches an element using the given index or by the value.
- Update − Updates an element at the given index.

Array is created in Python by importing array module to the python program. Then the array is declared as shown below.

from array import \*

arrayName=array(typecode, [initializers])

Typecode are the codes that are used to define the type of value the array will hold. Some common typecodes used are:

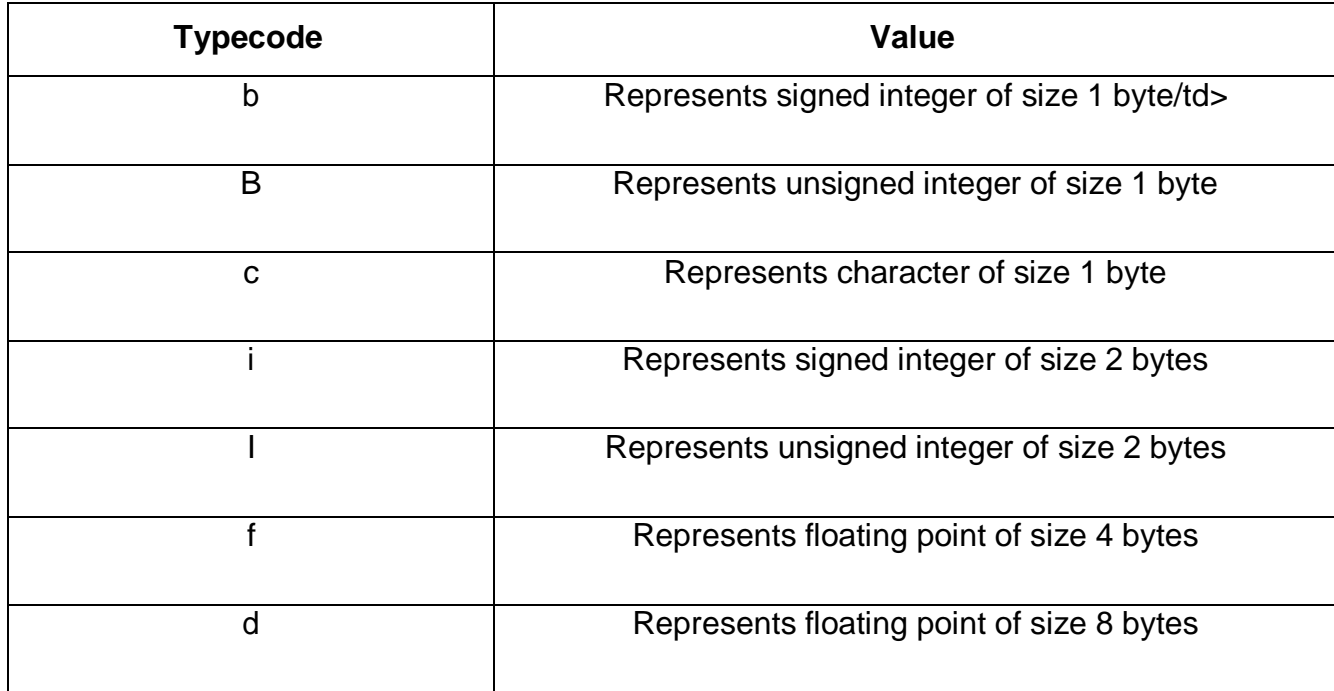

#### **Creating an array:**

from array import \*  $array1 = array(i', [10, 20, 30, 40, 50])$ for x in array1:  $print(x)$ 

#### **Output:**

 $\ge$ RESTART: C:/Users/MRCET/AppData/Local/Programs/Python/Python38-32/arr.py 10 20 30 40 50 **Accessing Array Element** We can access each element of an array using the index of the element. from array import \*  $array1 = array(i', [10, 20, 30, 40, 50])$ print (array1[0]) print (array1[2])

## **Output:**

```
RESTART: C:/Users/MRCET/AppData/Local/Programs/Python/Python38-32/pyyy/arr2.py
10
30
```
#### **Insertion Operation**

Insert operation is to insert one or more data elements into an array. Based on the requirement, a new element can be added at the beginning, end, or any given index of array.

Here, we add a data element at the middle of the array using the python in-built insert() method. from array import \*  $array1 = array(i', [10, 20, 30, 40, 50])$ array1.insert(1,60) for x in array1:

 $print(x)$ 

## **Output:**

============================================ C:/Users/MRCET/AppData/Local/Programs/Python/Python38-32/pyyy/arr3.py

===========================================

10 60

20 30 40

50

>>>

## **Deletion Operation**

Deletion refers to removing an existing element from the array and re-organizing all elements of an array. Here, we remove a data element at the middle of the array using the python in-built remove() method. from array import \*  $array1 = array(i', [10, 20, 30, 40, 50])$ array1.remove(40)

for x in array1:  $print(x)$ 

## **Output:**

============================================

C:/Users/MRCET/AppData/Local/Programs/Python/Python38-32/pyyy/arr4.py ===========================================

- 10
- 20
- 30
- 50

## **Search Operation**

You can perform a search for an array element based on its value or its index. Here, we search a data element using the python in-built index() method. from array import \*  $array1 = array(i', [10, 20, 30, 40, 50])$ print (array1.index(40))

============================================

C:/Users/MRCET/AppData/Local/Programs/Python/Python38-32/pyyy/arr5.py ===========================================

3 >>>

## **Update Operation**

Update operation refers to updating an existing element from the array at a given index. Here, we simply reassign a new value to the desired index we want to update. from array import \*  $array1 = array(i', [10, 20, 30, 40, 50])$  $\arctan(2) = 80$ for x in array1:  $print(x)$ 

## **Output:**

============================================

C:/Users/MRCET/AppData/Local/Programs/Python/Python38-32/pyyy/arr6.py

=========================================== 10 20 80 40

50

## **Arrays vs List**

Both list and array and list are used to store the data in Python. These data structures allow us to indexing, slicing, and iterating. But they have little dissimilarity with each other**.**

## Python List

A [list](https://www.javatpoint.com/python-lists) is a built-in, linear data structure of Python. It is used to store the data in a sequence manner. We can perform several operations to list, such as indexing, iterating, and slicing. The list comes with the following features.

- o The list elements are enclosed with a square bracket, and each element is separated by a comma (,).
- $\circ$  It is a mutable type which means we can modify the list items after their creation.
- o The lists are ordered, which means items are stored in a specific order. We can use indexing to access the list element.
- o We can store the items of different data types. We can combine strings, integers, and objects in the same list.

Below is an example of a list.

**Example -**

- 1. list =  $[31, 60, 19, 12]$
- 2. print(list)
- 3. print(type(list))

[31, 60, 19, 12] <class 'list'>

## **Example - 2**

- 1. # creating a list containing elements
- 2. # belonging to different data types
- 3. list1 =  $[1, "Yash", [a', e']]$
- 4. print(list1)

## **Output:**

## [1, 'Yash', ['a', 'e']]

In the above list, the first element is an integer; the second is a string and third is a list of characters.

## **Array in Python**

An **[array](https://www.javatpoint.com/python-arrays)** is also a linear data structure that stores the data. It is also ordered, mutable, and enclosed in square brackets. It can store the non-unique items. But there are restrictions to store the different data type values.

To work with the Array in Python, we need to import either an array module or a Numpy.

1. **import** array as arr

or

2. **import** numpy as np

Elements are allocated in contiguous memory location that allows us to easy modification, addition, deletion, accessing of element. Moreover, we need to specify the data type. Let's understand the following example.

## **Example -**

- 1. Import array as arr
- 2.  $\arctan 1 = \arctan x$  $\arctan x$  $\arctan 1$ , [31, 60, 19, 12])
- 3. print(array\_1)
- 4. print(type(array\_1))

## array('i', [31, 60, 19, 12]) <class 'array.array'>

## **Example - 2: Using Numpy array**

- 1. **import** numpy as np
- 2. array\_sample = np.array(["str", 'sunil', 'sachin', 'megha', 'deepti'])
- 3. print (array\_sample)
- 4. print(type(array\_sample))

## **Output:**

['numbers' 'sunil' 'sachin' 'megha' 'deepti'] <class 'numpy.ndarray'>

We have specified the string type and stored the string value.

## **Difference between Array and List**

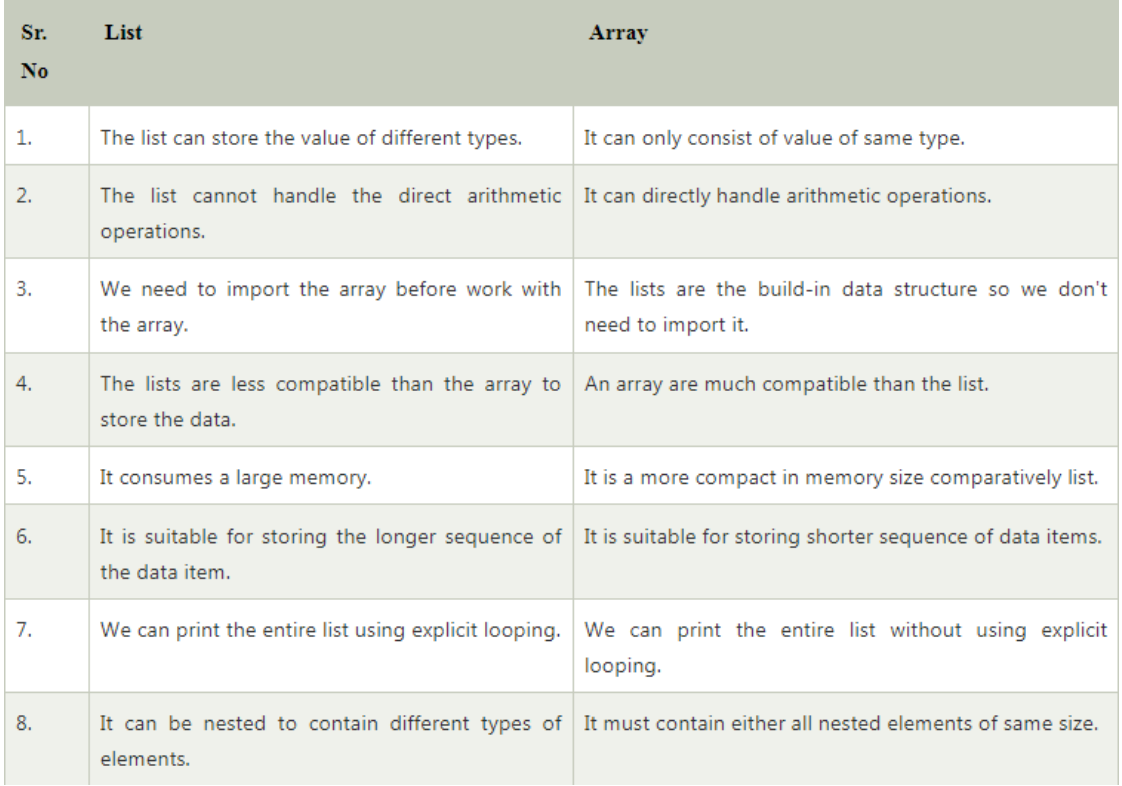

## **Searching -** Linear Search and Binary Search.

There are two types of searching -

- o Linear Search
- o Binary Search

Both techniques are widely used to search an element in the given list.

## **Linear Search**

#### What is a Linear Search?

Linear search is a method of finding elements within a list. It is also called a sequential search. It is the simplest searching algorithm because it searches the desired element in a sequential manner.

It compares each and every element with the value that we are searching for. If both are matched, the element is found, and the algorithm returns the key's index position.

## Concept of Linear Search

Let's understand the following steps to find the element key  $= 7$  in the given list.

**Step - 1:** Start the search from the first element and Check key = 7 with each element of list x.

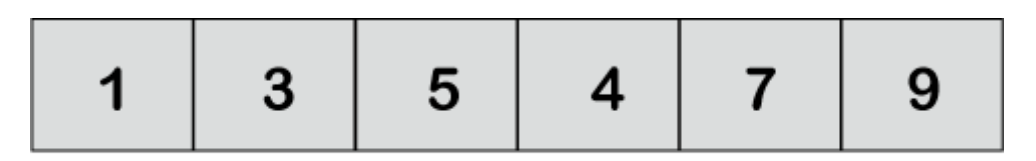

## List to be Searched for

**Step - 2:** If element is found, return the index position of the key.

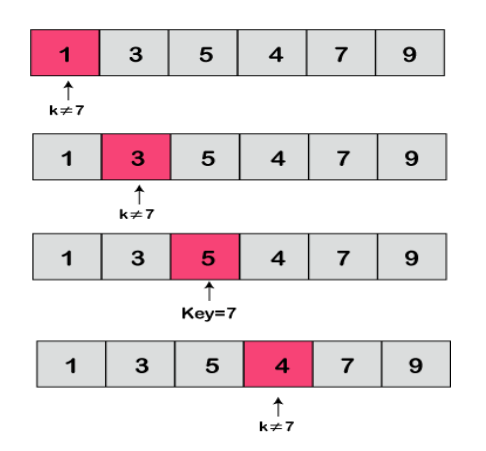

**Step - 3:** If element is not found, return element is not present.

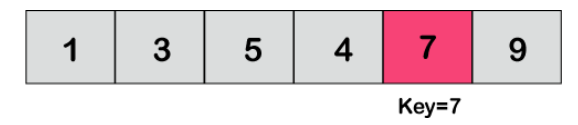

#### Linear Search Algorithm

There is list of n elements and key value to be searched.

Below is the linear search algorithm.

- 1. LinearSearch(list, key)
- 2. for each item in the list
- 3. if item  $==$  value
- 4. return its index position
- 5. return -1

## **Python Program**

Let's understand the following Python implementation of the linear search algorithm.

#### **Program**

1. def linear\_Search(list1, n, key):

## 2.

- 3. # Searching list1 sequentially
- 4. for i in range $(0, n)$ :

```
5. if (list1[i] == key):
```
6. return i

```
7. return -1
```
- 8.
- 9.

```
10. list1 = [1,3,5,4,7,9]
```
- 11.  $key = 7$
- 12.

```
13. n = len(list1)
```

```
14. res = linear_Search(list1, n, key)
```

```
15. if (res == -1):
```
- 16. print("Element not found")
- 17. else:
- 18. print("Element found at index: ", res)

#### Element found at index: 4

#### **Explanation:**

In the above code, we have created a function **linear\_Search(),** which takes three arguments - list1, length of the list, and number to search. We defined for loop and iterate each element and compare to the key value. If element is found, return the index else return -1 which means element is not present in the list.

## Linear Search Complexity

Time complexity of linear search algorithm -

- $\circ$  Base Case O(1)
- $\circ$  Average Case O(n)
- $\circ$  Worst Case -O(n)

Linear search algorithm is suitable for smaller list (<100) because it check every element to get the desired number. Suppose there are 10,000 element list and desired element is available at the last position, this will consume much time by comparing with each element of the list.

To get the fast result, we can use the binary search algorithm.

## **Binary Search:**

A binary search is an algorithm to find a particular element in the list. Suppose we have a list of thousand elements, and we need to get an index position of a particular element. We can find the element's index position very fast using the binary search algorithm.

There are many searching algorithms but the binary search is most popular among them.

The elements in the list must be sorted to apply the binary search algorithm. If elements are not sorted then sort them first.

Let's understand the concept of binary search.

## **Concept of Binary Search**

The divide and conquer approach technique is followed by the recursive method. In this method, a function is called itself again and again until it found an element in the list.

A set of statements is repeated multiple times to find an element's index position in the iterative method. The **while** loop is used for accomplish this task.

Binary search is more effective than the linear search because we don't need to search each list index. The list must be sorted to achieve the binary search algorithm.

Let's have a step by step implementation of binary search.

We have a sorted list of elements, and we are looking for the index position of 45.

## **[12, 24, 32, 39, 45, 50, 54]**

So, we are setting two pointers in our list. One pointer is used to denote the smaller value called **low** and the second pointer is used to denote the highest value called **high**.

Next, we calculate the value of the **middle** element in the array.

- 1.  $mid = (low+high)/2$
- 2. Here, the low is 0 and the high is 7.
- 3. mid =  $(0+7)/2$
- 4.  $mid = 3$  (Integer)

Now, we will compare the searched element to the mid index value. In this case, **32** is not equal to **45.** So we need to do further comparison to find the element.

If the number we are searching equal to the mid. Then return **mid** otherwise move to the further comparison.

The number to be search is greater than the **middle** number, we compare the **n** with the middle element of the elements on the right side of **mid** and set low to  $low = mid + 1$ .

Otherwise, compare the **n** with the **middle element** of the elements on the left side of **mid** and set  $\text{high}$  to  $\text{high} = \text{mid} - 1$ .
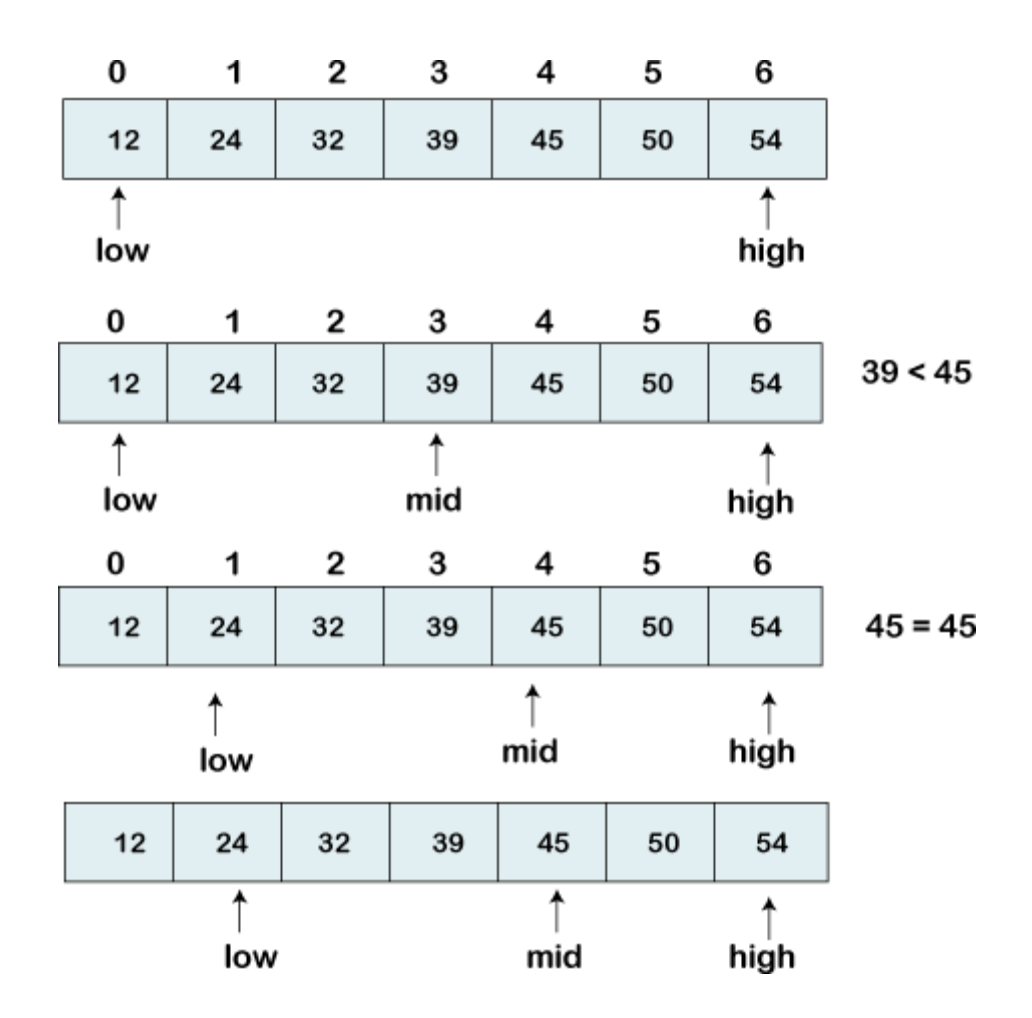

Repeat until the number that we are searching for is found.

### Implement a Binary Search in Python

First, we implement a binary search with the iterative method. We will repeat a set of statements and iterate every item of the list. We will find the middle value until the search is complete.

Let's understand the following program of the iterative method.

### Python Implementation

- 1. # Iterative Binary Search Function method Python Implementation
- 2. # It returns index of n in given list1 if present,
- 3. # else returns -1
- 4. def binary\_search(list1, n):
- 5.  $\text{low} = 0$
- 6. high =  $len(list1) 1$
- 7.  $mid = 0$

```
8.
9. while low \leq high:
10. # for get integer result
11. mid = (high + low) // 212.
13. # Check if n is present at mid
14. if list1[mid] < n:
15. low = mid + 116.
17. # If n is greater, compare to the right of mid
18. elif list1[mid] > n:
19. high = mid - 120.
21. # If n is smaller, compared to the left of mid
22. else:
23. return mid
24.
25. # element was not present in the list, return -1
26. return -1
27.
28.
29. # Initial list1
30. list1 = [12, 24, 32, 39, 45, 50, 54]
31. n = 4532.
33. # Function call
34. result = \frac{binary\_search(list1, n)}{}35.
36. if result != -1:
37. print("Element is present at index", str(result))
38. else:
39. print("Element is not present in list1")
```
#### Element is present at index 4

### **Explanation:**

In the above program -

- o We have created a function called **binary\_search()** function which takes two arguments a list to sorted and a number to be searched.
- o We have declared two variables to store the lowest and highest values in the list. The low is assigned initial value to 0, **high** to **len(list1)** - 1 and mid as 0.
- o Next, we have declared the **while** loop with the condition that the **lowest** is equal and smaller than the **highest** The while loop will iterate if the number has not been found yet.
- o In the while loop, we find the mid value and compare the index value to the number we are searching for.
- o If the value of the mid-index is smaller than **n**, we increase the mid value by 1 and assign it to The search moves to the left side.
- o Otherwise, decrease the mid value and assign it to the **high**. The search moves to the right side.
- o If the n is equal to the mid value then return **mid**.
- o This will happen until the **low** is equal and smaller than the **high**.
- If we reach at the end of the function, then the element is not present in the list. We return -1 to the calling function.

**Sorting -** Bubble Sort, Selection Sort, Insertion Sort, Merge Sort, Quick Sort.

### **Bubble Sort:**

It is a simple sorting algorithm which sorts "number of elements in the list by comparing the ach pair of adjacent items and swaps them if they are in wrong order.

### **Algorithm:**

- 1. Starting with the first element (index=0), compare the current element with the next element of a list.
- 2. If the current element is greater (>) than the next element of the list then swap them.
- 3. If the current element is less  $\langle \rangle$  than the next element of the list move to the next element.
- 4. Repeat step 1 until it correct order is framed.

```
For ex: list1= [10, 15, 4, 23, 0] so here we are comparing values again
If > --- yes ---- swap and again, so we use loops.
If < --- No ---- Do nothing/remains same
#Write a python program to arrange the elements in ascending order using bubble sort:
list1=[9,16,6,26,0]
print("unsorted list1 is", list1)
for j in range(len(list1)-1):
  for i in range(len(list1)-1):
    if list1[i] > list1[i+1]:
      list1[i],list1[i+1]=list1[i+1],list1[i]
      print(list1)
    else:
      print(list1)
  print( )
print("sorted list is",list1)
```
unsorted list1 is [9, 16, 6, 26, 0] [9, 16, 6, 26, 0] [9, 6, 16, 26, 0] [9, 6, 16, 26, 0] [9, 6, 16, 0, 26] [6, 9, 16, 0, 26] [6, 9, 16, 0, 26] [6, 9, 0, 16, 26] [6, 9, 0, 16, 26] [6, 9, 0, 16, 26] [6, 0, 9, 16, 26] [6, 0, 9, 16, 26] [6, 0, 9, 16, 26] [0, 6, 9, 16, 26] [0, 6, 9, 16, 26] [0, 6, 9, 16, 26] [0, 6, 9, 16, 26]

sorted list is [0, 6, 9, 16, 26]

#### **#If we want to reduce no of iterations/steps in output:**

C:/Users/MRCET/AppData/Local/Programs/Python/Python38-32/pyyy/bubb.py

```
list1=[9,16,6,26,0]print("unsorted list1 is", list1)
for j in range(len(list1)-1,0,-1):
  for i in range(j):
     if list1[i] > list1[i+1]:
        list1[i], list1[i+1] = list1[i+1], list1[i]print(list1)
     else:
        print(list1)
  print( )
print("sorted list is",list1)
Output:
C:/Users/MRCET/AppData/Local/Programs/Python/Python38-32/pyyy/bubb2.py
unsorted list1 is [9, 16, 6, 26, 0]
[9, 16, 6, 26, 0]
[9, 6, 16, 26, 0]
[9, 6, 16, 26, 0]
[9, 6, 16, 0, 26]
[6, 9, 16, 0, 26]
[6, 9, 16, 0, 26]
[6, 9, 0, 16, 26]
[6, 9, 0, 16, 26]
[6, 0, 9, 16, 26]
[0, 6, 9, 16, 26]
sorted list is [0, 6, 9, 16, 26]
     # In a different way:
     list1=[9,16,6,26,0]print("unsorted list1 is", list1)
     for j in range(len(list1)-1):
       for i in range(len(list1)-1-j):
          if list1[i] > list1[i+1]:
             list1[i], list1[i+1] = list1[i+1], list1[i]print(list1)
          else:
             print(list1)
       print( )
     print("sorted list is",list1)
```
C:/Users/MRCET/AppData/Local/Programs/Python/Python38-32/pyyy/bubb3.py

unsorted list1 is [9, 16, 6, 26, 0] [9, 16, 6, 26, 0] [9, 6, 16, 26, 0] [9, 6, 16, 26, 0] [9, 6, 16, 0, 26] [6, 9, 16, 0, 26] [6, 9, 16, 0, 26] [6, 9, 0, 16, 26] [6, 9, 0, 16, 26] [6, 0, 9, 16, 26] [0, 6, 9, 16, 26] sorted list is [0, 6, 9, 16, 26]

### **# Program to give input from the user to sort the elements**

```
list1 = []num=int(input("enter how many numbers:"))
print("enter values")
for k in range(num):
  list1.append(int(input()))
print("unsorted list1 is", list1)
for j in range(len(list1)-1):
  for i in range(len(list1)-1):
     if list1[i] > list1[i+1]:
        list1[i], list1[i+1] = list1[i+1], list1[i]print(list1)
     else:
        print(list1)
  print( )
print("sorted list is",list1)
```
### **Output:**

C:/Users/MRCET/AppData/Local/Programs/Python/Python38-32/pyyy/bubb4.py

enter how many numbers:5 enter values 5 77 4 66 30 unsorted list1 is [5, 77, 4, 66, 30] [5, 77, 4, 66, 30]

[5, 4, 77, 66, 30] [5, 4, 66, 77, 30] [5, 4, 66, 30, 77] [4, 5, 66, 30, 77] [4, 5, 66, 30, 77] [4, 5, 30, 66, 77] [4, 5, 30, 66, 77] [4, 5, 30, 66, 77] [4, 5, 30, 66, 77] [4, 5, 30, 66, 77] [4, 5, 30, 66, 77] [4, 5, 30, 66, 77] [4, 5, 30, 66, 77] [4, 5, 30, 66, 77] [4, 5, 30, 66, 77]

sorted list is [4, 5, 30, 66, 77]

#### **#bubble sort program for descending order**

```
list1=[9,16,6,26,0]print("unsorted list1 is", list1)
for j in range(len(list1)-1):
  for i in range(len(list1)-1):
     if list1[i]<list1[i+1]:
        list1[i], list1[i+1] = list1[i+1], list1[i]print(list1)
     else:
        print(list1)
  print( )
print("sorted list is",list1)
```
### **Output:**

C:/Users/MRCET/AppData/Local/Programs/Python/Python38-2/pyyy/bubbdesc.py unsorted list1 is [9, 16, 6, 26, 0] [16, 9, 6, 26, 0] [16, 9, 6, 26, 0] [16, 9, 26, 6, 0] [16, 9, 26, 6, 0] [16, 9, 26, 6, 0] [16, 26, 9, 6, 0] [16, 26, 9, 6, 0] [16, 26, 9, 6, 0] [26, 16, 9, 6, 0]

[26, 16, 9, 6, 0] [26, 16, 9, 6, 0] [26, 16, 9, 6, 0] [26, 16, 9, 6, 0] [26, 16, 9, 6, 0] [26, 16, 9, 6, 0] [26, 16, 9, 6, 0]

sorted list is [26, 16, 9, 6, 0]

### **Selection Sort:**

Sort (): Built-in list method

Sorted (): built in function

- Generally this algorithm is called as in-place comparison based algorithm. We compare numbers and place them in correct position.
- Search the list and find out the min value, this we can do it by min () method.
- We can take min value as the first element of the list and compare with the next element until we find small value.

Algorithm:

- 1. Starting from the first element search for smallest/biggest element in the list of numbers.
- 2. Swap min/max number with first element
- 3. Take the sub-list (ignore sorted part) and repeat step 1 and 2 until all the elements are sorted.

### **#Write a python program to arrange the elements in ascending order using selection sort:**

 $list1=[5,3,7,1,9,6]$ print(list1) for i in range(len(list1)): min  $val=min(list1[i:])$ min\_ind=list1.index(min\_val) list1[i],list1[min\_ind]=list1[min\_ind],list1[i] print(list1)

### **Output:**

C:/Users/MRCET/AppData/Local/Programs/Python/Python38-32/pyyy/selectasce.py

[5, 3, 7, 1, 9, 6] [1, 3, 7, 5, 9, 6] [1, 3, 7, 5, 9, 6]  $[1, 3, 5, 7, 9, 6]$ [1, 3, 5, 6, 9, 7] [1, 3, 5, 6, 7, 9] [1, 3, 5, 6, 7, 9] **#Write a python program to arrange the elements in descending order using selection sort:**

 $list1=[5,3,7,1,9,6]$ print(list1) for i in range(len(list1)): min\_val=max(list1[i:]) min\_ind=list1.index(min\_val) list1[i],list1[min\_ind]=list1[min\_ind],list1[i]

print(list1)

## **Output:**

# **C:/Users/MRCET/AppData/Local/Programs/Python/Python38-32/pyyy/selecdecs.py**

[5, 3, 7, 1, 9, 6]

[9, 7, 6, 5, 3, 1]

**Note:** If we want the elements to be sorted in descending order use max () method in place of min ().

# **Insertion Sort:**

- Insertion sort is not a fast sorting algorithm. It is useful only for small datasets.
- It is a simple sorting algorithm that builds the final sorted list one item at a time.

# **Algorithm:**

- 1. Consider the first element to be sorted & the rest to be unsorted.
- 2. Take the first element in unsorted order  $(u_1)$  and compare it with sorted part elements(s1)
- 3. If u1<s1 then insert u1 in the correct order, else leave as it is.
- 4. Take the next element in the unsorted part and compare with sorted element.
- 5. Repeat step 3 and step 4 until all the elements get sorted.

# # **Write a python program to arrange the elements in ascending order using insertion sort (with functions)**

def insertionsort(my\_list):

#we need to sorrt the unsorted part at a time.

for index in range $(1, len(mv\text{ list}))$ : current element=my list[index]

pos=index

while current element $\langle$ my list[pos-1]and pos $>0$ :

my\_list[pos]=my\_list[pos-1]

pos=pos-1

my\_list[pos]=current\_element

```
list1=[3,5,1,0,10,2] num=int(input("enter how many elements to be in list"))
insertionsort(list1) list1=[int(input()) for i in range (num)]
print(list1)
```
# **Output:**

C:/Users/MRCET/AppData/Local/Programs/Python/Python38-32/pyyy/inserti.py

[0, 1, 2, 3, 5, 10]

# **Write a python program to arrange the elements in descending order using insertion sort (with functions)**

def insertionsort(my\_list):

#we need to sorrt the unsorted part at a time.

```
for index in range(1, len(mv\text{ list})):
  current_element=my_list[index]
```
pos=index

while current\_element>my\_list[pos-1]and pos>0:

my list[pos]=my list[pos-1]

```
pos=pos-1
```

```
my_list[pos]=current_element
```

```
#list1=[3,5,1,0,10,2]
```
#insertionsort(list1) #print(list1) num=int(input("enter how many elements to be in list"))  $list1=[int(input()) for i in range(num)]$ insertionsort(list1) print(list1)

# **Output:**

C:/Users/MRCET/AppData/Local/Programs/Python/Python38-32/pyyy/insertdesc.py

enter how many elements to be in list 5

[10, 8, 4, 2, 1]

# **Merge Sort:**

Generally this merge sort works on the basis of divide and conquer algorithm. The three steps need to be followed is divide, conquer and combine. We will be dividing the unsorted list into sub list until the single element in a list is found.

Algorithm:

- 1. Split the unsorted list.
- 2. Compare each of the elements and group them
- 3. Repeat step 2 until whole list is merged and sorted.

# # **Write a python program to arrange the elements in ascending order using Merge sort (with functions)**

```
def mergesort(list1):
  if len(list1) > 1:
     mid=len(list1)/2left_list=list1[:mid]
     right list=list1[\text{mid:}]mergesort(left_list)
     mergesort(right_list)
     i=0j=0k=0while i<len(left_list) and i<len(right_list):
       if left_list[i]<right_list[j]:
          list1[k]=left\_list[i]i=i+1k=k+1else:
          list1[k]=right\_list[j]i=i+1k=k+1while i< len(left list):
```

```
list1[k] = left_list[i]i=i+1k=k+1while i< len(right list):
       list1[k]=right_list[i]j=j+1k=k+1num=int(input("how many numbers in list1"))
list1=[int(input()) for x in range(num)]mergesort(list1)
print("sorted list1",list1)
```

```
C:/Users/MRCET/AppData/Local/Programs/Python/Python38-32/pyyy/merg.py
```

```
how many numbers in list15
5
9
10
1
66
sorted list1 [1, 5, 9, 10, 66]
```
# **Quick Sort:**

## **Algorithm:**

- 1. Select the pivot element
- 2. Find out the correct position of pivot element in the list by rearranging it.
- 3. Divide the list based on pivot element
- 4. Sort the sub list recursively

**Note:** Pivot element can be first, last, random elements or median of three values.

In the following program we are going to write 3 functions. The first function is to find pivot element and its correct position. In second function we divide the list based on pivot element and sort the sub list and third function (main fun) is to print input and output.

## # **Write a python program to arrange the elements in ascending order using Quick sort (with functions)**

#To get the correct position of pivot element: def pivot place(list1,first,last):

```
pivot=list1[first]
left=first+1right=last
while True:
  while left\le=right and list1[left]\le=pivot:
     left=left+1while left <= right and list1[right]>=pivot:
     right=right-1
  if right<left:
     break
  else:
     list1[left],list1[right]=list1[right],list1[left]
```

```
list1[first],list1[right]=list1[right],list1[first]
  return right
#second function
def quicksort(list1,first,last):
  if first<last:
     p=pivot_place(list1,first,last)
     quicksort(list1,first,p-1)
     quicksort(list1,p+1,last)
#main fun
list1=[56,25,93,15,31,44]
n=len(list1)
quicksort(list1,0,n-1)
print(list1)
```
C:/Users/MRCET/AppData/Local/Programs/Python/Python38-32/pyyy/qucksort.py [15, 25, 31, 44, 56, 93]

### # **Write a python program to arrange the elements in descending order using Quick sort (with functions)**

```
#To get the correct position of pivot element:
def pivot_place(list1,first,last):
  pivot=list1[first]
  left=first+1right=last
  while True:
     while left<=right and list1[left]>=pivot:
        left=left+1while left <= right and list1[right] <= pivot:
        right=right-1
     if right<left:
        break
     else:
        list1[left],list1[right]=list1[right],list1[left]
  list1[first],list1[right]=list1[right],list1[first]
  return right
def quicksort(list1,first,last):
  if first<last:
     p=pivot_place(list1,first,last)
     quicksort(list1,first,p-1)
     quicksort(list1,p+1,last)
#main fun
list1=[56,25,93,15,31,44]
n=len(list1)
quicksort(list1,0,n-1)
print(list1)
```
**Output:** C:/Users/MRCET/AppData/Local/Programs/Python/Python38-32/pyyy/qukdesc.py [93, 56, 44, 31, 25, 15]

#### **UNIT - IV**

**Linked Lists -** Singly Linked Lists, Doubly Linked Lists, Circular Linked Lists. **Stacks -** Overview of Stack, Implementation of Stack (List & Linked list), Applications of Stack **Queues:** Overview of Queue, Implementation of Queue(List & Linked list), Applications of Queues, Priority Queues.

#### **Linked Lists:**

Linked lists are one of the most commonly used data structures in any programming language.Linked Lists, on the other hand, are different. Linked lists, do not store data at contiguous memory locations. For each item in the memory location, linked list stores value of the item and the reference or pointer to the next item. One pair of the linked list item and the reference to next item constitutes a node.

The following are different types of linked lists.

- Single Linked List A single linked list is the simplest of all the variants of linked lists. Every node in a single linked list contains an item and reference to the next item and that's it.
- Doubly Linked List
- Circular Linked List
- Linked List with Header

#### **# Python program to create a linked list and display its elements.**

The program creates a linked list using data items input from the user and displays it.

#### **Solution:**

1. Create a class Node with instance variables data and next.

- 2. Create a class Linked List with instance variables head and last\_node.
- 3. The variable head points to the first element in the linked list while last\_node points to the last.

4. Define methods append and display inside the class Linked List to append data and display the linked list respectively.

5. Create an instance of Linked List, append data to it and display the list.

#### **Program:**

**class** Node: **def** init (self, data): self.data= data self.next=None

**class** LinkedList: def\_init\_(self): self.head=None self.last\_node=None

```
def append(self, data):
ifself.last_nodeisNone:
self.head= Node(data)
self.last_node=self.head
else:
self.last_node.next= Node(data)
self.last_node=self.last_node.next
```

```
def display(self):
     current =self.head
while current isnotNone:
print(current.data, end =' ')
       current = current.next
```

```
a llist = LinkedList()n = int(input('How many elements would you like to add?'))for i inrange(n):
  data =int(input('Enter data item: '))
  a_llist.append(data)
print('The linked list: ', end =")
a_llist.display()
```
# **Program Explanation**

- 1. An instance of Linked List is created.
- 2. The user is asked for the number of elements they would like to add. This is stored in n.
- 3. Using a loop, data from the user is appended to the linked list n times.
- 4. The linked list is displayed.

### **Output:**

C:/Users/MRCET/AppData/Local/Programs/Python/Python38-32/pyyy/link1.py How many elements would you like to add? 5 Enter data item: 4 Enter data item: 4 Enter data item: 6 Enter data item: 8 Enter data item: 9 The linked list: 4 4 6 8 9

### **Doubly Linked List**

A doubly linked list is a linked data structure that consists of a set of sequentially linked records called nodes.

Each node contains three fields: two link fields (references to the previous and to the next node in the sequence of nodes) and one data field.

### **Advantages of Doubly Linked List**

1. Traversal can be done on either side means both in forward as well as backward.

2. Deletion Operation is more efficient if the pointer to delete node is given.

#### **Disadvantages of Linked List**

1. Since it requires extra pointer that is the previous pointer to store previous node reference.

2. After each operation like insertion-deletion, it requires an extra pointer that is a previous pointer which needs to be maintained.

So, a typical node in the doubly linked list consists of three fields:

- o **Data** represents the data value stored in the node.
- o **Previous** represents a pointer that points to the previous node.
- o **Next** represents a pointer that points to the next node in the list.

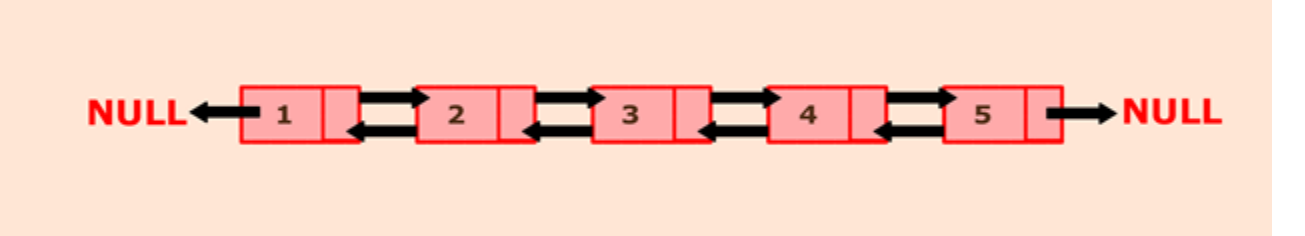

The above picture represents a doubly linked list in which each node has two pointers to point to previous and next node respectively. Here, node 1 represents the head of the list. The previous pointer of the head node will always point to NULL. Next pointer of node one will point to node 2. Node 5 represents the tail of the list whose previous pointer will point to node 4, and the next will point to NULL.

### ALGORITHM:

1. Define a Node class which represents a node in the list. It will have three properties: data, previous which will point to the previous node and next which will point to the next node.

- 2. Define another class for creating a doubly linked list, and it has two nodes: head and tail. Initially, head and tail will point to null.
- 3. addNode() will add node to the list:
- o It first checks whether the head is null, then it will insert the node as the head.
- o Both head and tail will point to a newly added node.
- o Head's previous pointer will point to null and tail's next pointer will point to null.
- o If the head is not null, the new node will be inserted at the end of the list such that new node's previous pointer will point to tail.
- o The new node will become the new tail. Tail's next pointer will point to null.
- a. display() will show all the nodes present in the list.
	- o Define a new node 'current' that will point to the head.
	- o Print current.data till current points to null.
	- o Current will point to the next node in the list in each iteration.

#### PROGRAM:

- 1. #Represent a node of doubly linked list
- 2. **class** Node:
- 3. **def** init (self,data):
- 4. self.data = data;
- 5. self.previous = None;
- 6. self.next = None;
- 7.
- 8. **class** DoublyLinkedList:
- 9. #Represent the head and tail of the doubly linked list
- 10. **def** init (self):
- 11. self.head = None;
- 12. self.tail = None;
- 13.
- 14. #addNode() will add a node to the list

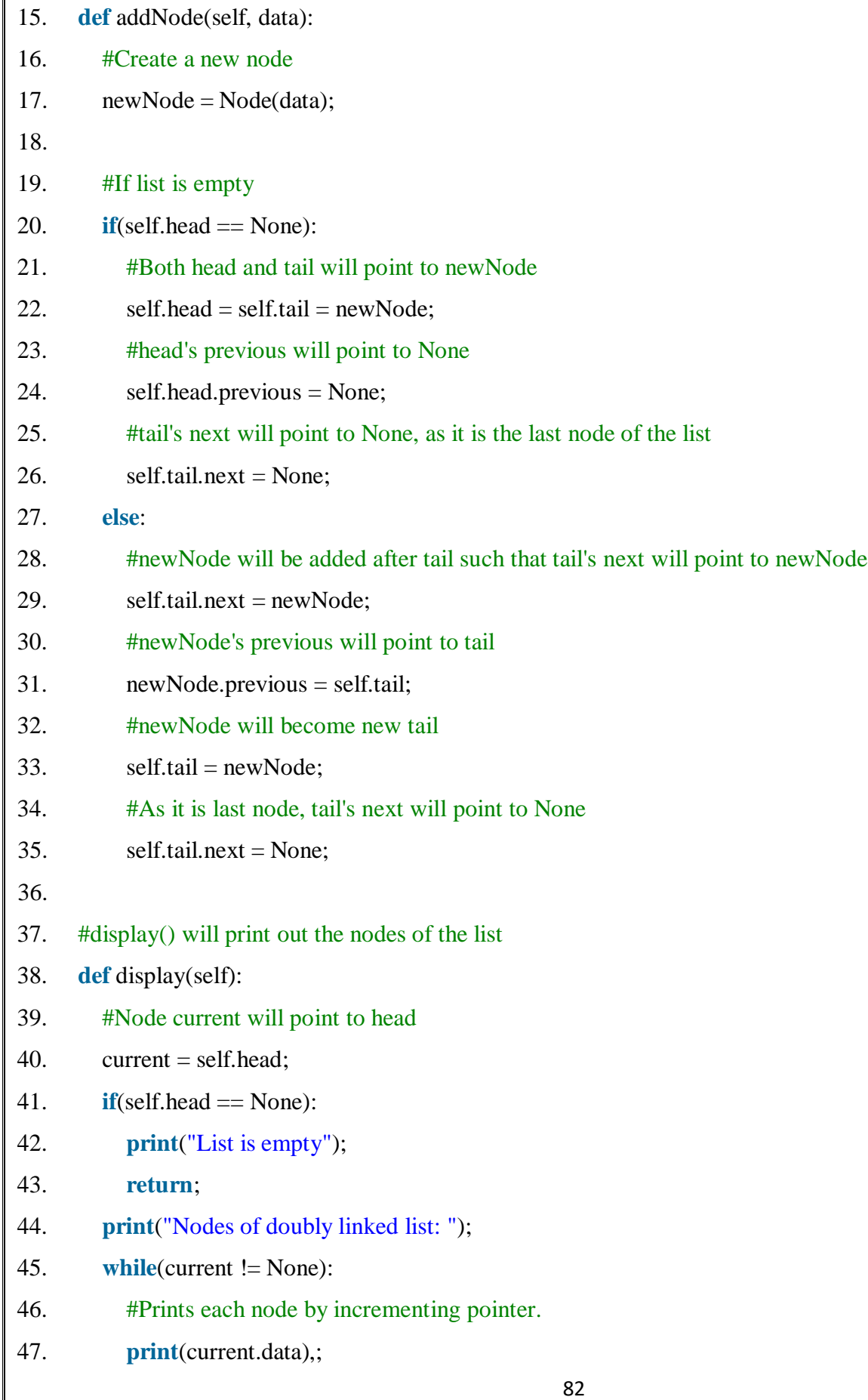

```
48. current = current.next;
49.
50. dList = DoublyLinkedList);
51. #Add nodes to the list
52. dList.addNode(1);
53. dList.addNode(2);
54. dList.addNode(3);
55. dList.addNode(4);
56. dList.addNode(5);
57.
58. #Displays the nodes present in the list
```

```
59. dList.display();
```
Nodes of doubly linked list: 1 2 3 4 5

### **Circular Linked List**

The circular linked list is a kind of linked list. First thing first, the node is an element of the list, and it has two parts that are, data and next. Data represents the data stored in the node, and next is the pointer that will point to the next node. Head will point to the first element of the list, and tail will point to the last element in the list. In the simple linked list, all the nodes will point to their next element and tail will point to null.

The circular linked list is the collection of nodes in which tail node also point back to head node. The diagram shown below depicts a circular linked list. Node A represents head and node D represents tail. So, in this list, A is pointing to B, B is pointing to C and C is pointing to D but what makes it circular is that node D is pointing back to node A.

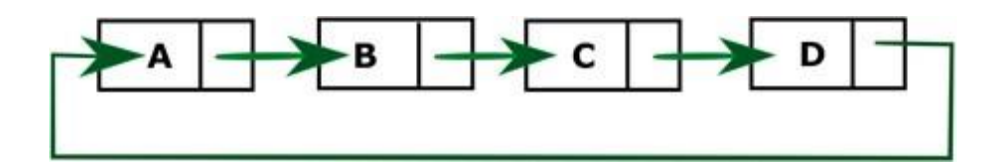

### ALGORITHM:

- 1. Define a Node class which represents a node in the list. It has two properties data and next which will point to the next node.
- 2. Define another class for creating the circular linked list, and it has two nodes: head and tail. It has two methods: add() and display() .
- 3. add() will add the node to the list:
- o It first checks whether the head is null, then it will insert the node as the head.
- o Both head and tail will point to the newly added node.
- o If the head is not null, the new node will be the new tail, and the new tail will point to the head as it is a circular linked list.
- a. display() will show all the nodes present in the list.
	- o Define a new node 'current' that will point to the head.
	- o Print current.data till current will points to head
	- o Current will point to the next node in the list in each iteration.

### PROGRAM:

- 1. #Represents the node of list.
- 2. **class** Node:
- 3. **def** init (self,data):
- 4. self.data  $=$  data;
- 5. self.next = None;
- 6.
- 7. **class** CreateList:
- 8. #Declaring head and tail pointer as null.
- 9. **def** \_\_ init (self):
- 10. self.head =  $Node(None);$
- 11. self.tail =  $Node(None);$
- 12. self.head.next = self.tail;
- 13. self.tail.next = self.head;
- 14.
- 15. #This function will add the new node at the end of the list.
- 16. **def** add(self,data):
- 17.  $newNode = Node(data);$
- 18. #Checks if the list is empty.
- 19. **if** self.head.data **is** None:
- 20. #If list is empty, both head and tail would point to new node.
- 21. self.head =  $newNode;$
- 22. self.tail =  $newNode$ ;
- 23. newNode.next = self.head;
- 24. **else**:
- 25. #tail will point to new node.
- 26. self.tail.next = newNode;
- 27. #New node will become new tail.
- 28. self.tail =  $newNode$ ;
- 29. #Since, it is circular linked list tail will point to head.
- 30. self.tail.next = self.head;
- 31.
- 32. #Displays all the nodes in the list
- 33. **def** display(self):
- 34. current = self.head;
- 35. **if** self.head **is** None:
- 36. **print**("List is empty");
- 37. **return**;
- 38. **else**:
- 39. **print**("Nodes of the circular linked list: ");
- 40. #Prints each node by incrementing pointer.
- 41. **print**(current.data),
- 42. **while**(current.next != self.head):
- $43.$  current = current.next;
- 44. **print**(current.data),
- 45.
- 46.
- 47. **class** CircularLinkedList:
- 48.  $cl = CreateList()$ ;
- 49. #Adds data to the list
- 50. cl.add(1);
- 51. cl.add(2);
- 52. cl.add(3);
- 53. cl.add(4);
- 54. #Displays all the nodes present in the list
- 55. cl.display();

Nodes of the circular linked list: 1 2 3 4

#### **Stacks:**

Stack works on the principle of "Last-in, first-out". Also, the inbuilt functions in Python make the code short and simple. To add an item to the top of the list, i.e., to push an item, we use append() function and to pop out an element we use pop() function.

### **#Python code to demonstrate Implementing stack using list**

stack = ["Amar", "Akbar", "Anthony"] stack.append("Ram") stack.append("Iqbal") print(stack) print(stack.pop()) print(stack) print(stack.pop()) print(stack)

#### **Output:**

['Amar', 'Akbar', 'Anthony', 'Ram', 'Iqbal'] Iqbal ['Amar', 'Akbar', 'Anthony', 'Ram'] Ram

['Amar', 'Akbar', 'Anthony']

#### **Stack Using Linked List**

A stack using a linked list is just a simple linked list with just restrictions that any element will be added and

removed using push and pop respectively. In addition to that, we also keep *top* pointer to represent the top of the stack. This is described in the picture given below.

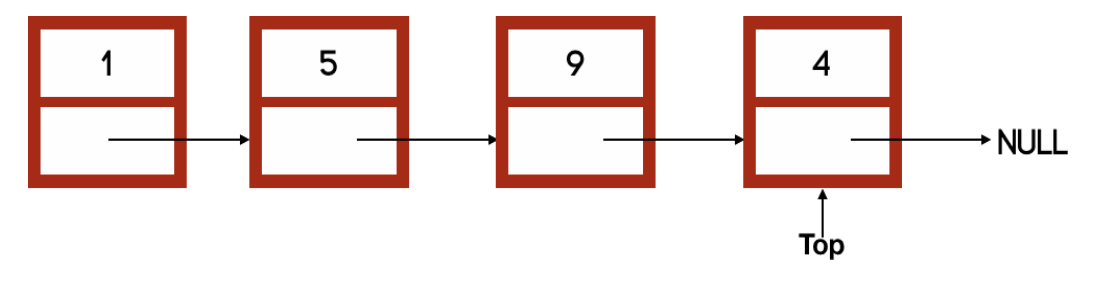

#### **Stack Operations:**

- 1. **push() :** Insert the element into linked list nothing but which is the top node of Stack.
- 2. **pop()**: Return top element from the Stack and move the top pointer to the second node of linked list or Stack.
- 3. **peek():** Return the top element.
- 4. **display():** Print all element of Stack.

A stack will be empty if the linked list won"t have any node i.e., when the *top* pointer of the linked list will be null. So, let"s start by making a function to check whether a stack is empty or not.

### **IS\_EMPTY(S)**

**if S.top == null**

#### **return TRUE**

#### **return FALSE**

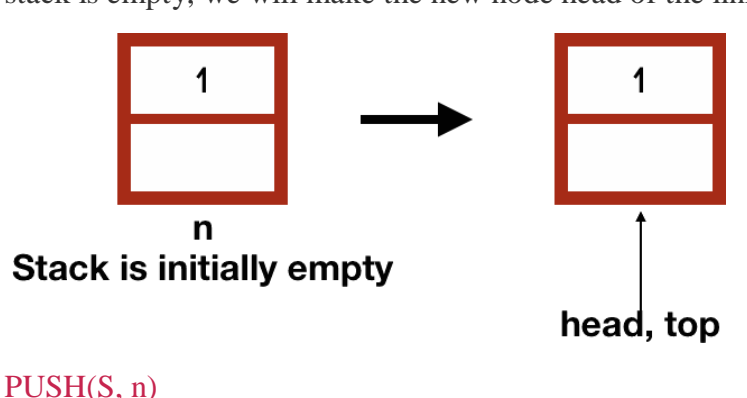

Now, to push any node to the stack (S) - PUSH(S, n), we will first check if the stack is empty or not. If the stack is empty, we will make the new node head of the linked list and also point the *top* pointer to it.

if IS\_EMPTY(S) //stack is empty S.head  $= n$  //new node is the head of the linked list  $S.top = n$  //new node is the also the top

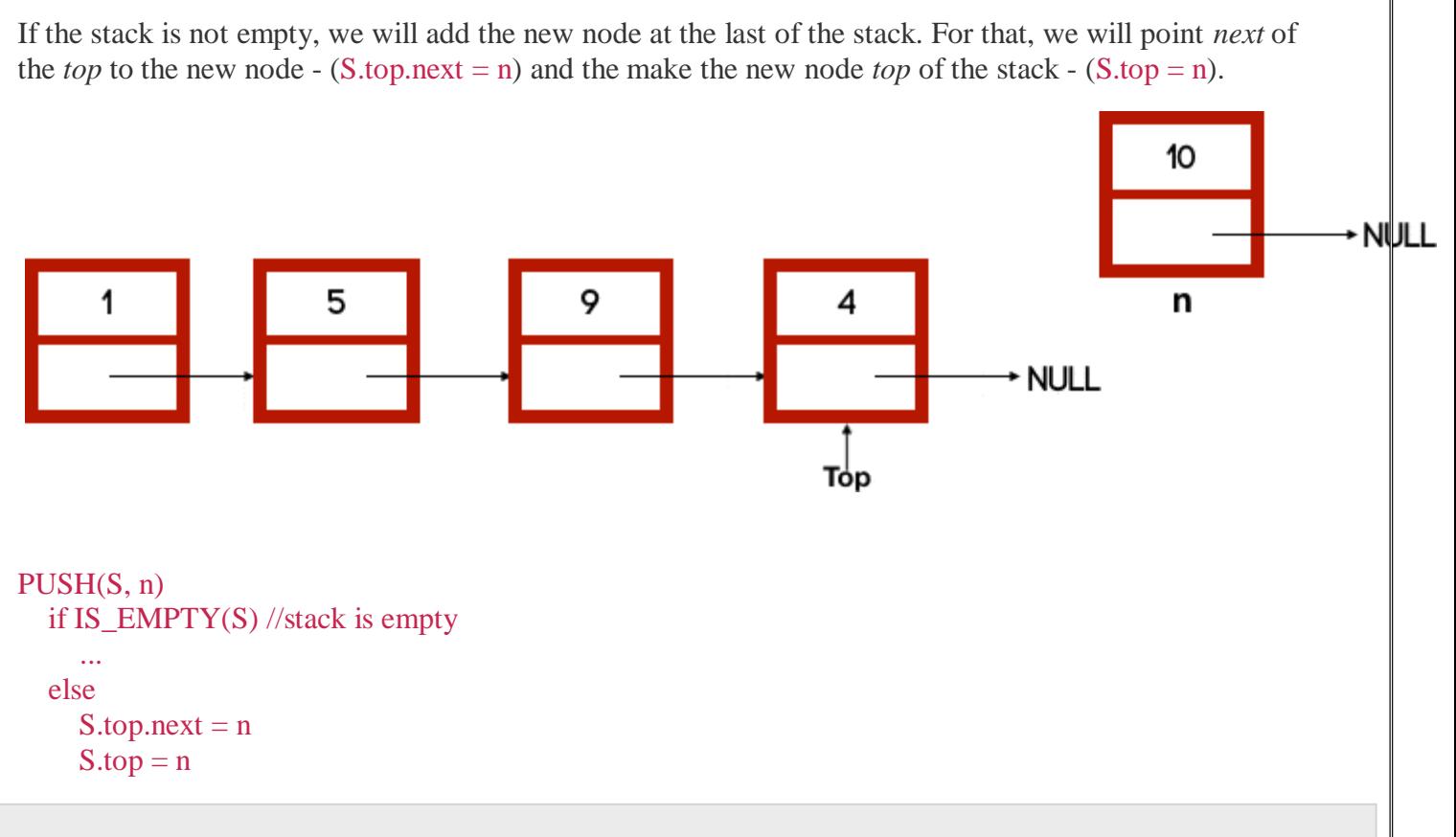

### **PUSH(S, n)**

**if IS\_EMPTY(S) //stack is empty**

**S.head = n //new node is the head of the linked list**

**S.top = n //new node is the also the top**

**else**

 $S.top.next = n$ 

 $S.top = n$ 

Similarly, to remove a node (pop), we will first check if the stack is empty or not as we did in the implementation with array.

#### POP(S)

# if IS\_EMPTY(S)

Error "Stack Underflow"

In the case when the stack is not empty, we will first store the value in *top* node in a temporary variable because we need to return it after deleting the node.

POP(S) if IS\_EMPTY(S)

```
...
else
  x = S.top.data
```
Now if the stack has only one node (*top* and *head* are same), we will just make both *top* and *head* null.

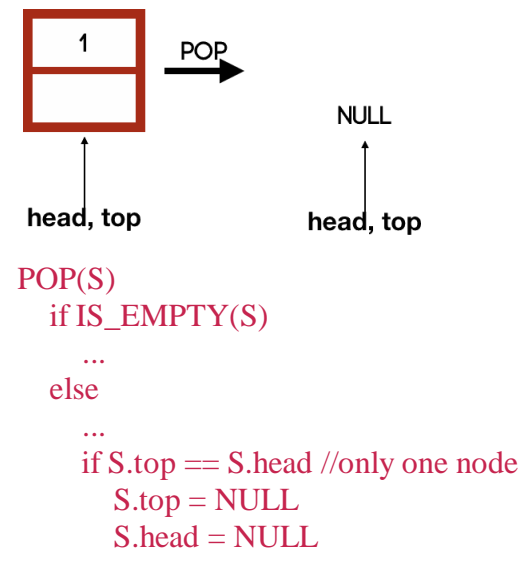

If the stack has more than one node, we will move to the node previous to the *top* node and make the *next* of point it to null and also point the *top* to it.

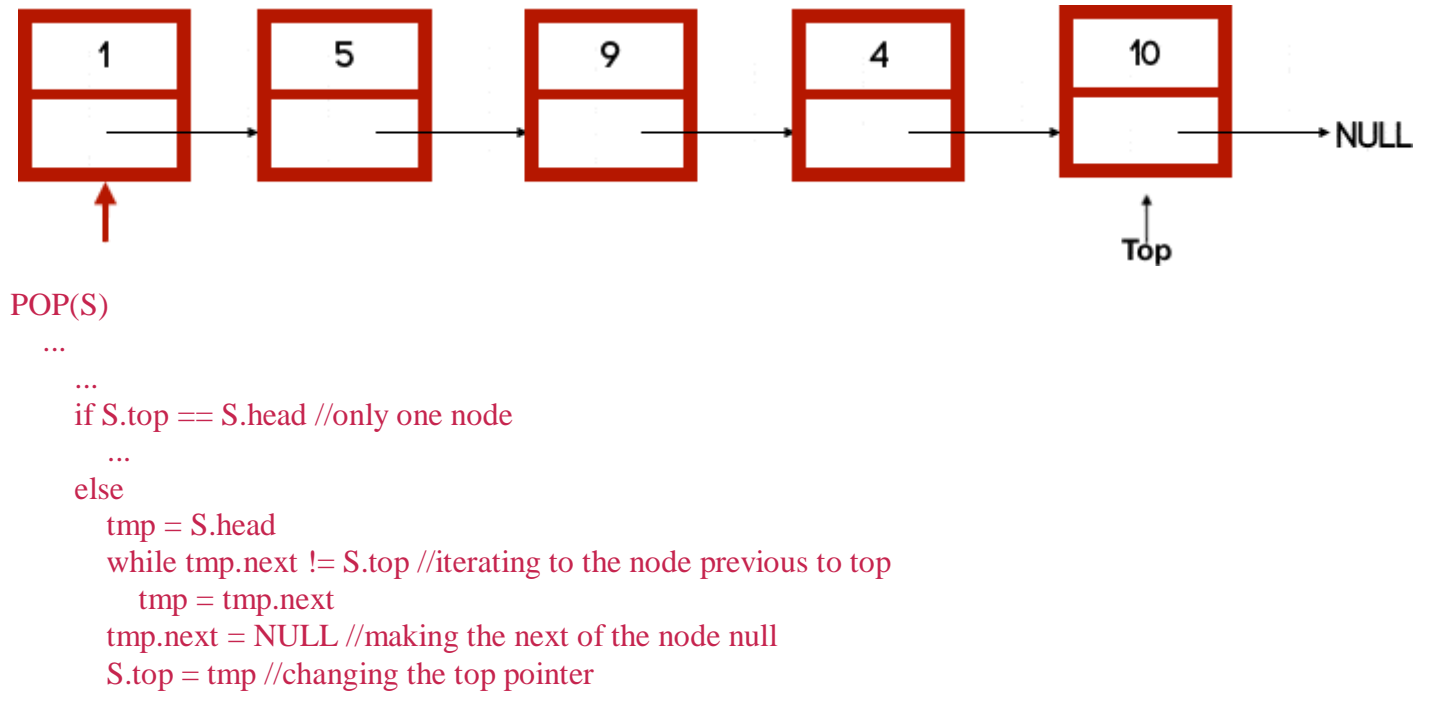

We first iterated to the node previous to the top node and then we marked its *next* to null - tmp.next = NULL. After this, we pointed the *top* pointer to it - S.top = tmp.

At last, we will return the data stored in the temporary variable - return x.

# **POP(S)**

### **if IS\_EMPTY(S)**

**Error "Stack Underflow"**

**else**

**x = S.top.data**

**if S.top == S.head //only one node**

**S.top = NULL**

**S.head = NULL**

**else**

**tmp = S.head**

**while tmp.next != S.top //iterating to the node previous to top**

 $tmp = tmp.next$ 

**tmp.next = NULL //making the next of the node null**

**S.top = tmp //changing the top pointer**

**return x**

#### **Stack using linked list**

class Node():

def \_\_init\_(self, data):

 $self.data = data$ 

 $self.next = None$ 

class Stack():

def\_init\_(self):

self.head = None

 $self,top = None$ 

def traversal(s):

temp = s.head #temporary pointer to point to head

#### $a = "$

while temp != None: #iterating over stack

 $a = a+str(temp.data)+\forall t'$ 

temp = temp.next

print(a)

def is\_empty(s):

if s.top == None:

return True

return False

def push(s, n):

if is\_empty(s): #empty

s.head  $= n$ 

 $s.top = n$ 

else:

 $s.top.next = n$ 

 $s.top = n$ 

def pop(s):

if is\_empty(s):

print("Stack Underflow")

return -1000

else:

x = s.top.data

if s.top == s.head: # only one node

s.top = None

 $s<sub>h</sub>$ head = None

### else:

temp = s.head

while temp.next != s.top: #iterating to the last element

 $temp = temp.next$ 

 $temp.next = None$ 

del s.top

 $s.top = temp$ 

return x

 $if$  name  $== '$  main  $'$ :

 $s = Stack()$ 

 $a = Node(10)$ 

 $b = Node(20)$ 

 $c = Node(30)$ 

pop(s)

 $push(s, a)$ 

 $push(s, b)$ 

 $push(s, c)$ 

traversal(s)

pop(s)

traversal(s)

### **Applications of Stack**

There are many applications of a stack. Some of them are:

- Stacks are used in backtracking algorithms.
- They are also used to implement undo/redo functionality in a software.
- Stacks are also used in syntax parsing for many compilers.
- Stacks are also used to check proper opening and closing of parenthesis.

### **Queue**

Similar to stacks, a queue is also an Abstract Data Type or ADT. A **queue** follows **FIFO (First-in, First out)** policy. It is equivalent to the queues in our general life. For example, a new person enters a queue at the last and the person who is at the front (who must have entered the queue at first) will be served first.

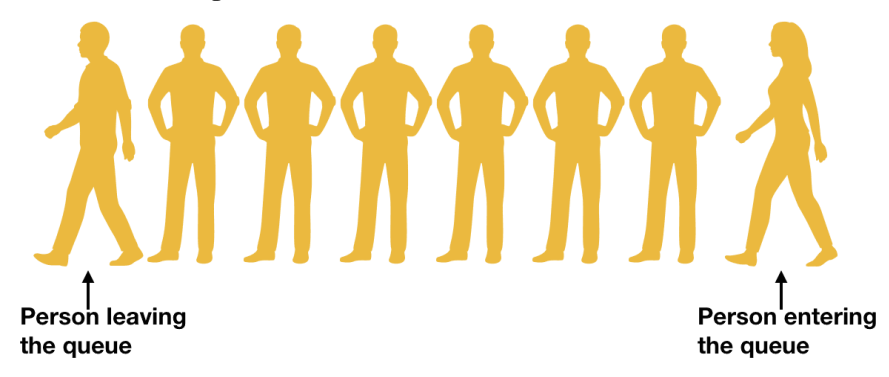

Similar to a queue of day to day life, in Computer Science also, a new element enters a queue at the last (tail of the queue) and removal of an element occurs from the front (head of the queue).

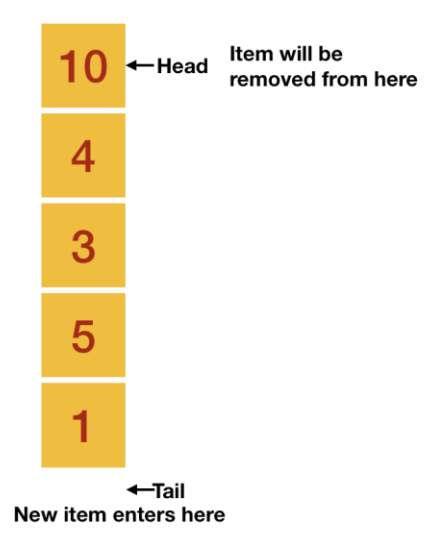

Similar to the stack, we will implement the queue using a linked list as well as with an array. But let"s first discuss the operations which are done on a queue.

**Enqueue**  $\rightarrow$  Enqueue is an operation which adds an element to the queue. As stated earlier, any new item enters at the tail of the queue, so Enqueue adds an item to the tail of a queue.

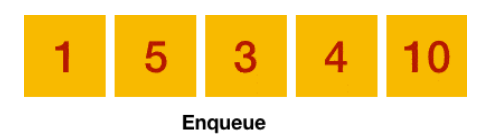

**Dequeue**  $\rightarrow$  It is similar to the pop operation of stack i.e., it returns and deletes the front element from the queue.

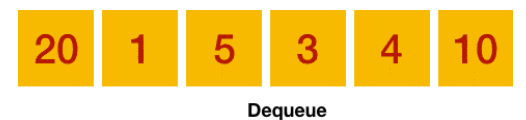

**isEmpty**  $\rightarrow$  It is used to check whether the queue has any element or not.

 $\mathbf{i} \in \mathbf{Full} \rightarrow \mathbf{It}$  is used to check whether the queue is full or not.

**Front**  $\rightarrow$  It is similar to the top operation of a stack i.e., it returns the front element of the queue (but don"t delete it).

Before moving forward to code up these operations, let"s discuss the applications of a queue.

Applications of Queue

Queues are used in a lot of applications, few of them are:

- Queue is used to implement many algorithms like Breadth First Search (BFS), etc.
- It can be also used by an operating system when it has to schedule jobs with equal priority
- Customers calling a call center are kept in queues when they wait for someone to pick up the calls

Queue Using an Array

We will maintain two pointers - *tail* and *head* to represent a queue. *head* will always point to the oldest element which was added and *tail* will point where the new element is going to be added.

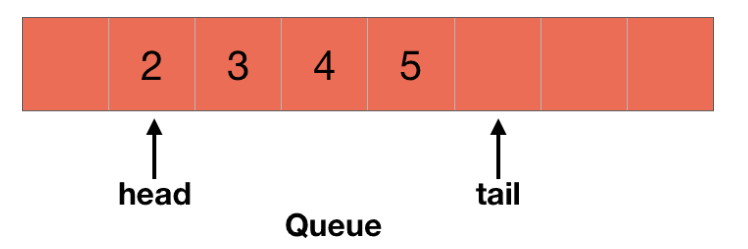

To insert any element, we add that element at *tail* and increase the *tail* by one to point to the next element of the array.

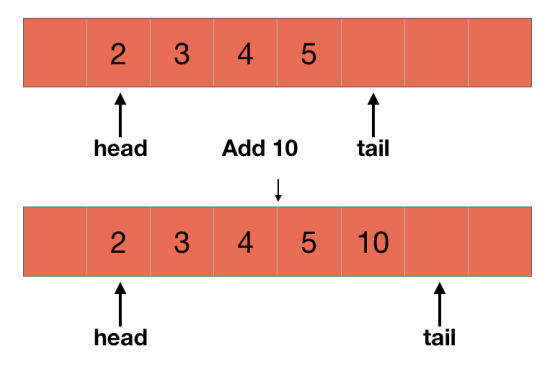

Suppose *tail* is at the last element of the queue and there are empty blocks before head as shown in the picture given below.

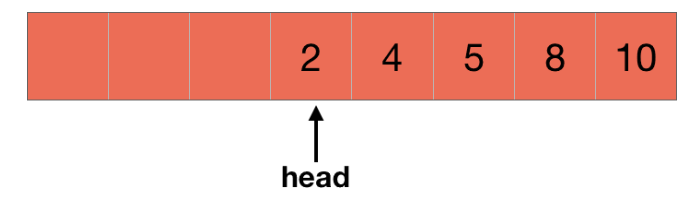

In this case, our *tail* will point to the first element of the array and will follow a circular order.

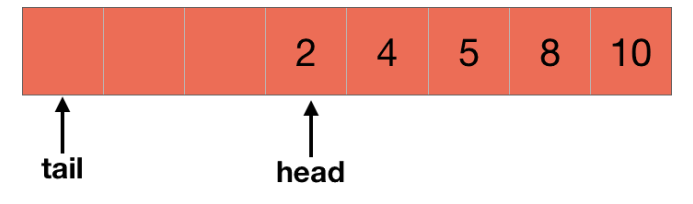

Initially, the queue will be empty i.e., both *head* and *tail* will point to the same location i.e., at index 1. We can easily check if a queue is empty or not by checking if *head* and *tail* are pointing to the same location or not at any time.

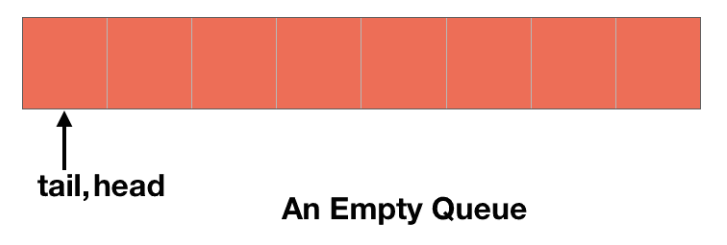

# **IS\_EMPTY(Q)**

**If Q.tail == Q.head**

**return True**

**return False**

Similarly, we will say that if the *head* of a queue is 1 more than the *tail*, the queue is full.

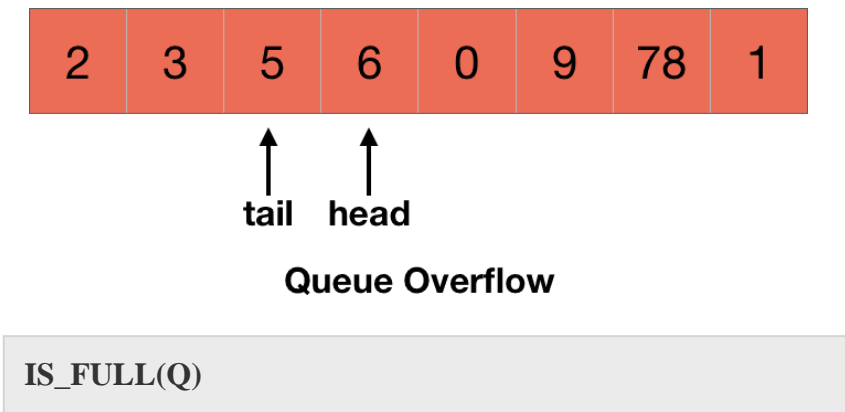

```
if Q.head = Q.tail+1
```
**return True**

**Return False**

Now, we have to deal with the enqueue and the dequeue operations.

To enqueue any item to the queue, we will first check if the queue is full or not i.e.,

```
Enqueue(Q, x)if is Full(Q)Error "Queue Overflow"
  else
    …
```
If the queue is not full, we will add the element to the *tail* i.e,  $Q[Q.tail] = x$ .

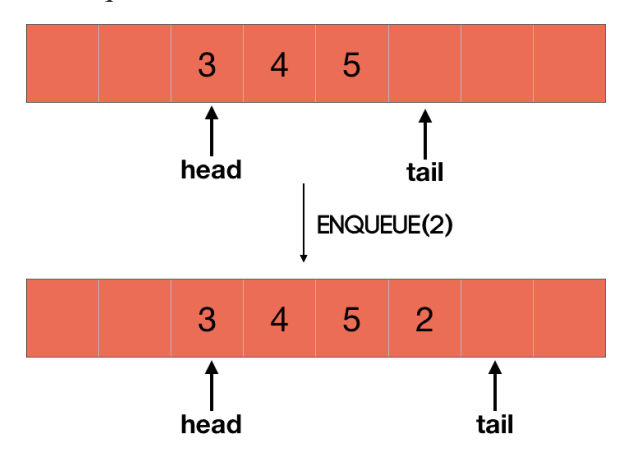

While adding the element, it might be possible that we have added the element at the last of the array and in this case, the *tail* will go to the first element of the array.

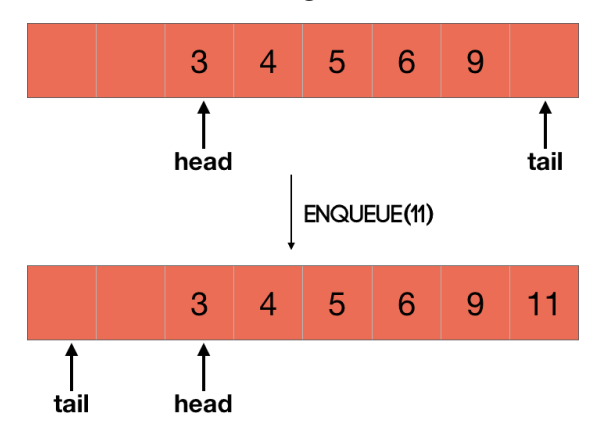

Otherwise, we will just increase the *tail* by 1.

```
Enqueue(Q, x)
```
**if isFull(Q)**

**Error "Queue Overflow"**

**else**

 $Q[Q.*t*ail] = x$ 

**if Q.tail == Q.size**

**Q.tail = 1**

**else**

**Q.tail = Q.tail+1**

To dequeue, we will first check if the queue is empty or not. If the queue is empty, then we will throw an error.

```
Dequeue(Q, x)if is Empty(Q)Error "Queue Underflow"
  else
    …
```
To dequeue, we will first store the item which we are going to delete from the queue in a variable because we will be returning it at last.

```
Dequeue(Q, x)if is Empty(Q)Error "Queue Underflow"
  else
```

```
x = Q[Q,\text{head}]…
```
Now, we just have to increase the head pointer by 1. And in the case when the head is at the last element of the array, it will go 1.

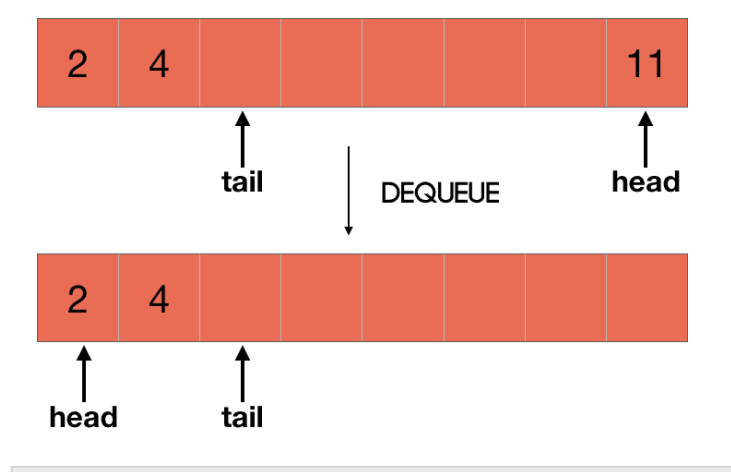

```
Dequeue(Q, x)
```
**if isEmpty(Q)**

**Error "Queue Underflow"**

**else**

**x = Q[Q.head]**

**if Q.head == Q.size**

**Q.head = 1**

**else**

**Q.head = Q.head+1**

#### **return x**

### class Queue:

def \_\_ init (self, size):

self.head  $= 1$ 

 $self.tail = 1$ 

 $self.Q = [0]*(size)$ 

self.size = size

def is\_empty(self):

if self.tail  $==$  self.head:

return True

return False

def is\_full(self):

if self.head  $==$  self.tail+1:

return True

return False

def enqueue(self, x):

if self.is\_full():

print("Queue Overflow")

else:

 $self.Q[self.tail] = x$ 

if self.tail  $==$  self.size:

 $self.tail = 1$ 

else:

 $self.tail = self.tail + 1$ 

def dequeue(self):

if self.is\_empty():

print("Underflow")

else:

 $x = self.Q[self.head]$ 

if self.head  $==$  self.size:

self.head  $= 1$ 

else:

 $self. head = self. head + 1$ 

return x

def display(self):

 $i = self.head$ 

while $(i <$  self.tail):

print(self.Q[i])

 $if(i == self.size):$ 

 $i = 0$ 

 $i = i+1$ 

 $if \tname == ' \tmain'$ :

 $q = Queue(10)$ 

q.enqueue(10)

q.enqueue(20)

q.enqueue(30)

q.enqueue(40)

q.enqueue(50)

q.display()

print("")

q.dequeue()

q.dequeue()

q.display()

print("")

q.enqueue(60)

q.enqueue(70)

q.display()

# **Queue Using Linked List**

As we know that a linked list is a dynamic data structure and we can change the size of it whenever it is needed. So, we are not going to consider that there is a maximum size of the queue and thus the queue will never overflow. However, one can set a maximum size to restrict the linked list from growing more than that size.

As told earlier, we are going to maintain a *head* and a *tail* pointer to the queue. In the case of an empty queue, *head* will point to NULL.

**NULL** head

**IS\_EMPTY(Q)**

**if Q.head == null**

**return True**

**return False**

We will point the *head* pointer to the first element of the linked list and the *tail* pointer to the last element of it as shown in the picture given below.
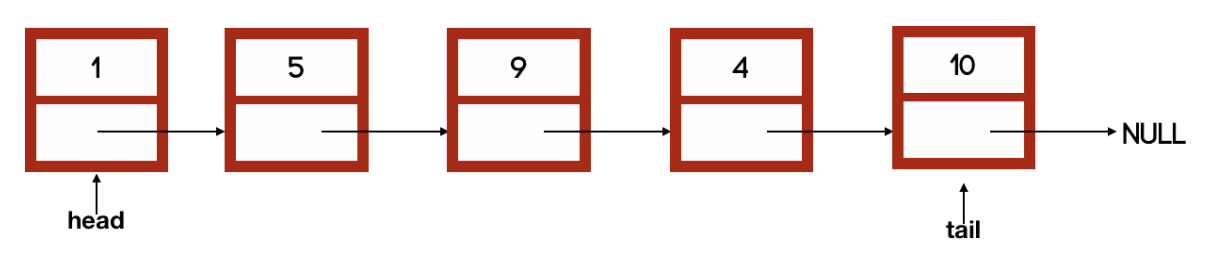

The enqueue operation simply adds a new element to the last of a linked list.

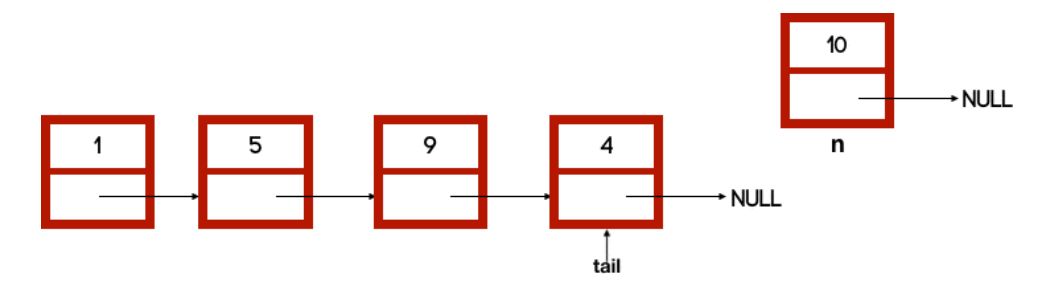

However, if the queue is empty, we will simply make the new node *head* and *tail* of the queue.

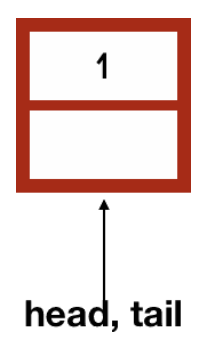

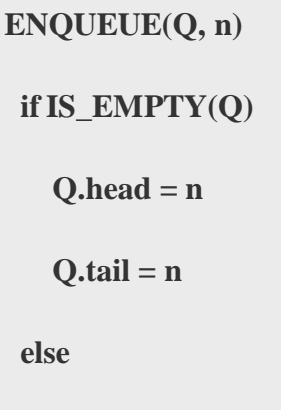

**Q.tail.next = n**

**Q.tail = n**

To dequeue, we need to remove the head of the linked list. To do so, we will first store its data in a variable because we will return it at last and then point *head* to its next element.

 $x = Q$ .head.data  $Q<sub>head</sub> = Q<sub>head.next</sub>$ 

#### return x

We will execute the above codes when the queue is not empty. If it is, we will throw the "Queue" Underflow" error.

**DEQUEUE(Q, n)**

**ifIS\_EMPTY(Q)**

**Error "Queue Underflow"**

**else**

**x = Q.head.data**

**Q.head = Q.head.next**

**return x**

## **Queue using Linked List**

class Node():

def \_\_init\_(self, data):

 $self.data = data$ 

 $self.next = None$ 

class Queue():

 $def\_init_(self):$ 

 $self. head = None$ 

 $self.tail = None$ 

def traversal(q):

temp = q.head #temporary pointer to point to head

 $a = "$ 

while temp != None: #iterating over queue

```
a = a+str(temp.data)+\forall t'
```
temp = temp.next

print(a)

def is\_empty(q):

if q.head == None:

return True

return False

def enqueue(q, n):

if is\_empty(q): #empty

 $q.\text{head} = n$ 

 $q.tail = n$ 

else:

 $q.tail.next = n$ 

 $q.tail = n$ 

def dequeue(q):

if is\_empty(q):

print("Queue Underflow")

return -1000

else:

 $x = q$ .head.data

 $temp = q.head$ 

 $q.head = q.head.next$ 

del temp

return x

 $if$  name  $== '$  main  $\therefore$ 

 $q =$ Queue()

 $a = Node(10)$ 

 $b = Node(20)$ 

 $c = Node(30)$ 

dequeue(q)

enqueue(q, a)

 $enqueue(q, b)$ 

 $enqueue(q, c)$ 

traversal(q)

dequeue(q)

traversal(q)

**Priority Queues:** A queue has FIFO (first-in-first-out) ordering where items are taken out or accessed on a first-come-first-served basis. Examples of queues include a queue at a movie ticket stand, as shown in the illustration above. But, what is a priority queue?

A priority queue is an *abstract data structure* (a data structure defined by its behaviour) that is like a normal queue but where each item has a special "key" to quantify its "priority". For example, if the movie cinema decides to serve loyal customers first, it will order them by their loyalty (points or number of tickets purchased). In such a case, the queue for tickets will no longer be first-come-first-served, but most-loyalfirst-served. The customers will be the "items" of this priority queue while the "priority" or "key" will be their loyalty.

A priority queue can be of two types:

- 1. **Max Priority Queue**: Which arranges the data as per descending order of their priority.
- 2. **Min Priority Queue**: Which arranges the data as per ascending order of their priority.

In a priority queue, following factors come into play:

- 1. In priority queue, data when inserted, is stored based on its priority.
- 2. When we remove a data from a priority queue(min), the data at the top, which will be the data with least priority, will get removed.
- 3. But, this way priority queue will not be following the basic priniciple of a queue, First in First Out(FIFO). Yes, it won't! Because a priority queue is an advanced queue used when we have to arrange and manipulate data as per the given priority.

## **Implementing Priority Queue**

So now we will design our very own minimum priority queue using python **list** and object oriented concept.

## **Below are the algorithm steps:**

- 1. Node: The Node class will be the element inserted in the priority queue. You can modify the Node class as per your requirements.
- 2. insert: To add a new data element(Node) in the priority queue.
	- o If the priority queue is empty, we will insert the element to it.
- o If the priority queue is not empty, we will traverse the queue, comparing the priorities of the existing nodes with the new node, and we will add the new node before the node with priority greater than the new node.
- o If the new node has the highest priority, then we will add the new node at the end.
- 3. delete: To remove the element with least priority.
- 4. size: To check the size of the priority queue, in other words count the number of elements in the queue and return it.
- 5. show: To print all the priority queue elements.

#### **Priority Queue Program**

# class for Node with data and priority

class Node:

 $def\_init_(self, info, priority):$ 

 $self.info = info$ 

self.priority = priority

# class for Priority queue

class PriorityQueue:

 $def\_init_(self):$ 

 $self. queue = list()$ 

# if you want you can set a maximum size for the queue

def insert(self, node):

# if queue is empty

if self.size()  $== 0$ :

# add the new node

self.queue.append(node)

else:

# traverse the queue to find the right place for new node

for x in range(0, self.size()):

# if the priority of new node is greater

if node.priority  $>=$  self.queue[x].priority:

# if we have traversed the complete queue

if  $x = (self.size() - 1)$ :

# add new node at the end

```
self.queue.insert(x+1, node)
```
else:

continue

else:

```
self.queue.insert(x, node)
```
return True

def delete(self):

# remove the first node from the queue

```
return self.queue.pop(0)
```
def show(self):

for x in self.queue:

```
print str(x.info)+" - "+str(x.priority)
```
def size(self):

return len(self.queue)

pQueue = PriorityQueue()

 $node1 = Node("C", 3)$ 

- $node2 = Node("B", 2)$
- $node3 = Node("A", 1)$
- node4 = Node("Z", 26)
- $node5 = Node("Y", 25)$
- $node6 = Node("L", 12)$

pQueue.insert(node1)

pQueue.insert(node2)

pQueue.insert(node3)

pQueue.insert(node4)

pQueue.insert(node5)

pQueue.insert(node6)

pQueue.show()

print(" -------")

pQueue.delete()

pQueue.show()

#### **UNIT -V**

**Graphs -** Introduction, Directed vs Undirected Graphs, Weighted vs Unweighted Graphs, Representations, Applications: Breadth First Search, Depth First Search.

**Trees -** Overview of Trees, Tree Terminology, Binary Trees: Introduction, Applications, Implementation. Tree Traversals, Binary Search Trees: Introduction, Implementation, AVL Trees: Introduction, Rotations, Implementation.

#### **Graphs – Introduction:**

A **graph is an advanced data structure** that is used to organize items in an **interconnected network**. Each item in a graph is known as a **node**(or **vertex**) and these nodes are connected by **edges**.

In the figure below, we have a simple graph where there are five nodes in total and six edges.

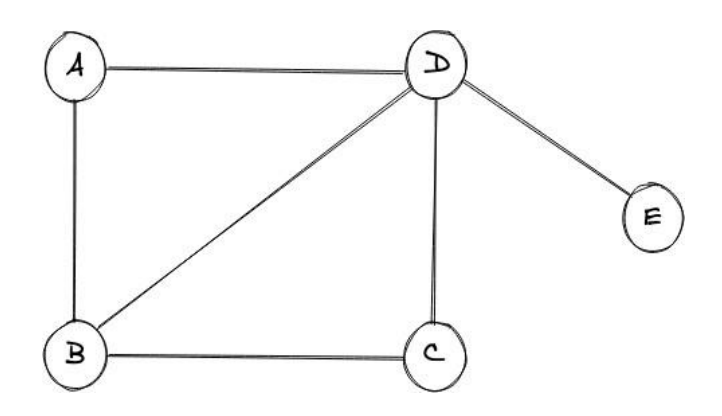

The nodes in any graph can be referred to as **entities** and the edges that connect different nodes define the **relationships** between these entities. In the above graph we have a set of nodes  $\{V\} = \{A, B, C, D, \}$ **E**} and a set of edges,  ${E} = {A-B, A-D, B-C, B-D, C-D, D-E}$  respectively

### **Types of Graphs**

Let's cover various different types of graphs.

## **1. Null Graphs**

A graph is said to be null if there are no edges in that graph.

A pictorial representation of the null graph is given below:

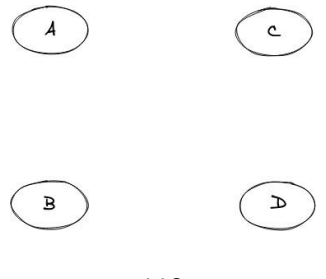

## **2. Undirected Graphs**

If we take a look at the pictorial representation that we had in the Real-world example above, we can clearly see that different nodes are connected by a link (i.e. edge) and that edge doesn't have any kind of direction associated with it. For example, the edge between "Anuj" and "Deepak" is bi-directional and hence the relationship between them is two ways, which turns out to be that "Anuj" knows "Deepak" and "Deepak" also knows about "Anuj". These types of graphs where the relation is bi-directional or there is not a single direction, are known as Undirected graphs.

A pictorial representation of another undirected graph is given below:

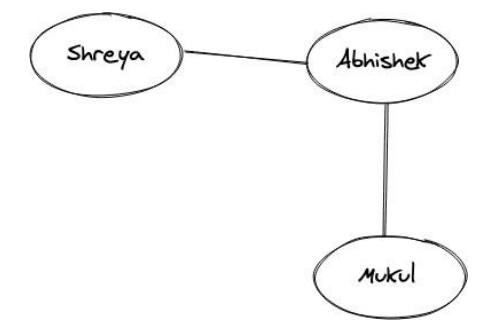

### **3. Directed Graphs**

What if the relation between the two people is something like, "Shreya" know "Abhishek" but "Abhishek" doesn't know "Shreya". This type of relationship is one-way, and it does include a direction. The edges with arrows basically denote the direction of the relationship and such graphs are known as directed graphs.

A pictorial representation of the graph is given below:

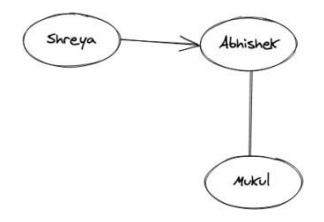

It can also be noted that the edge from "Shreya" to "Abhishek" is an outgoing edge for "Shreya" and an incoming edge for "Abhishek".

### **4. Cyclic Graph**

A graph that contains at least one node that traverses back to itself is known as a cyclic graph. In simple words, a graph should have at least one cycle formation for it to be called a cyclic graph.

A pictorial representation of a cyclic graph is given below:

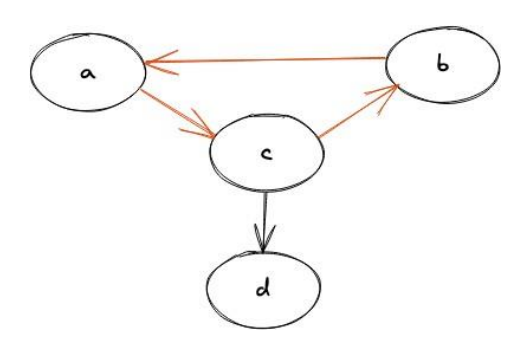

It can be easily seen that there exists a cycle between the nodes (a, b, c) and hence it is a cyclic graph.

## **5. Acyclic Graph**

A graph where there's no way we can start from one node and can traverse back to the same one, or simply doesn't have a single cycle is known as an acyclic graph.

A pictorial representation of an acyclic graph is given below:

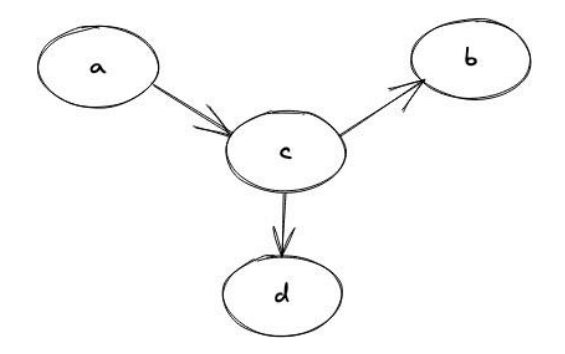

## **6. Weighted Graph**

When the edge in a graph has some weight associated with it, we call that graph as a weighted graph. The weight is generally a number that could mean anything, totally dependent on the relationship between the nodes of that graph.

A pictorial representation of the weighted graph is given below:

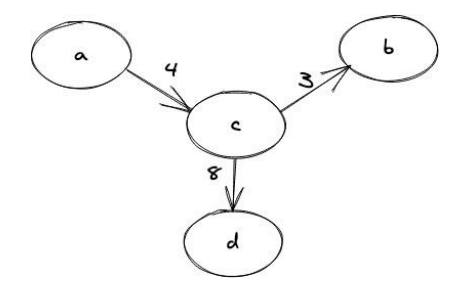

It can also be noted that if any graph doesn't have any weight associated with it, we simply call it an unweighted graph.

## **7. Connected Graph**

A graph where we have a path between every two nodes of the graph is known as a connected graph. A path here means that we are able to traverse from a node "A" to say any node "B". In simple terms, we can say that if we start from one node of the graph we will always be able to traverse to all the other nodes of the graph from that node, hence the connectivity.

A pictorial representation of the connected graph is given below:

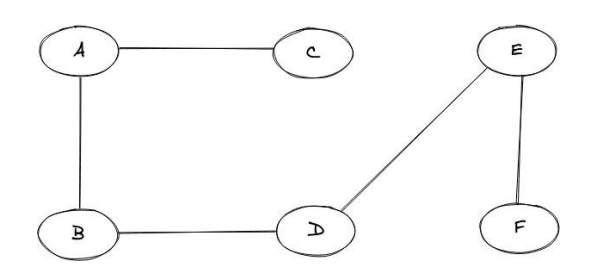

### **8. Disconnected Graph**

A graph that is not connected is simply known as a disconnected graph. In a disconnected graph, we will not be able to find a path from between every two nodes of the graph.

A pictorial representation of the disconnected graph is given below:

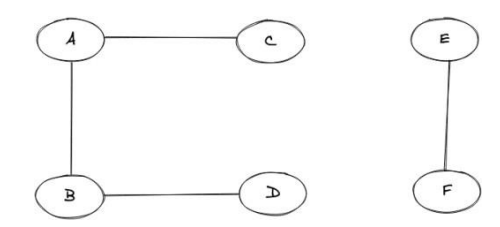

## **9. Complete Graph**

A graph is said to be a complete graph if there exists an edge for every pair of vertices(nodes) of that graph.

A pictorial representation of the complete graph is given below:

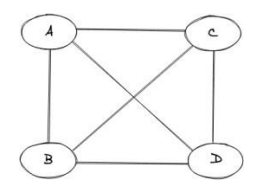

## **10. Multigraph**

A graph is said to be a multigraph if there exist two or more than two edges between any pair of nodes in the graph.

A pictorial representation of the multigraph is given below:

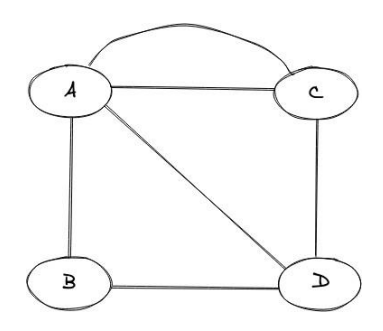

## **Commonly Used Graph Terminologies**

- **Path** A sequence of alternating nodes and edges such that each of the successive nodes are connected by the edge.
- **Cycle** A path where the starting and the ending node is the same.
- **Simple Path**  A path where we do not encounter a vertex again.
- **Bridge** An edge whose removal will simply make the graph disconnected.
- **Forest** A forest is a graph without cycles.
- **Tree** A connected graph that doesn't have any cycles.
- **Degree** The degree in a graph is the number of edges that are incident on a particular node.
- **Neighbour** We say vertex "A" and "B" are neighbours if there exists an edge between them.

## **Weighted vs UnWeighted Graph**

To understand difference between weighted vs unweighted graph, first we need to understand what **weight** represent ?

A **weight** is a numerical value attached to each individual edge in the graph.

**Weighted Graph** will contains weight on each edge where as **unweighted does not.** Following is an example, where both graphs looks exactly the same but one is weighted another is not.

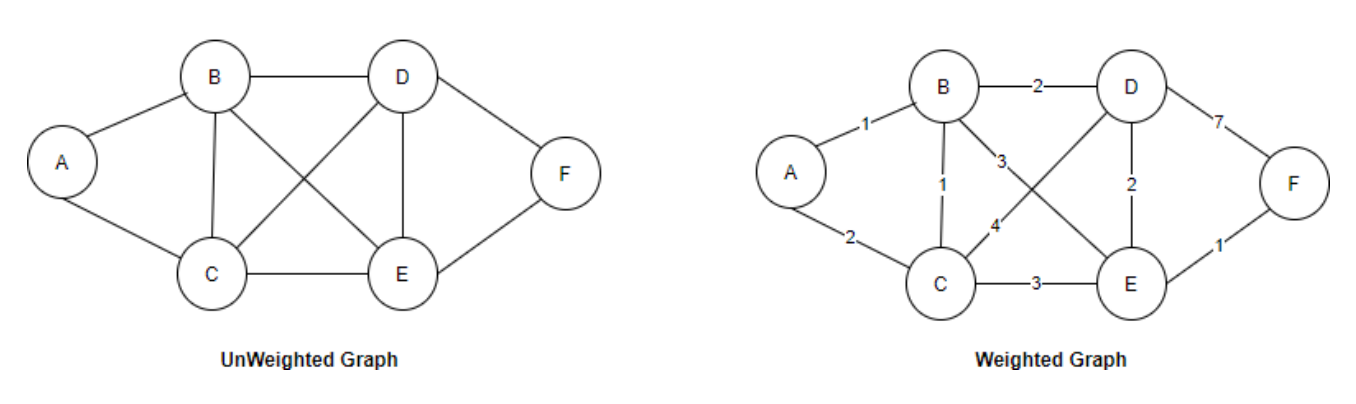

**What difference does it make ?**

Let"s take the same example to **find shortest path from A to F**. Result is different, just because one is weighted another doesn"t.

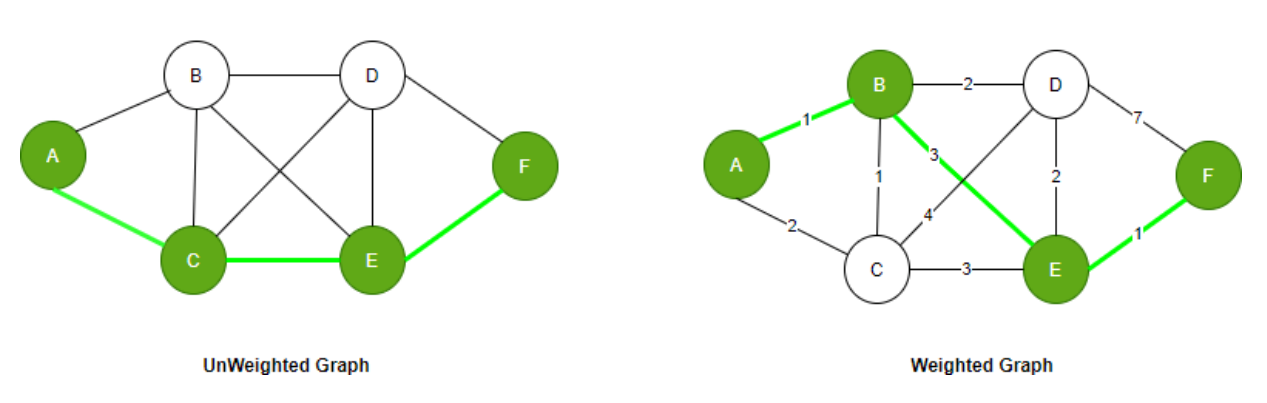

### **But how?**

Because when you doesn"t have weight, all edges are considered equal. Shortest distance means less number of nodes you travel.

But in case of weighted graph, calculation happens on the sum of weights of the travelled edges.

## **Breadth First Search:**

BFS is an algorithm that is used to graph data or searching tree or traversing structures. The algorithm efficiently visits and marks all the key nodes in a graph in an accurate breadthwise fashion.

This algorithm selects a single node (initial or source point) in a graph and then visits all the nodes adjacent to the selected node. Once the algorithm visits and marks the starting node, then it moves towards the nearest unvisited nodes and analyses them.

Once visited, all nodes are marked. These iterations continue until all the nodes of the graph have been successfully visited and marked. The full form of BFS is the Breadth-first search.

Steps in Breadth First Search

- 1. Start by putting any one of the graph"s vertices at the back of a queue.
- 2. Take the front item of the queue and add it to the visited list.
- 3. Create a list of that vertex"s adjacent nodes. Add the ones which aren"t in the visited list to the back of the queue.
- 4. Keep repeating steps 2 and 3 until the queue is empty.

#### **Example of BFS**

In the following example of DFS, we have used graph having 6 vertices.

Example of BFS

**Step 1)**

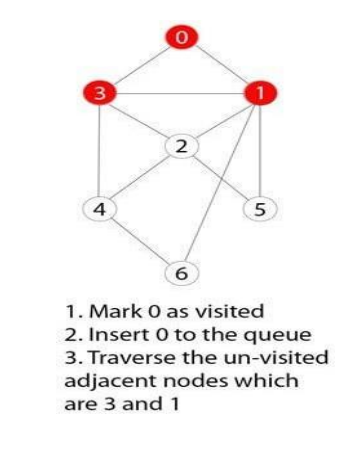

You have a graph of seven numbers ranging from  $0 - 6$ .

5.

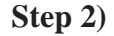

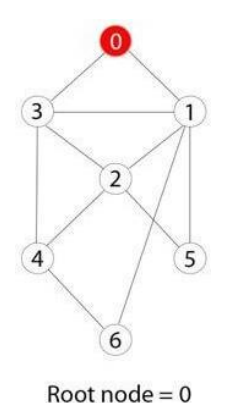

6. 0 or zero has been marked as a root node.

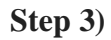

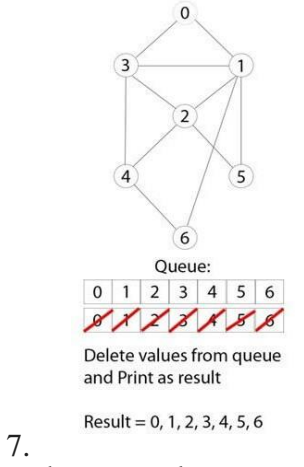

0 is visited, marked, and inserted into the queue data structure.

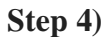

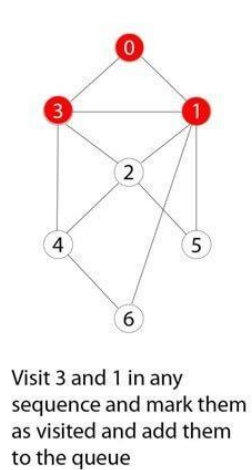

8.

Remaining 0 adjacent and unvisited nodes are visited, marked, and inserted into the queue.

**Step 5)**

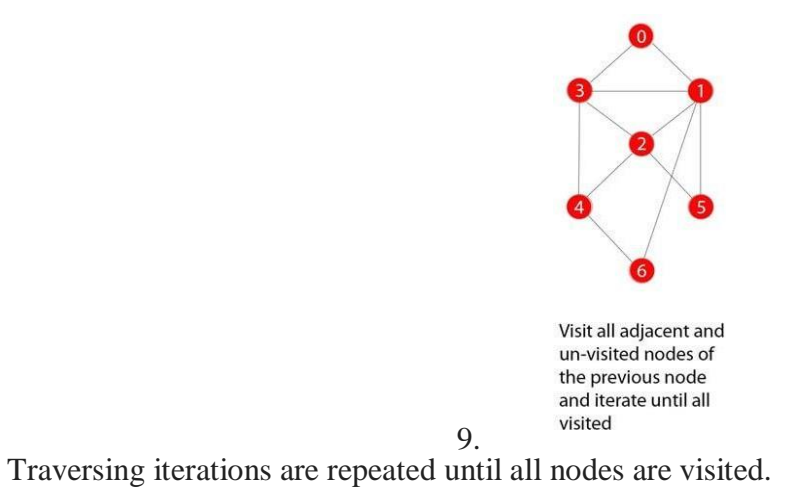

## **Depth First Search.**

DFS is an algorithm for finding or traversing graphs or trees in depth-ward direction. The execution of the algorithm begins at the root node and explores each branch before backtracking. It uses a stack data structure to remember, to get the subsequent vertex, and to start a search, whenever a dead-end appears in any iteration. The full form of DFS is Depth-first search.

### **Steps in Depth First Search**

- 1. Start by putting any one of the graph"s vertices on top of a stack.
- 2. Take the top item of the stack and add it to the visited list.
- 3. Create a list of that vertex"s adjacent nodes. Add the ones which aren"t in the visited list to the top of the stack.
- 4. Keep repeating steps 2 and 3 until the stack is empty.

### **Example of DFS**

**Step 1)**

In the following example of DFS, we have used an undirected graph having 5 vertices.

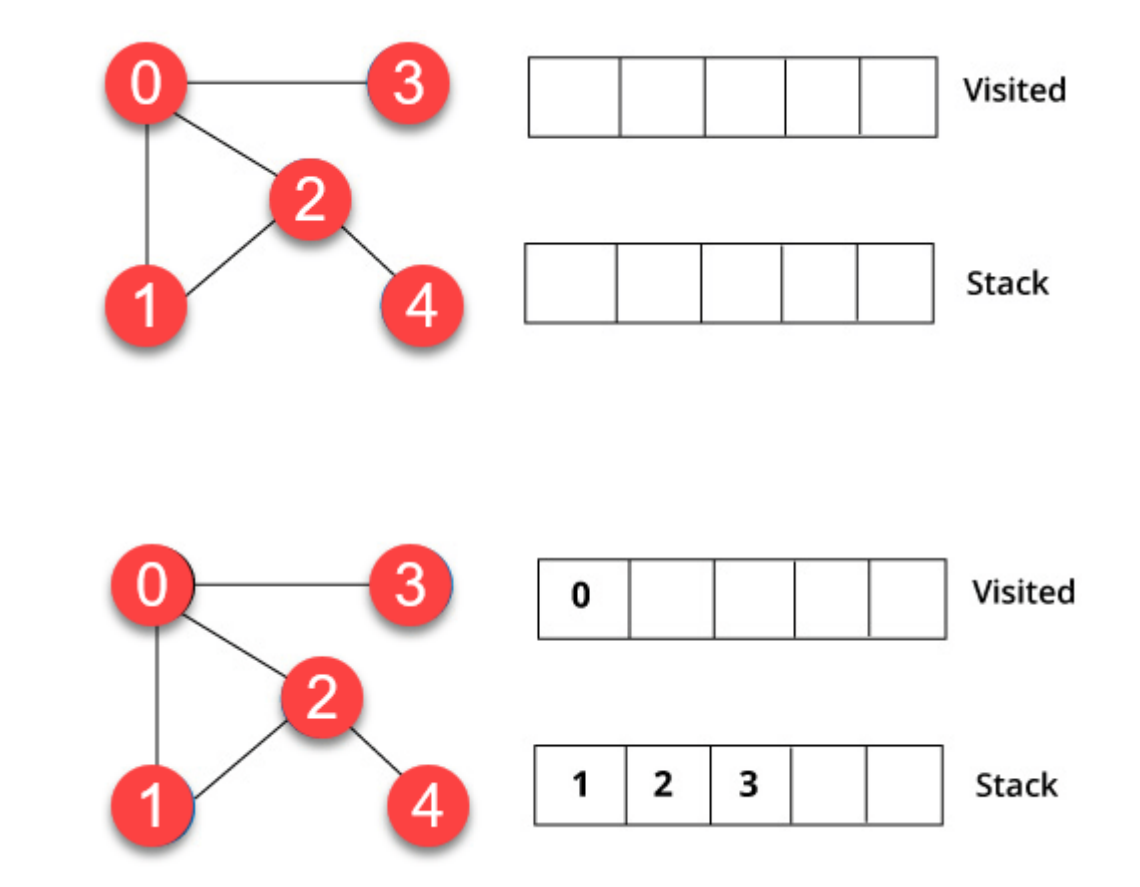

We have started from vertex 0. The algorithm begins by putting it in the visited list and simultaneously putting all its adjacent vertices in the data structure called stack.

## **Step 2)**

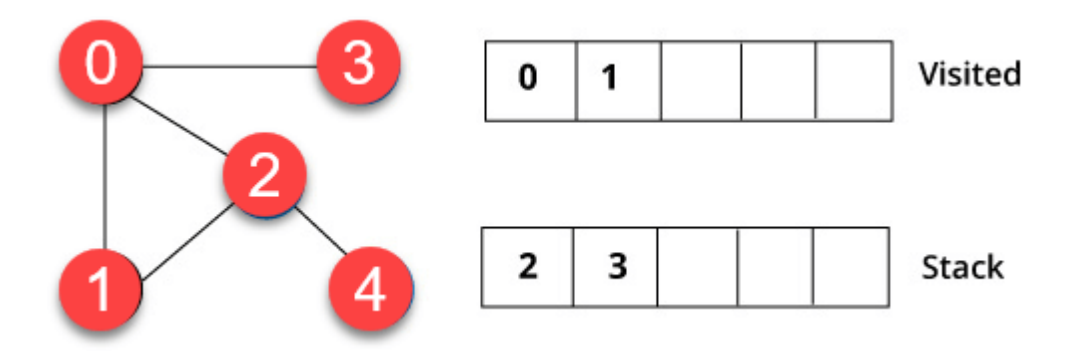

You will visit the element, which is at the top of the stack, for example, 1 and go to its adjacent nodes. It is because 0 has already been visited. Therefore, we visit vertex 2.

### **Step 3)**

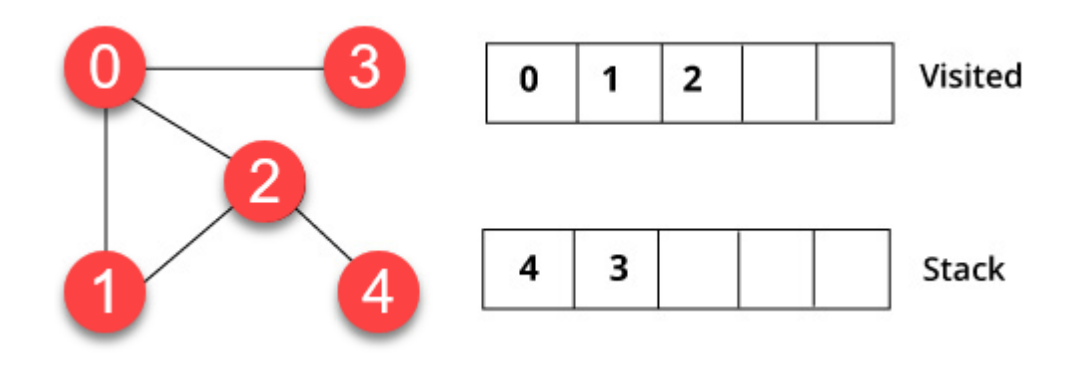

Vertex 2 has an unvisited nearby vertex in 4. Therefore, we add that in the stack and visit it.

### **Step 4)**

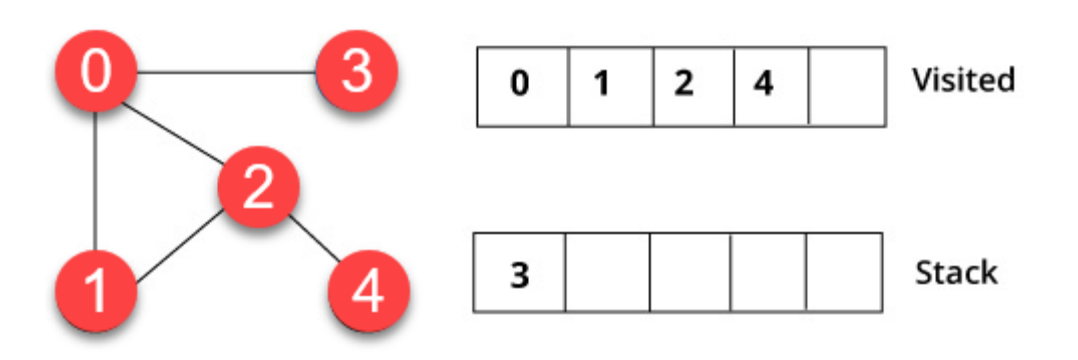

Finally, we will visit the last vertex 3, it doesn't have any unvisited adjoining nodes. We have completed the traversal of the graph using DFS algorithm.

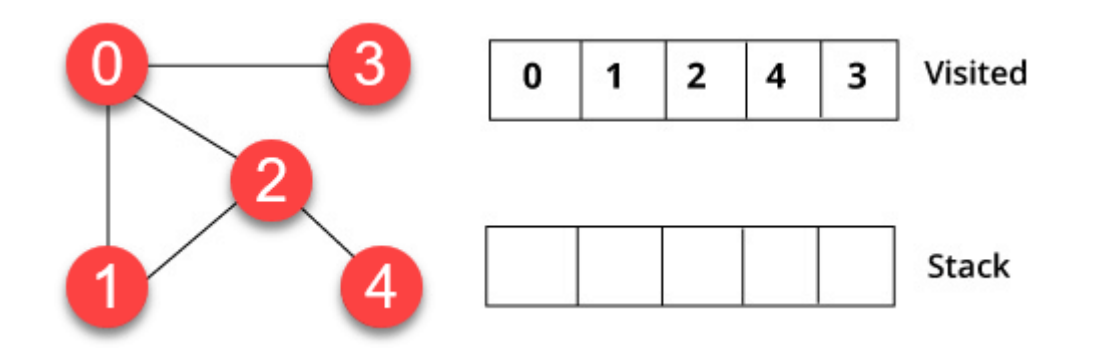

### **Tree Data Structures**

**Trees** are non-linear data structures that represent nodes connected by edges. Each tree consists of a root node as the Parent node, and the left node and right node as Child nodes.

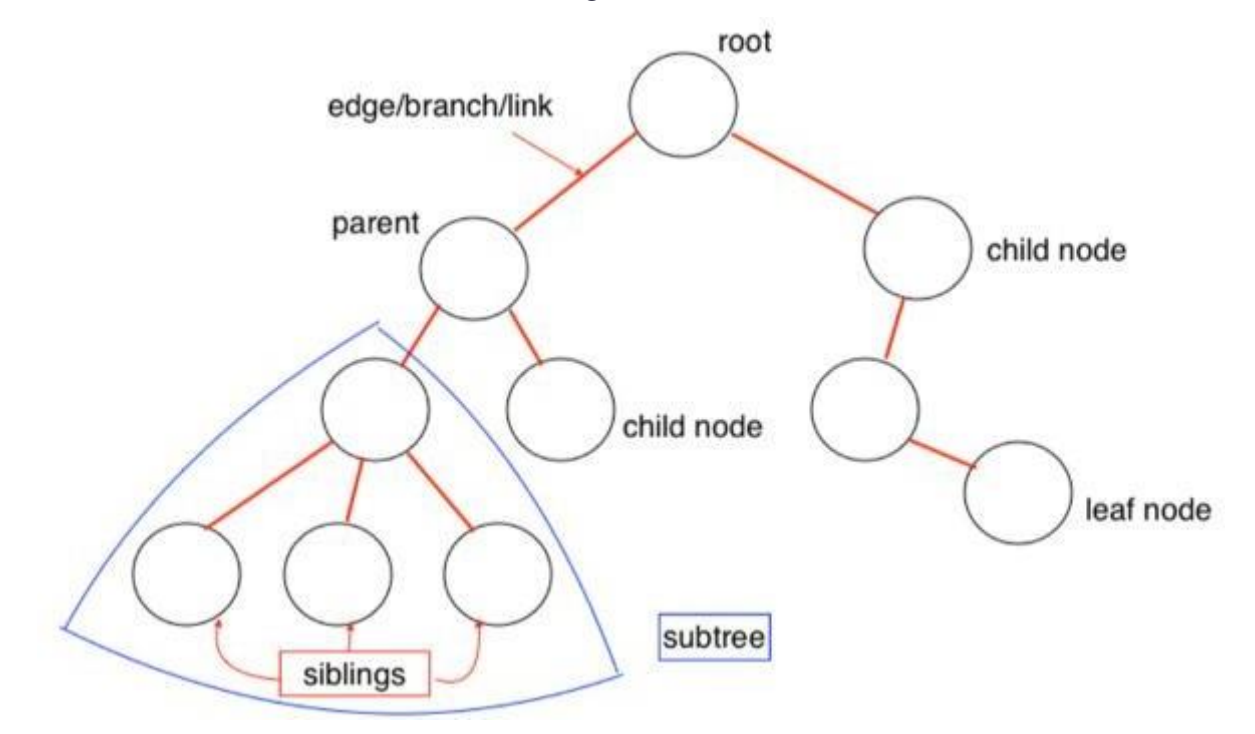

- **Root**  $\rightarrow$  The topmost node of the hierarchy is called the root of the tree.
- **Child** → Nodes next in the hierarchy are the children of the previous node.
- **Parent**  $\rightarrow$  The node just previous to the current node is the parent of the current node.
- **Siblings**  $\rightarrow$  Nodes with the same parent are called siblings.
- **Ancestors**  $\rightarrow$  Nodes which are higher in the hierarchy are ancestors of a given node.
- **Descendents**  $\rightarrow$  Nodes which are lower in the hierarchy are descendants of a given node.
- **Internal Nodes** → Nodes with at least one child are internal nodes.
- **External Nodes/Leaves** → Nodes which don't have any child are called leaves of a tree.
- **Edge**  $\rightarrow$  The link between two nodes is called an edge.

**Level**  $\rightarrow$  The root of a tree is at level 0 and the nodes whose parent is root are at level 1 and so on.

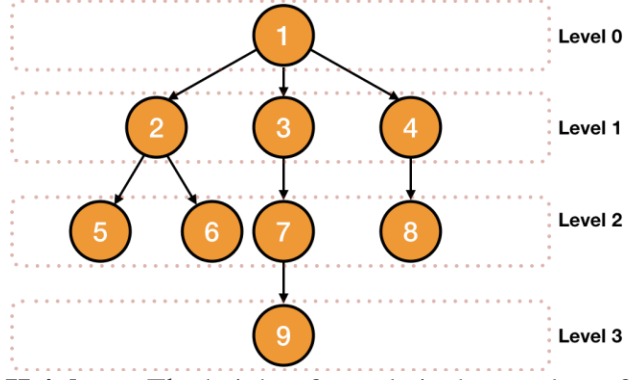

 **Height** → The height of a node is the number of nodes (excluding the node) on the longest path from the node to a leaf.

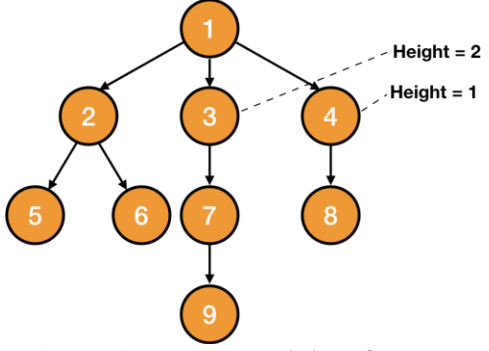

- **Height of Tree**  $\rightarrow$  Height of a tree is the height of its root.
- **Depth**  $\rightarrow$  The depth of a node is the number of nodes (excluding the node) on the path from the root to the node.

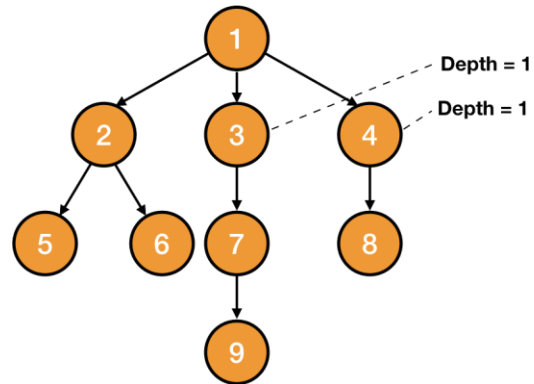

**Node Degree**  $\rightarrow$  It is the maximum number of children a node has.

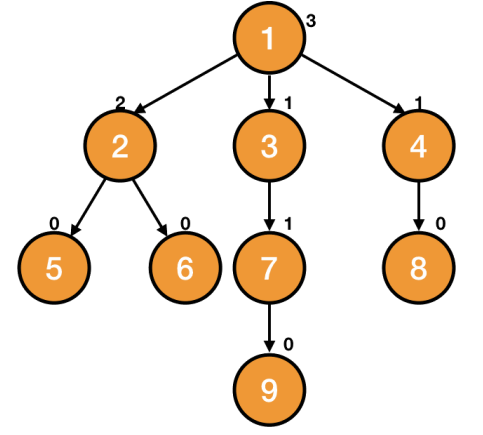

**Tree Degree**  $\rightarrow$  Tree degree is the maximum of the node degrees. So, the tree degree in the above picture is 3.

Till now, we have an idea of what a tree is and the terminologies we use with a tree. But we don't know yet what the specific properties of a tree are or which structure should qualify as a tree. So, let's see the properties of a tree.

## **Properties of a Tree**

A tree must have some properties so that we can differentiate from other data structures. So, let's look at the properties of a tree.

The numbers of nodes in a tree must be a finite and nonempty set.

There must exist a path to every node of a tree i.e., every node must be connected to some other node.

There must not be any cycles in the tree. It means that the number of edges is one less than the number of nodes.

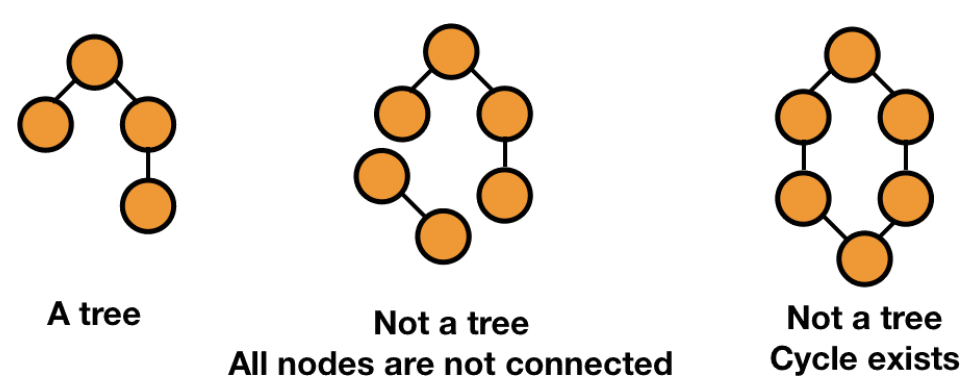

## **Binary Trees**

A binary tree is a tree in which every node has at most two children.

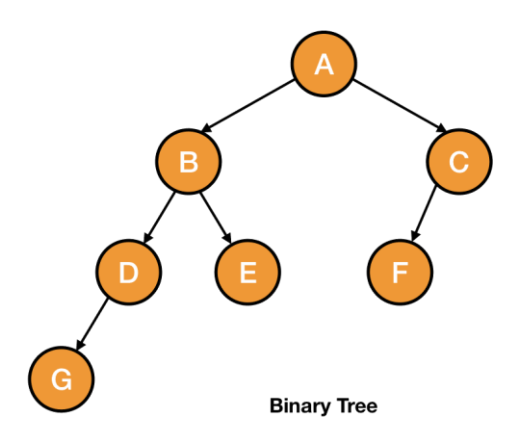

As you can see in the picture given above, a node can have less than 2 children but not more than that.

We can also classify a binary tree into different categories. Let's have a look at them:

**Full Binary**  $Tree \rightarrow A$  **binary tree in which every node has 2 children except the leaves is known as a full** binary tree.

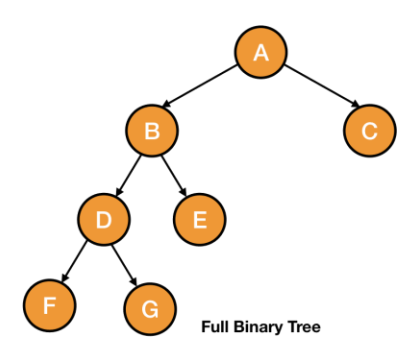

**Complete Binary Tree**  $\rightarrow$  A binary tree which is completely filled with a possible exception at the bottom level i.e., the last level may not be completely filled and the bottom level is filled from left to right.

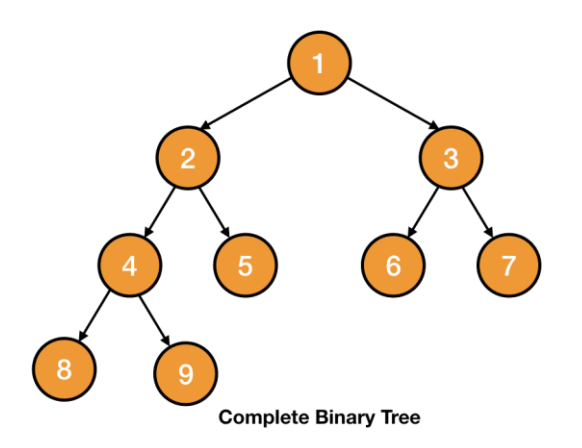

Let's look at this picture to understand the difference between a full and a complete binary tree.

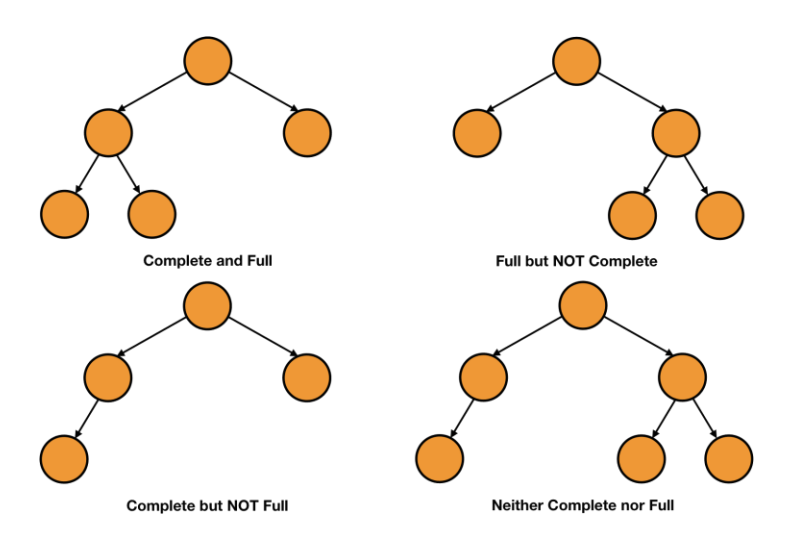

A complete binary tree also holds some important properties. So, let's look at them.

- The **parent of node i** is  $|i2||i2|$ . For example, the parent of node 4 is 2 and the parent of node 5 is also 2.
- The **left child of node i** is 2i2i.
- The **right child of node i** is 2i+12i+1

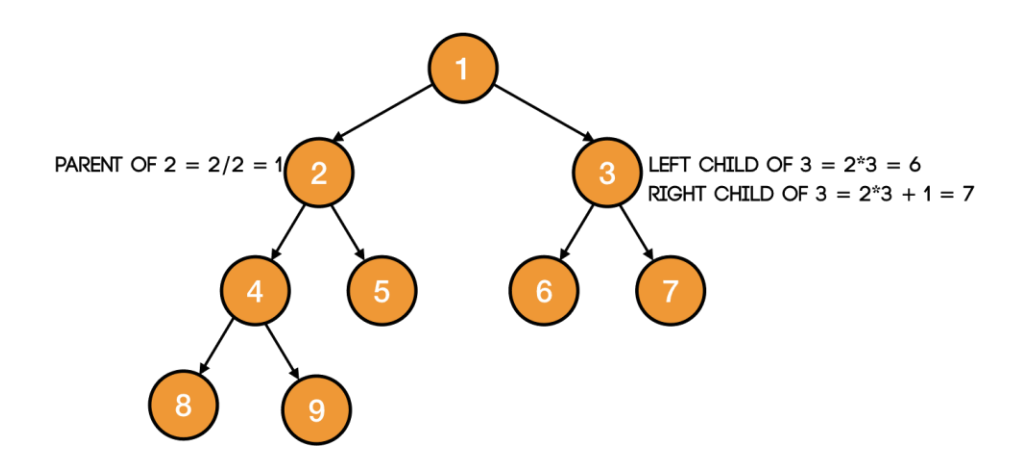

**Perfect Binary Tree** → In a perfect binary tree, each leaf is at the same level and all the interior nodes have two children.

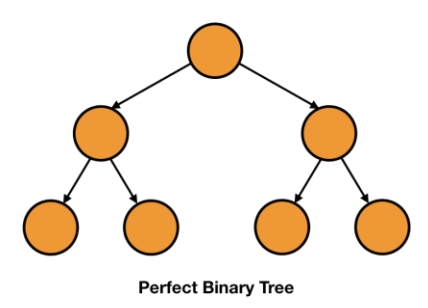

Thus, a perfect binary tree will have the maximum number of nodes for all alternative binary trees of the same height and it will be 2h+1−12h+1−1 which we are going to prove next.

Maximum Number of Nodes in a Binary Tree

We know that the maximum number of nodes will be in a perfect binary tree. So, let's assume that the height of a perfect binary tree is hh.

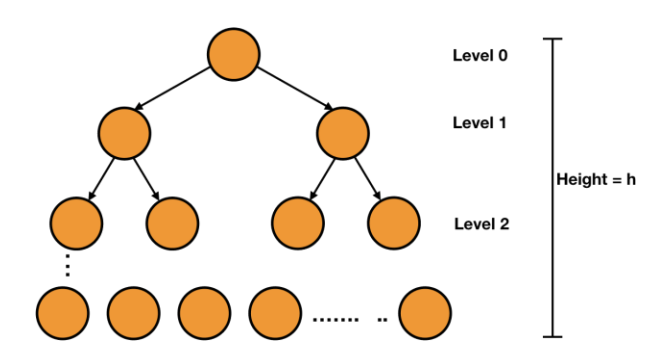

Number of nodes at level  $0 = 20=120=1$ Number of nodes at level  $1 = 21 = 221 = 2$ Similarly, the number of nodes at level  $h = 2h2h$ Thus, the total number of nodes in the tree  $= 20+21+...+2h20+21+...+2h$ The above sequence is a G.P. with common ratio 2 and first term 1 and total number of terms are h+1. So, the value of the summation will be  $2h+1-12-1=2h+1-12-1=2h+1-1$ .

Thus, the **total number of nodes in a perfect binary tree =** 2h+1−12h+1−1.

Height of a Perfect Binary Tree

We know that the number of nodes (n) for height (h) of a perfect binary tree =  $2h+1-12h+1-1$ .

=>n=2∗2h−1=>n=2∗2h−1

or,2h=n+12or,2h=n+12

 $h = lgn+12h = lg[0ln+12]$ 

Thus, the height of a perfect binary tree with n nodes =  $\text{lgn}+12\text{lgm}+12$ .

We know that the number of nodes at level i in a perfect binary tree = 2i2i. Thus, the **number of leaves** (nodes at level h) = 2h2h.

Thus, the total **number** of **non-leaf nodes** =  $2h+1-1-2h=2h-12h+1-1-2h=2h-1$  i.e., number of leaf nodes - 1.

Thus, the maximum number of nodes will be in a perfect binary tree and the minimum number of nodes will be in a tree in which nodes are linked just like a linked list.

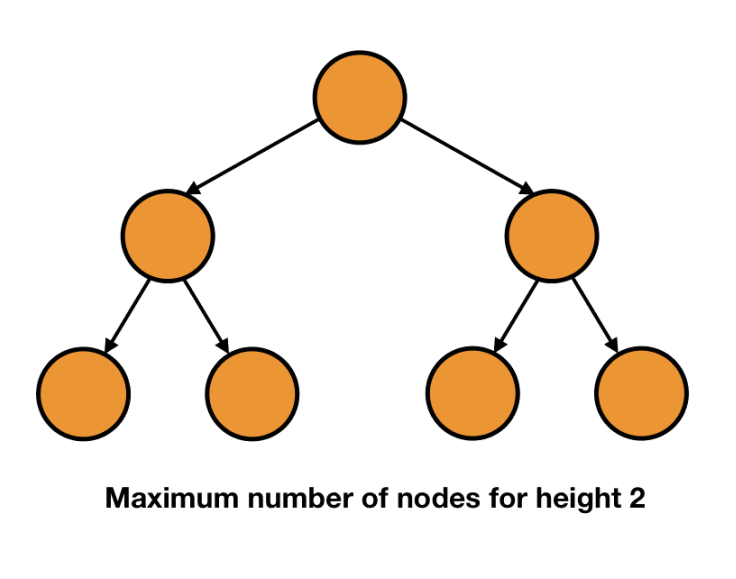

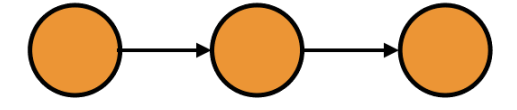

Minimum number of nodes for height 2

**Array Representation of Binary Tree**

In the previous chapter, we have already seen to make a node of a tree. We can easily use those nodes to make a linked representation of a binary tree. For now, let's discuss the array representation of a binary tree.

We start by numbering the nodes of the tree from 1 to n(number of nodes).

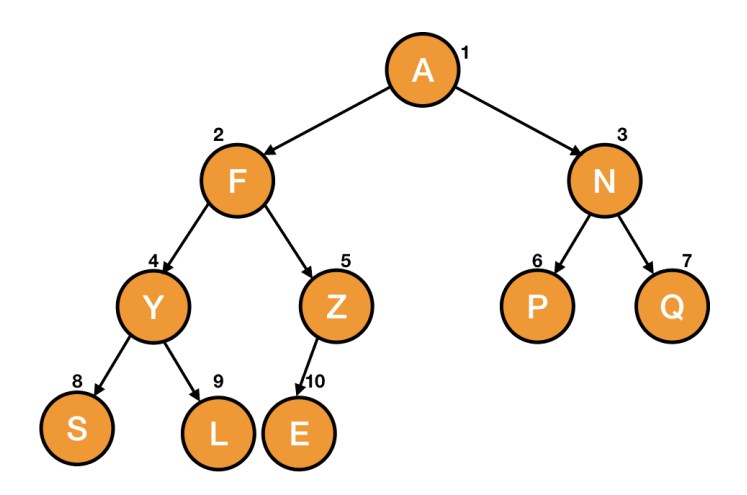

As you can see, we have numbered from top to bottom and left to right for the same level. Now, these numbers represent the indices of an array (starting from 1) as shown in the picture given below.

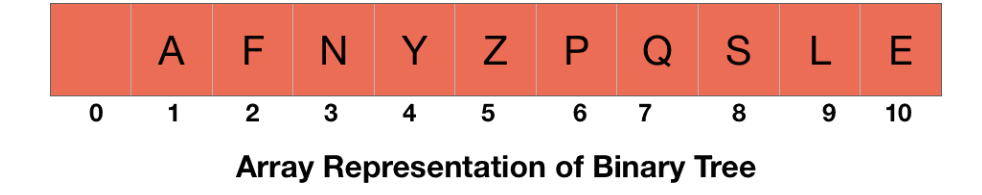

We can also get the parent, the right child and the left child using the properties of a complete binary tree we have discussed above i.e., for a node i, the parent is  $|i2||i2|$ , the left child is 2i2i and the right child is 2i+12i+1.

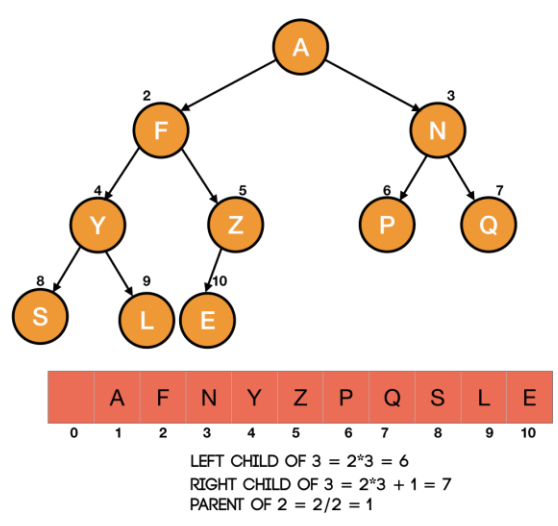

So, we represented a complete binary tree using an array and saw how to get the parent and children of any node. Let's discuss about doing the same for an incomplete binary tree.

Array Representation of Incomplete Binary Tree

To represent an incomplete binary tree with an array, we first assume that all the nodes are present to make it a complete binary tree and then number the nodes as shown in the picture given below.

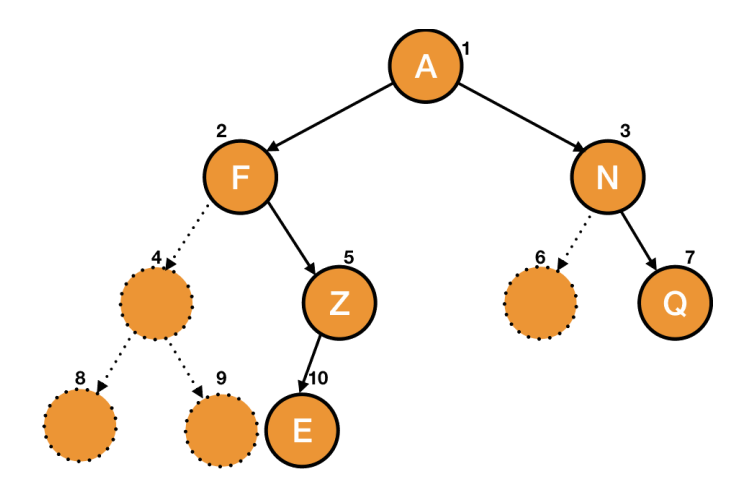

Now according to these numbering, we fill up the array.

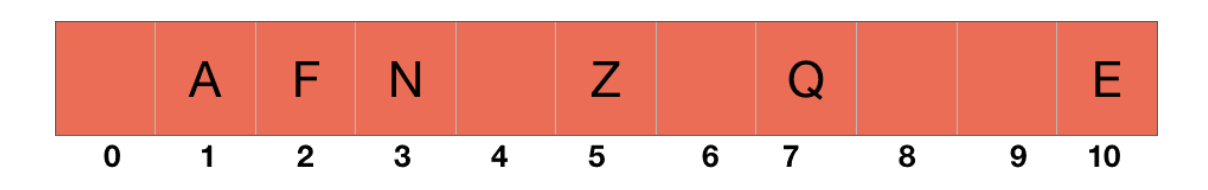

## **Coding a Binary Tree**

For the linked representation, we can easily access the parent, right child and the left child with T.parent, T.right and T.left respectively.

So, we will first write explain the codes for the array representation and then write the full codes in C, Java and Python for both array and linked representation.

Let's start by writing the code to get the right child of a node. We will pass the index and the tree to the function - RIGHT\_CHILD(index).

After this, we will check if there is a node at the index or not (if  $(T[\text{index}] := \text{null})$ ) and also if the index of the right child (2∗index+12∗index+1) lies in the size of the tree or not i.e., if (T[index] != null and (2\*index  $+ 1$ )  $\leq$  T.size).

If the above condition is true, we will return the index of the right child i.e., return  $(2^*index + 1)$ .

### **RIGHT\_CHILD(index)**

```
if (T[index] := null and (2*index + 1) <= T.size)
```

```
return (2^*index + 1)
```
**else**

**return null**

Similarly, we can get the left child.

## **LEFT\_CHILD(index)**

```
if (T[index] != null and (2*index) \leq T.size)
```
**return (2\*index)**

**else**

**return null**

Similarly, we can also write the code to get the parent.

## **PARENT(index)**

**if**  $(T[index] := null and (floor-index/2)) =! null$ 

**return floor(index/2)**

**else**

**return null**

## **Code Using Array**

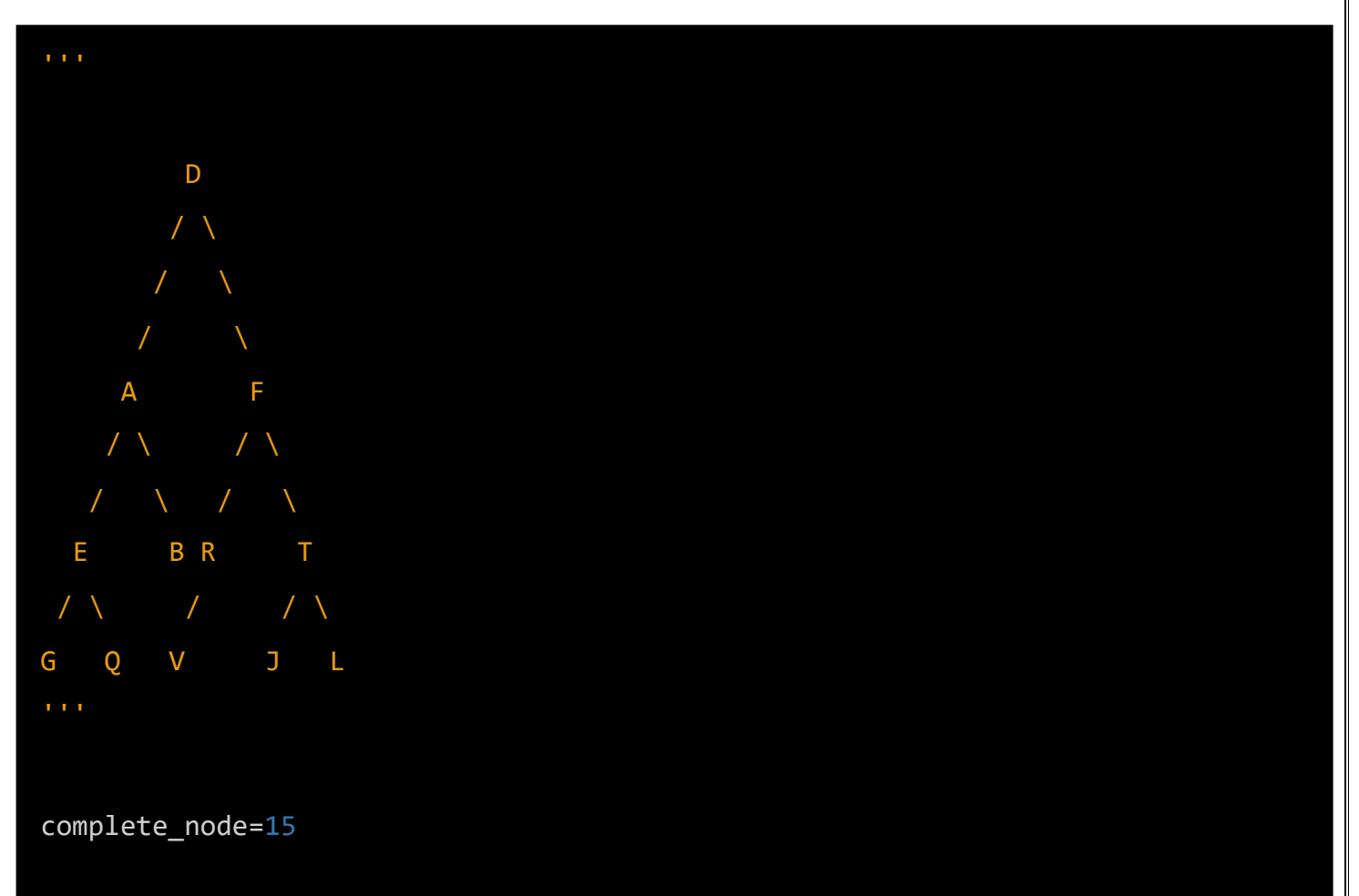

```
tree=[None,'D','A','F','E','B','R','T','G','Q',None,None,'V',None,'J','L']
```
## **def**get\_right\_child(index):

```
# node is not null
# and the result must lie within the number of nodes for a complete binary tree
iftree[index]!=Noneand((2*index)+1)<=complete_node:
return(2*index)+1
# right child doesn't exist
return-1
defget_left_child(index):
# node is not null
# and the result must lie within the number of nodes for a complete binary tree
iftree[index]!=Noneand(2*index)<=complete_node:
return2*index
# left child doesn't exist
return-1
```
**def**get\_parent(index): **if**tree[index]!=**Noneand**index/2!=**None**: **return**index//2 **return**-1

## **Linked List Representation of Binary Tree**

We use a double linked list to represent a binary tree. In a double linked list, every node consists of three fields. First field for storing left child address, second for storing actual data and third for storing right child address.

In this linked list representation, a node has the following structure...

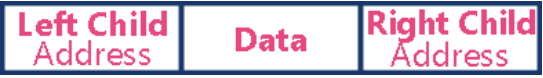

### LINKED REPRESENTATION

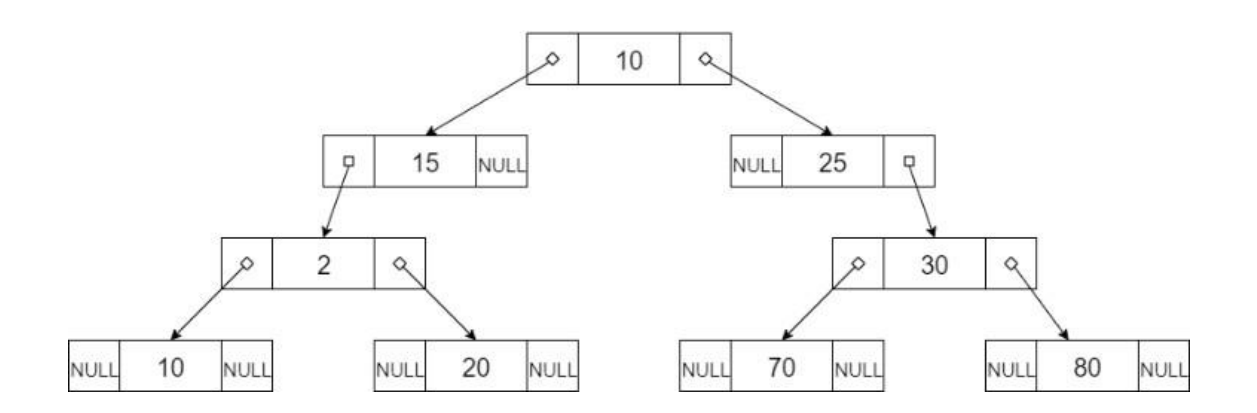

# Code Using Linked Representation

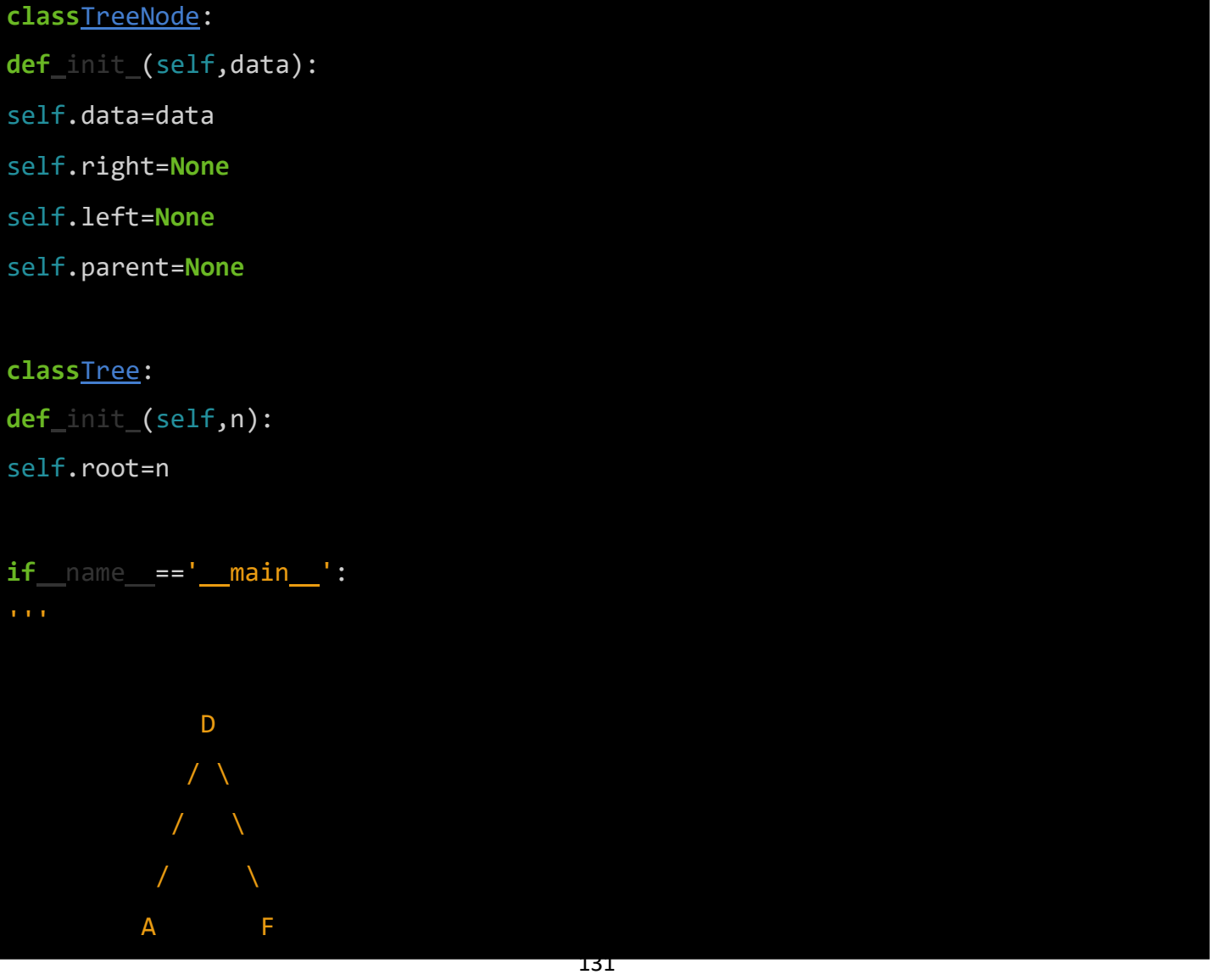

```
E B R T
G Q V J L
```

```
d=TreeNode('D')
```
- a=TreeNode('A')
- f=TreeNode('F')
- e=TreeNode('E')
- b=TreeNode('B')
- r=TreeNode('R')
- t1=TreeNode('T')
- g=TreeNode('G')
- q=TreeNode('Q')
- v=TreeNode('V')
- j=TreeNode('J')
- l=TreeNode('L')

t=Tree(d)

t.root.right=f

t.root.left=a

D  $/ \ \backslash$ 

 $/ \quad \backslash$ 

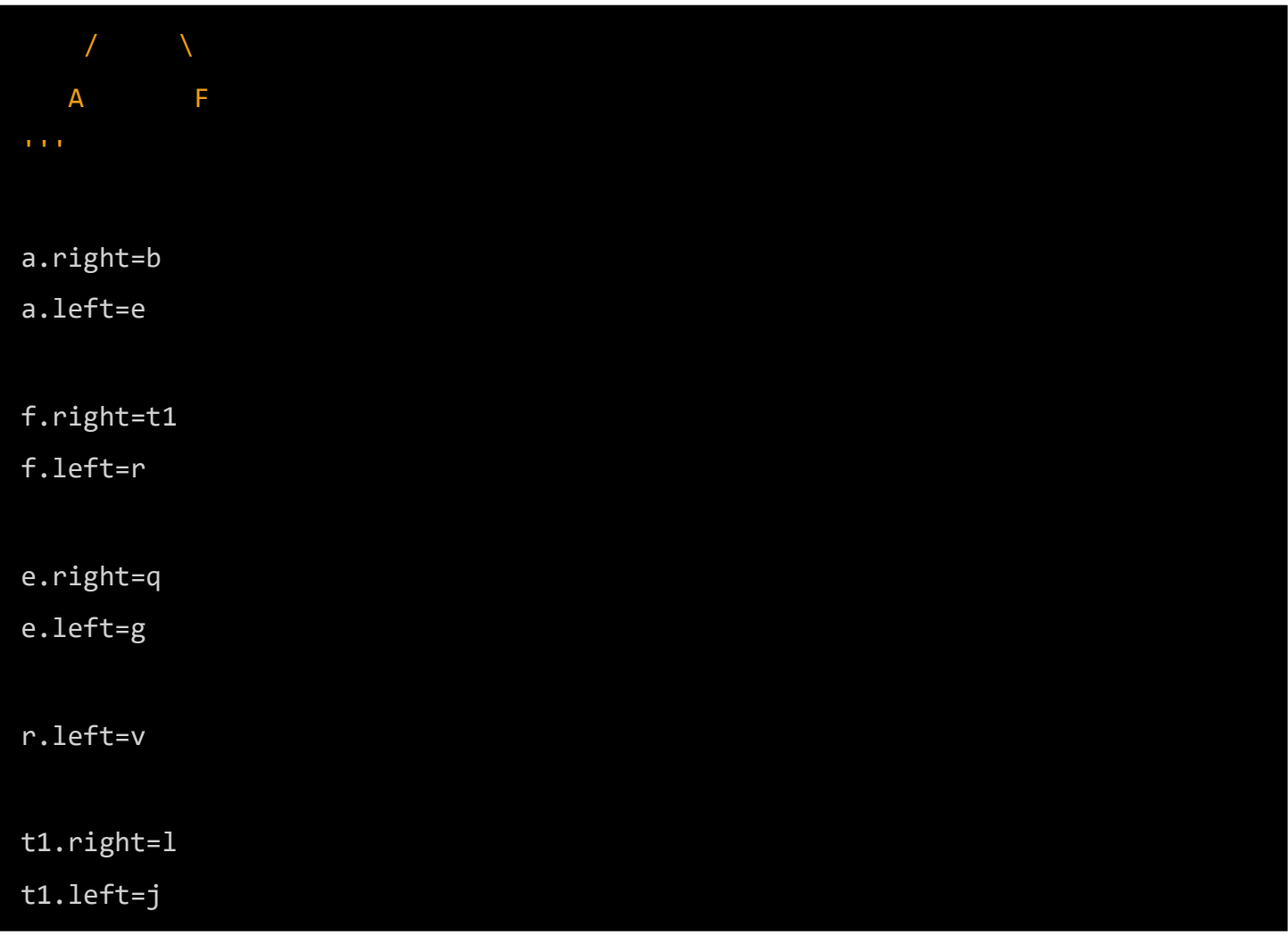

## **Applications of Binary tree**

Binary trees are used to represent a nonlinear data structure. There are various forms of Binary trees. Binary trees play a vital role in a software application. One of the most important applications of the Binary tree is in the searching algorithm.

A **general tree** is defined as a nonempty finite set T of elements called nodes such that:

- The tree contains the root element
- The remaining elements of the tree form an ordered collection of zeros and more disjoint trees  $T_1$ ,  $T_2$ ,  $T_3$ ,  $T_4$  ....  $T_n$  which are called subtrees.

## **Binary Tree Traversal**

We are ready with a binary tree. Our next task would be to visit each node of it i.e., to traverse over the entire tree. In a linear data structure like linked list, it was a simple task, we just had to visit the next pointer of the node. But since a tree is a non-linear data structure, we follow different approaches. Generally, there are three types of traversals:

Preorder Traversal

- Postorder Traversal
- Inorder Traversal

Basically, each of these traversals gives us a sequence in which we should visit the nodes. For example, in preorder traversal we first visit the root, then the left subtree and then the right subtree. Each traversal is useful in solving some specific problems. So, we choose the method of traversal accroding to the need of the problem we are going to solve. Let's discuss each of them one by one.

## **Preorder Traversal**

In preorder traversal, we first visit the root of a tree, then its left subtree and after visiting the left subtree, the right subtree.

### **PREORDER(n)**

 $if(n := null)$ 

**print(n.data) // visiting root**

### **PREORDER(n.left) // visiting left subtree**

## **PREORDER(n.right) // visiting right subtree**

So, we are first checking if the node is null or not - if(n  $!=$  null).

After this, we are visiting the root i.e., printing its data - print(n.data).

Then we are visiting the left subtree - PREORDER(n.left).

At last, we are visiting the right subtree - PREORDER(n.right).

So, we will first visit the root as shown in the picture given below.

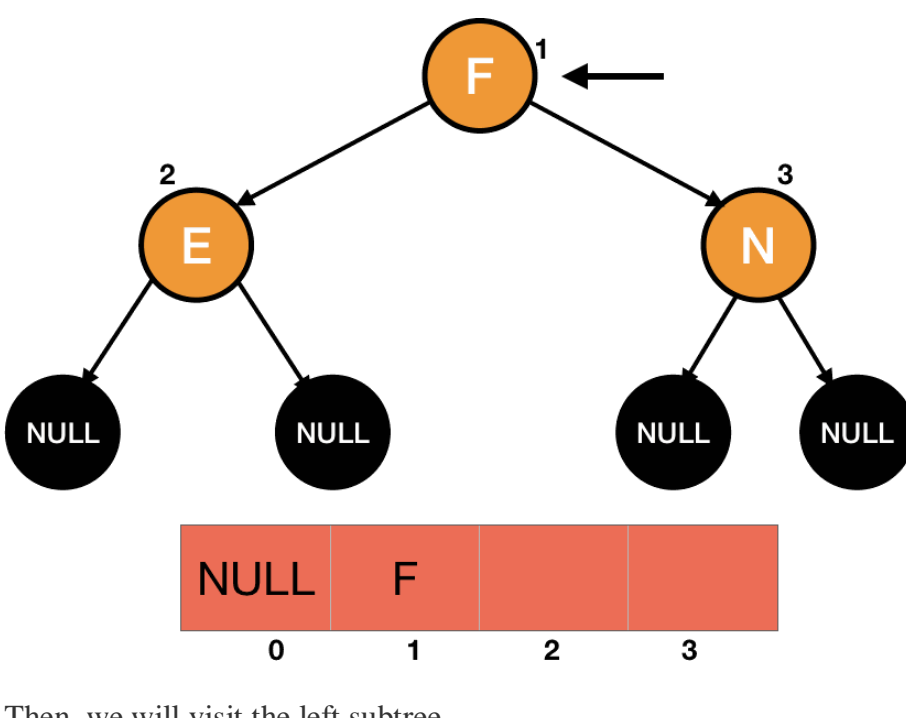

Then, we will visit the left subtree.

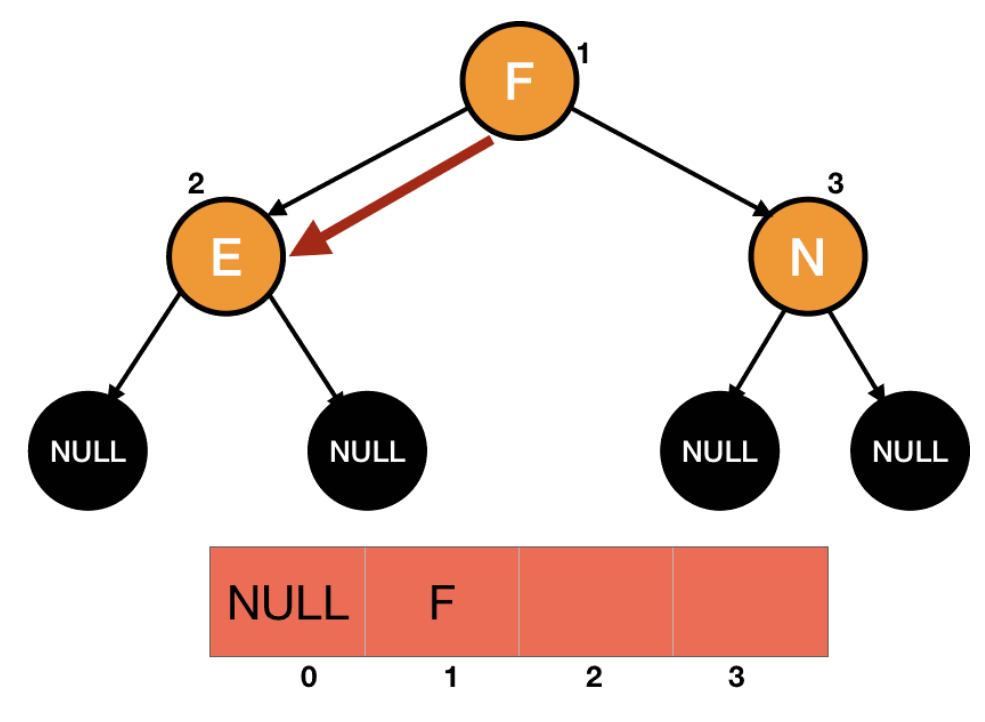

In this left subtree, again we will visit its root and then its left subtree.

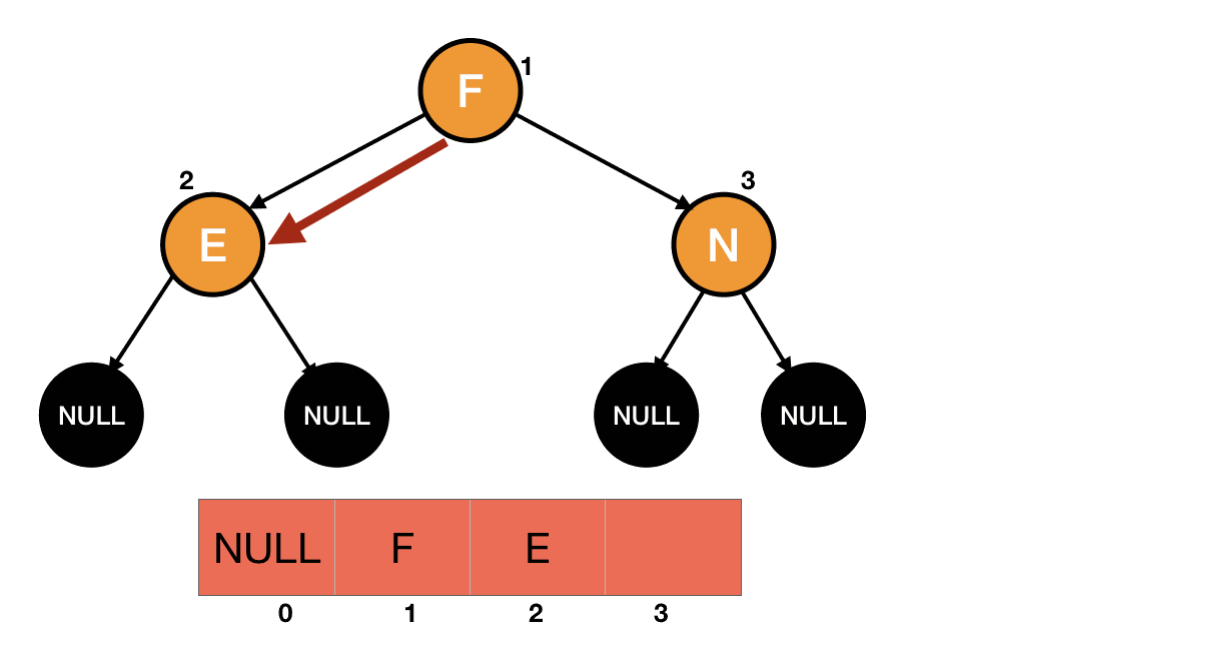

At last, we will visit the right subtree.

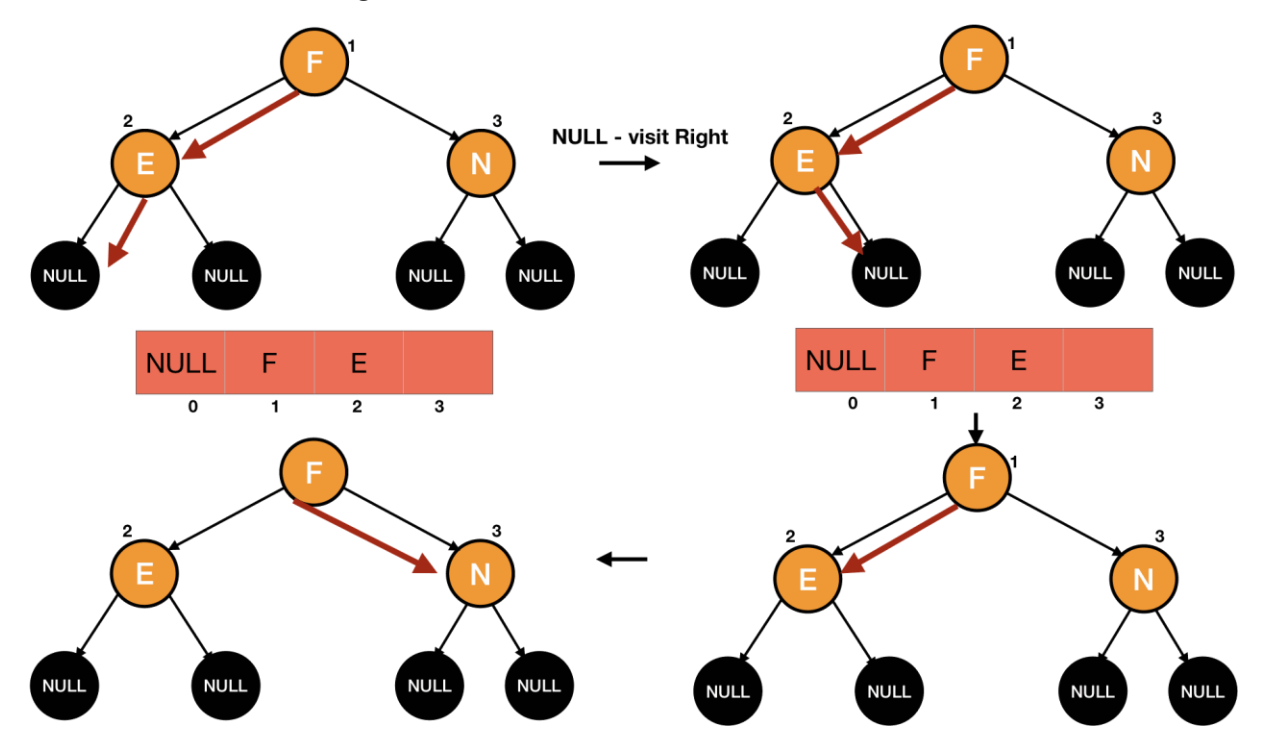

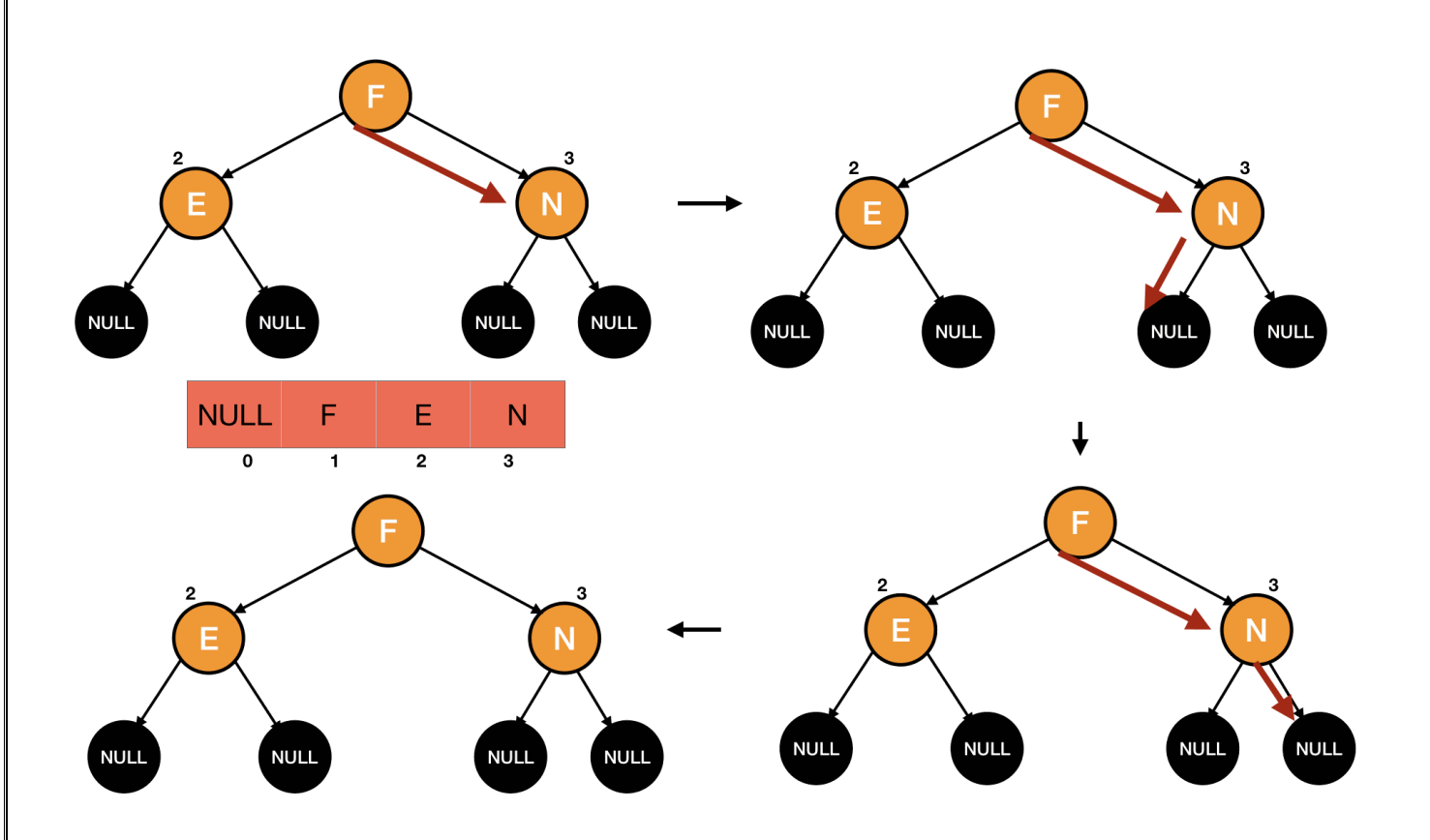

## **Postorder Traversal**

In postorder traversal, we first visit the left subtree, then the right subtree and at last, the root.

## **POSTORDER(n)**

**if(n != null)**

**PREORDER(n.left) // visiting left subtree**

**PREORDER(n.right) // visiting right subtree**

**print(n.data) // visiting root**

We will first visit the left subtree.
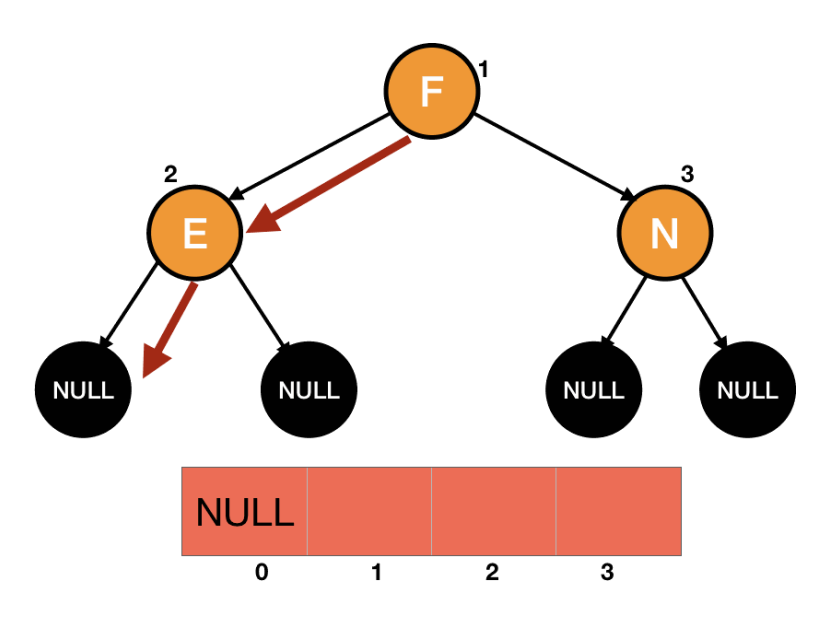

When there is no left subtree, we will visit the right subtree.

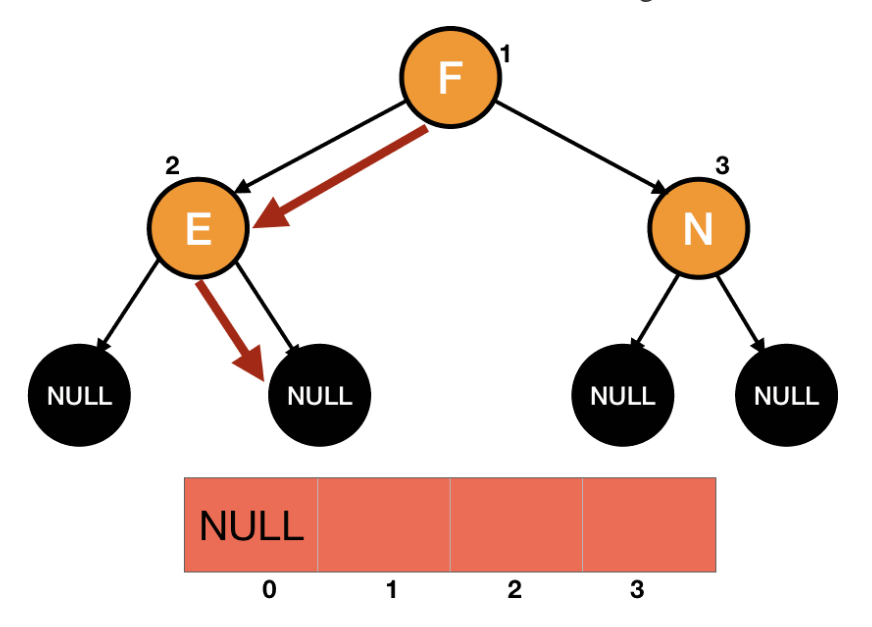

Since the right subtree is null, we will visit the root.

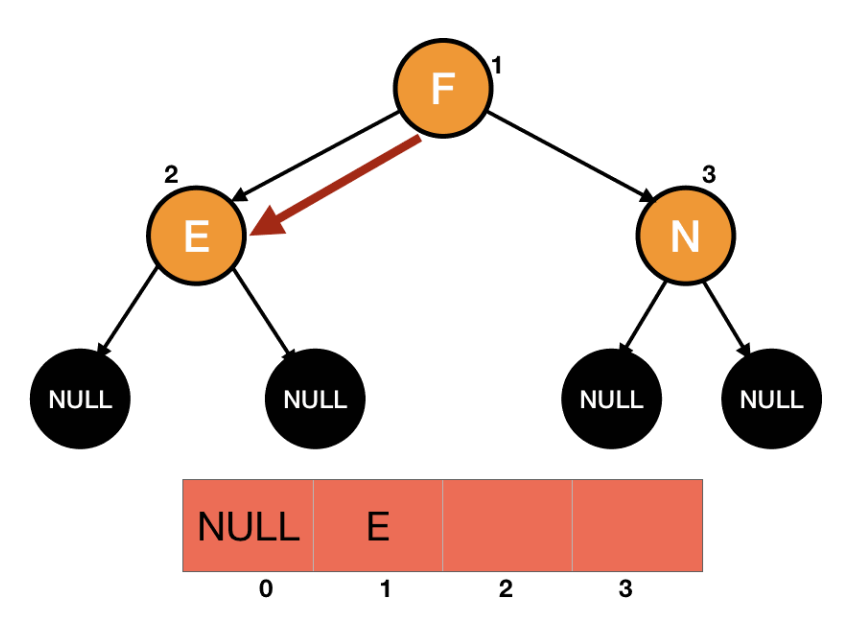

Similarly, we will visit every other node.

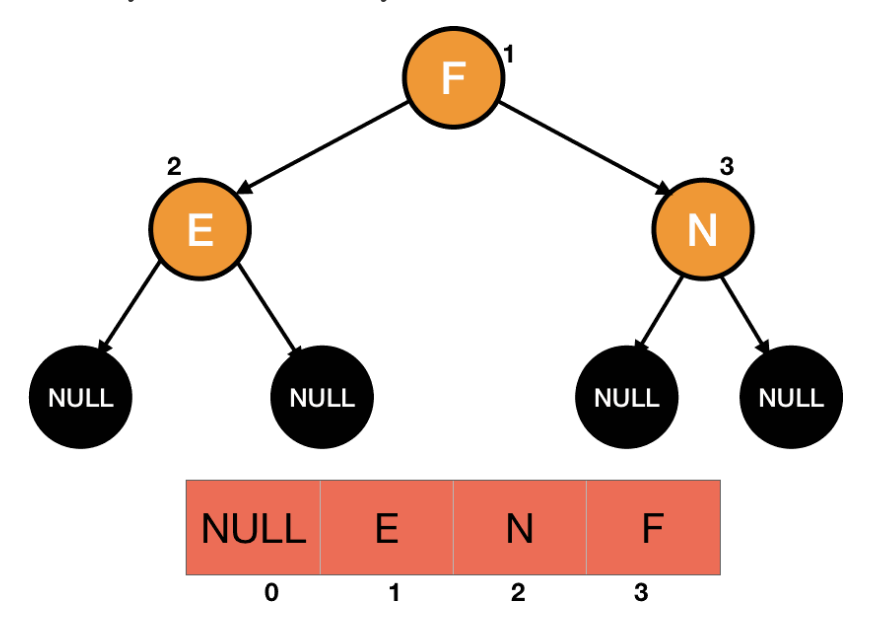

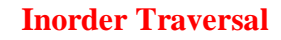

In inorder traversal, we first visit the left subtree, then the root and lastly, the right subtree.

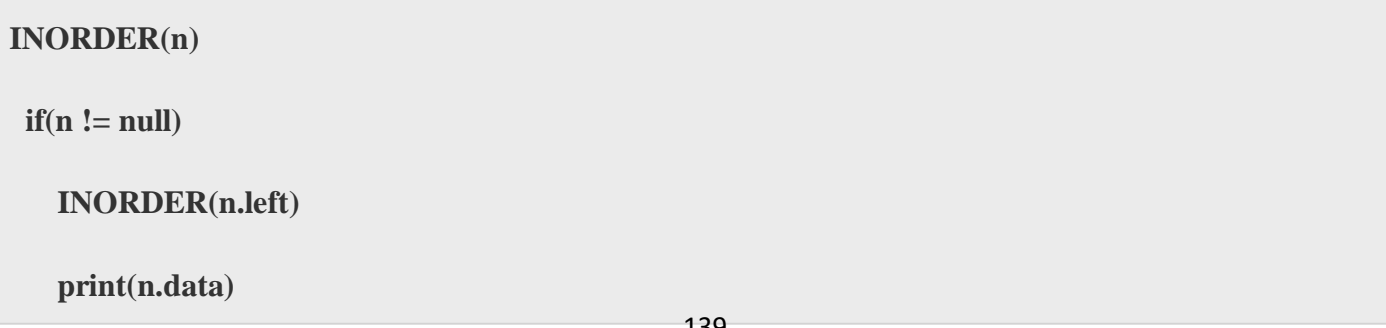

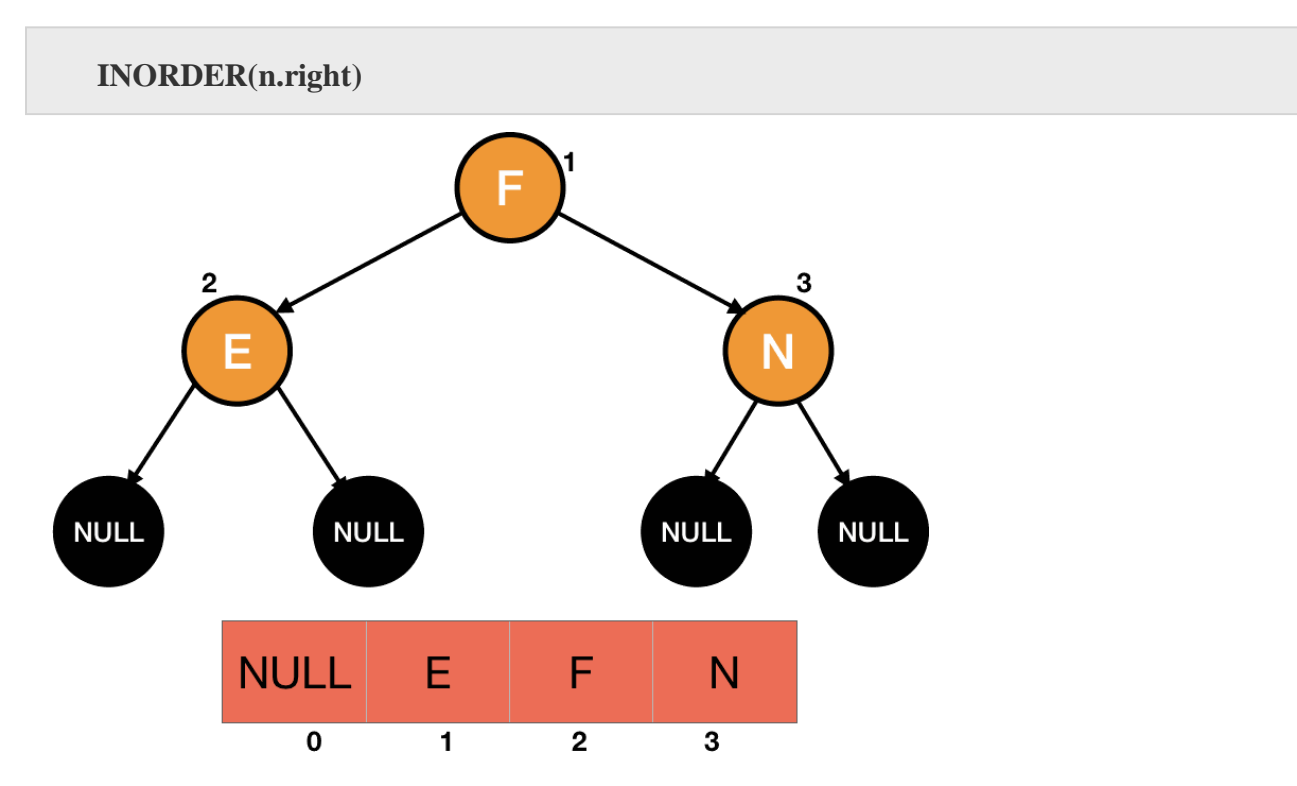

We can also see the inorder traversal as projection of the tree on an array as shown in the picture given below.

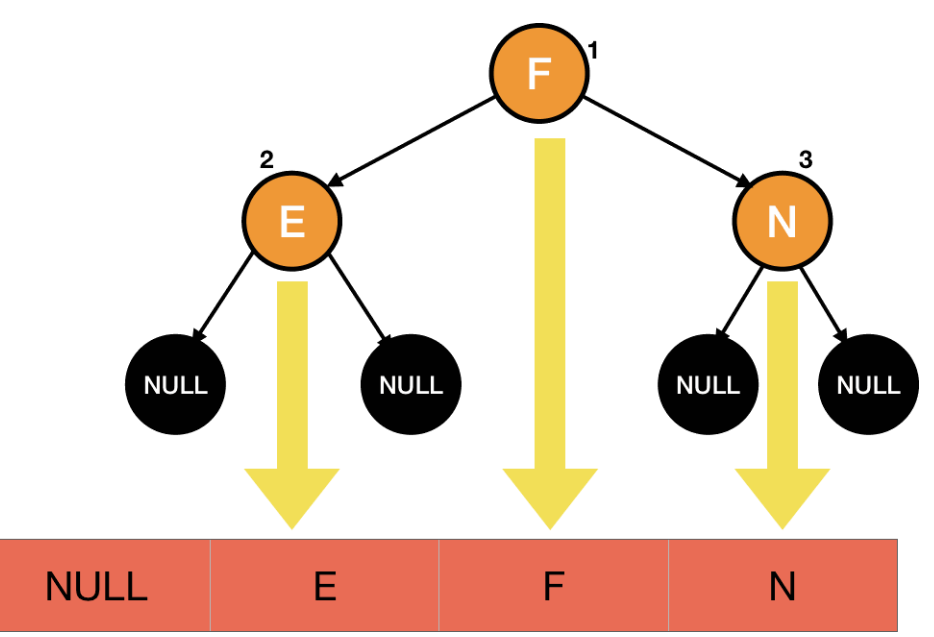

#### **Binary Search Tree**

In a binary tree, every node can have a maximum of two children but there is no need to maintain the order of nodes basing on their values. In a binary tree, the elements are arranged in the order they arrive at the tree from to to bottom and left to right.

A binary tree has the following time complexities...

- **1. Search Operation - O(n)**
- **2. Insertion Operation - O(1)**
- **3. Deletion Operation - O(n)**

To enhance the performance of binary tree, we use a special type of binary tree known as **Binary Search Tree**. Binary search tree mainly focuses on the search operation in a binary tree. Binary search tree can be defined as follows...

**Binary Search Tree is a binary tree in which every node contains only smaller values in its left subtree and only larger values in its right subtree.**

In a binary search tree, all the nodes in the left subtree of any node contains smaller values and all the nodes in the right subtree of any node contains larger values as shown in the following figure...

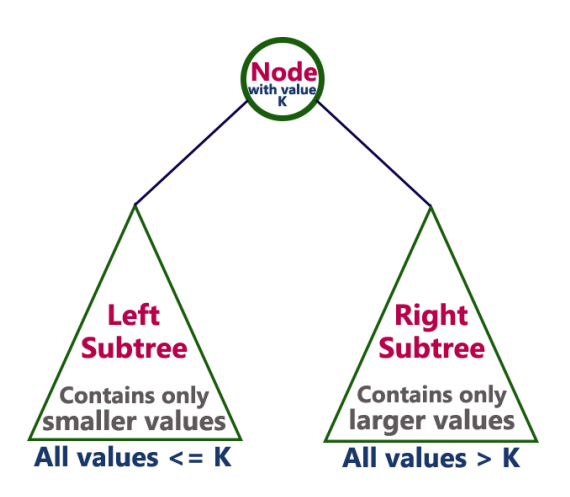

### Example

The following tree is a Binary Search Tree. In this tree, left subtree of every node contains nodes with smaller values and right subtree of every node contains larger values.

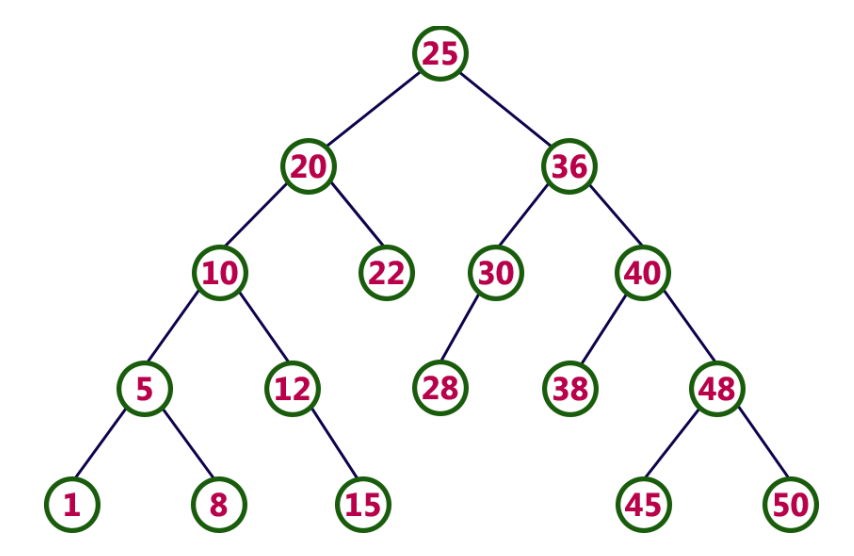

**Every binary search tree is a binary tree but every binary tree need not to be binary search tree.**

#### **Operations on a Binary Search Tree**

The following operations are performed on a binary search tree...

- **1. Search**
- **2. Insertion**
- **3. Deletion**

#### **Search Operation in BST**

In a binary search tree, the search operation is performed with **O(log n)** time complexity. The search operation is performed as follows...

- **Step 1 -** Read the search element from the user.
- **Step 2 -** Compare the search element with the value of root node in the tree.
- **Step 3 -** If both are matched, then display "Given node is found!!!" and terminate the function
- **Step 4 -** If both are not matched, then check whether search element is smaller or larger than that node value.
- **Step 5 -** If search element is smaller, then continue the search process in left subtree.
- **Step 6-** If search element is larger, then continue the search process in right subtree.
- **Step 7 -** Repeat the same until we find the exact element or until the search element is compared with the leaf node
- **Step 8 -** If we reach to the node having the value equal to the search value then display "Element is found" and terminate the function.
- **Step 9 -** If we reach to the leaf node and if it is also not matched with the search element, then display "Element is not found" and terminate the function.

#### **Insertion Operation in BST**

In a binary search tree, the insertion operation is performed with **O(log n)** time complexity. In binary search tree, new node is always inserted as a leaf node. The insertion operation is performed as follows...

- **Step 1 -** Create a newNode with given value and set its **left** and **right** to **NULL**.
- **Step 2 -** Check whether tree is Empty.
- **Step 3 -** If the tree is **Empty**, then set **root** to **newNode**.
- **Step 4 -** If the tree is **Not Empty**, then check whether the value of newNode is **smaller** or **larger** than the node (here it is root node).
- **Step 5 -** If newNode is **smaller** than **or equal** to the node then move to its **left** child. If newNode is **larger** than the node then move to its **right** child.
- **Step 6-** Repeat the above steps until we reach to the **leaf** node (i.e., reaches to NULL).
- **Step 7 -** After reaching the leaf node, insert the newNode as **left child** if the newNode is **smaller or equal** to that leaf node or else insert it as **right child**.

### **Deletion Operation in BST**

In a binary search tree, the deletion operation is performed with **O(log n)** time complexity. Deleting a node from Binary search tree includes following three cases...

- **Case 1: Deleting a Leaf node (A node with no children)**
- **Case 2: Deleting a node with one child**
- **Case 3: Deleting a node with two children**

### Case 1: **Deleting a leaf node**

We use the following steps to delete a leaf node from BST...

- **Step 1 - Find** the node to be deleted using **search operation**
- **Step 2 -** Delete the node using **free** function (If it is a leaf) and terminate the function.

### Case 2: **Deleting a node with one child**

We use the following steps to delete a node with one child from BST...

- **Step 1 - Find** the node to be deleted using **search operation**
- **Step 2 -** If it has only one child then create a link between its parent node and child node.
- **Step 3 -** Delete the node using **free** function and terminate the function.

### Case 3: **Deleting a node with two children**

We use the following steps to delete a node with two children from BST...

- **Step 1 - Find** the node to be deleted using **search operation**
- **Step 2 -** If it has two children, then find the **largest** node in its **left subtree** (OR) the **smallest** node in its **right subtree**.
- **Step 3 - Swap** both **deleting node** and node which is found in the above step.
- **Step 4 -** Then check whether deleting node came to **case 1** or **case 2** or else goto step 2
- **Step 5 -** If it comes to **case 1**, then delete using case 1 logic.
- **Step 6-** If it comes to **case 2**, then delete using case 2 logic.
- **Step 7 -** Repeat the same process until the node is deleted from the tree.

## Example

Construct a Binary Search Tree by inserting the following sequence of numbers...

# *10,12,5,4,20,8,7,15 and 13*

Above elements are inserted into a Binary Search Tree as follows...

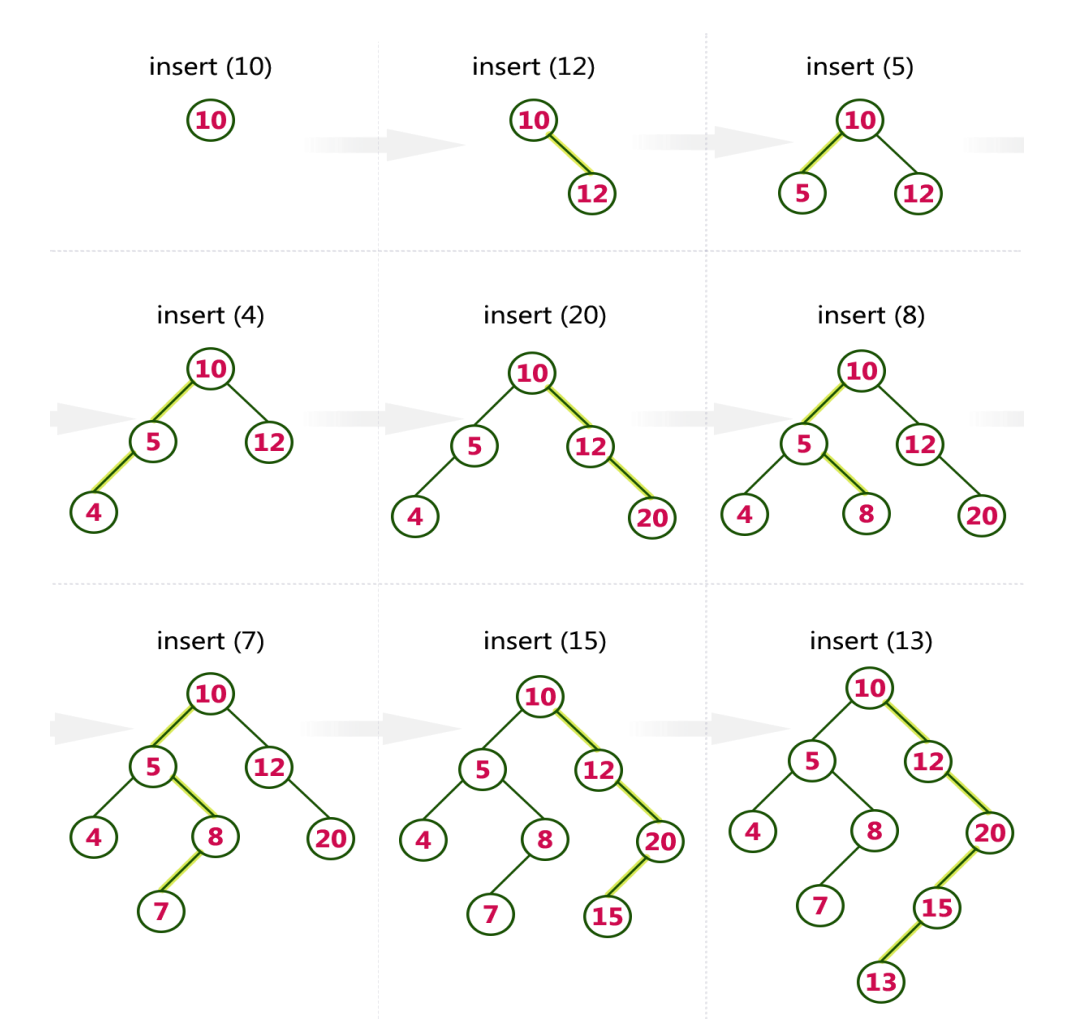

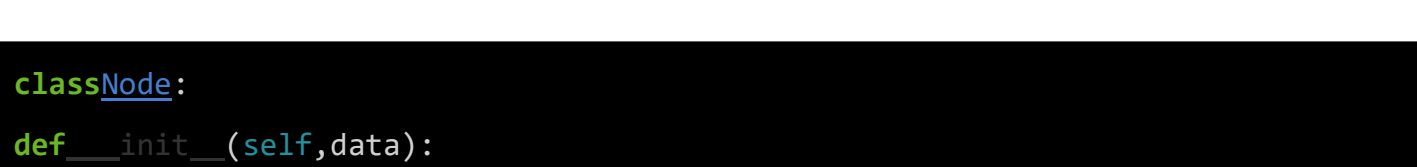

self.data=data self.right=**None** self.left=**None** self.parent=**None**

**class**BinarySearchTree:

 $def$  init (self):

self.root=**None**

**def**minimum(self,x): **while**x.left!=**None**:

x=x.left

**return**x

**def**insert(self,n):

y=**None**

temp=self.root

**while**temp!=**None**:

y=temp

**if**n.data<temp.data:

temp=temp.left

**else**:

temp=temp.right

n.parent=y

**if**y==**None**:*#newly added node is root*

self.root=n

**elif**n.data<y.data:

y.left=n

#### **else**:

y.right=n

## **def**transplant(self,u,v):

**if**u.parent==**None**:

self.root=v

**elif**u==u.parent.left:

u.parent.left=v

**else**:

u.parent.right=v

**if**v!=**None**:

v.parent=u.parent

```
defdelete(self,z):
```
**if**z.left==**None**:

```
self.transplant(z,z.right)
```
**elif**z.right==**None**: self.transplant(z,z.left)

#### **else**:

y=self.minimum(z.right)*#minimum element in right subtree*

**if**y.parent!=z:

self.transplant(y,y.right)

y.right=z.right

y.right.parent=y

self.transplant(z,y)

y.left=z.left

y.left.parent=y

```
definorder(self,n):
ifn!=None:
self.inorder(n.left)
print(n.data)
self.inorder(n.right)
```

```
if ___ name_=='_main_':
```
t=BinarySearchTree()

a=Node(10)

- b=Node(20)
- c=Node(30)

d=Node(100)

e=Node(90)

f=Node(40)

g=Node(50)

h=Node(60)

i=Node(70)

j=Node(80)

k=Node(150)

l=Node(110)

m=Node(120)

t.insert(a)

t.insert(b)

t.insert(c)

t.insert(d)

t.insert(e)

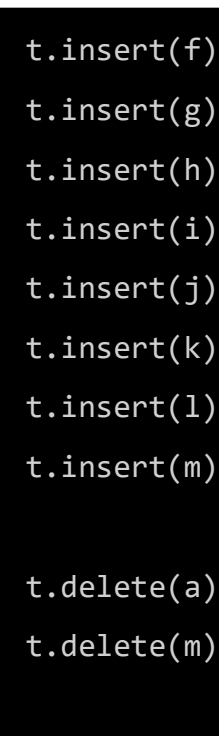

t.inorder(t.root)

#### **AVL Tree**

AVL tree is a height-balanced binary search tree. That means, an AVL tree is also a binary search tree but it is a balanced tree. A binary tree is said to be balanced if, the difference between the heights of left and right subtrees of every node in the tree is either  $-1$ , 0 or  $+1$ . In other words, a binary tree is said to be balanced if the height of left and right children of every node differ by either -1, 0 or +1. In an AVL tree, every node maintains an extra information known as **balance factor**. The AVL tree was introduced in the year 1962 by G.M. Adelson-Velsky and E.M. Landis.

An AVL tree is defined as follows...

**An AVL tree is a balanced binary search tree. In an AVL tree, balance factor of every node is either - 1, 0 or +1.**

Balance factor of a node is the difference between the heights of the left and right subtrees of that node. The balance factor of a node is calculated either **height of left subtree - height of right subtree** (OR) **height of right subtree - height of left subtree**. In the following explanation, we calculate as follows...

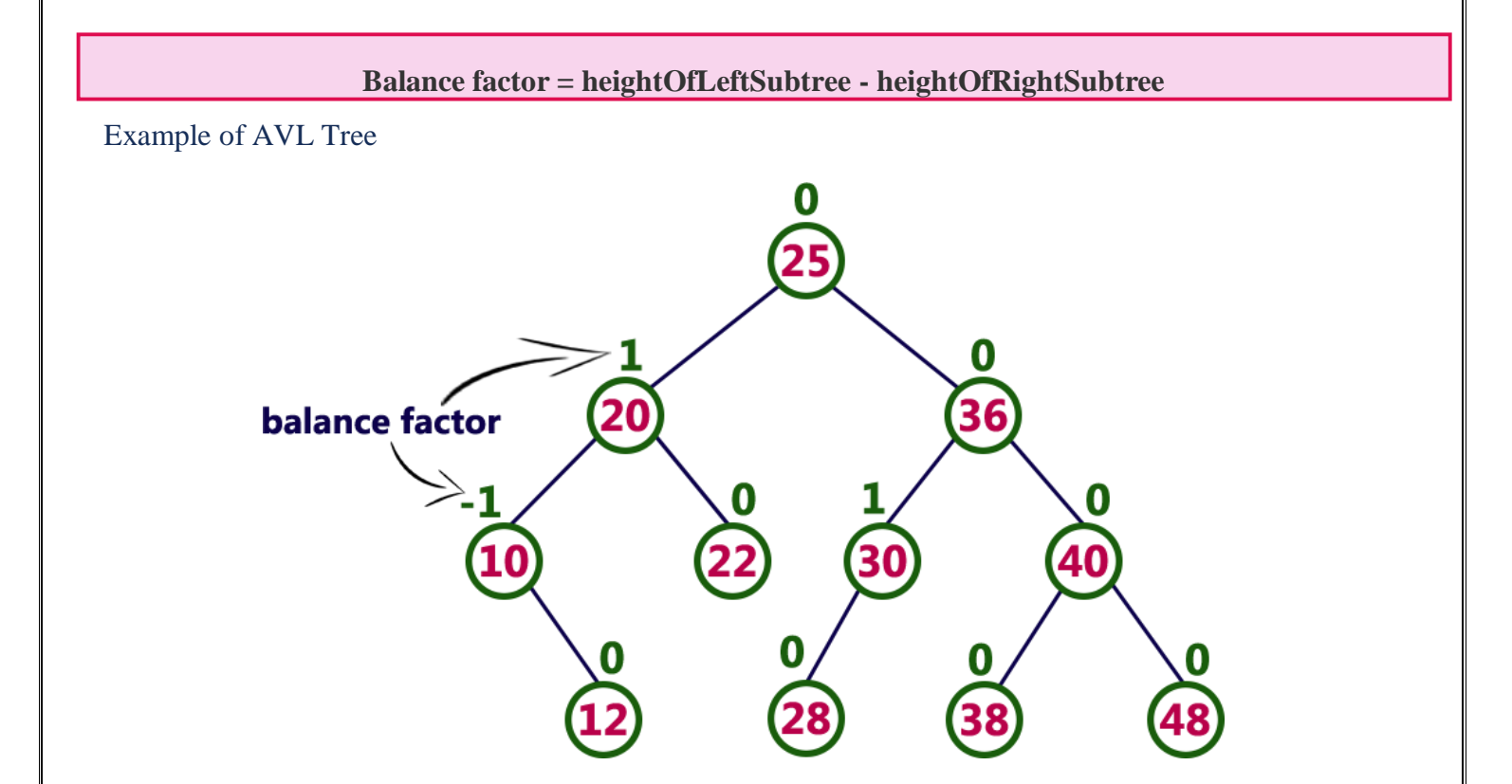

The above tree is a binary search tree and every node is satisfying balance factor condition. So this tree is said to be an AVL tree.

**Every AVL Tree is a binary search tree but every Binary Search Tree need not be AVL tree.**

#### **AVL Tree Rotations**

In AVL tree, after performing operations like insertion and deletion we need to check the **balance factor** of every node in the tree. If every node satisfies the balance factor condition then we conclude the operation otherwise we must make it balanced. Whenever the tree becomes imbalanced due to any operation we use **rotation** operations to make the tree balanced.

Rotation operations are used to make the tree balanced.

#### **Rotation is the process of moving nodes either to left or to right to make the tree balanced.**

There are **four** rotations and they are classified into **two** types.

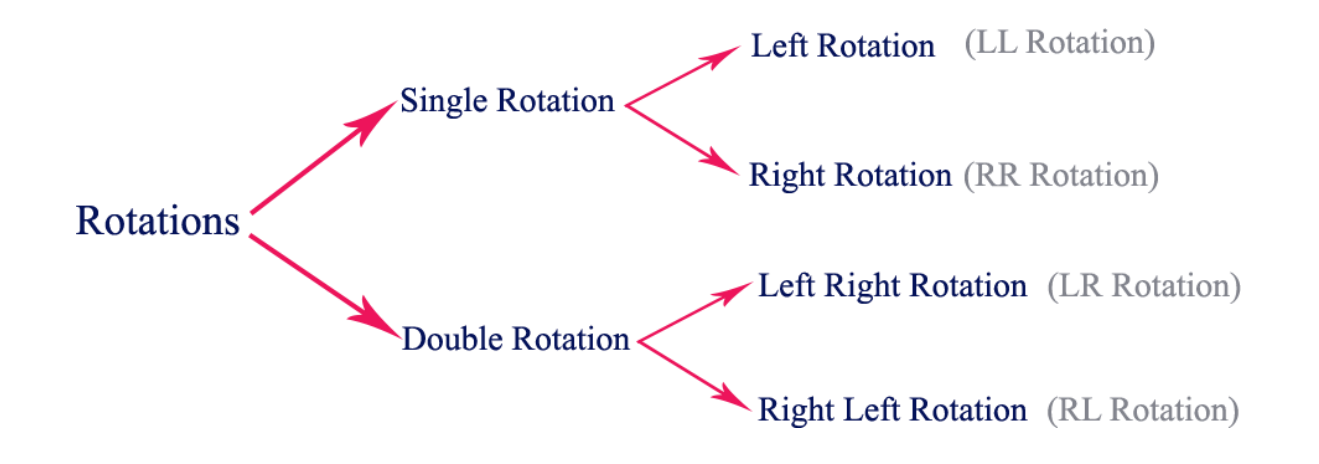

**Single Left Rotation (LL Rotation)**

In LL Rotation, every node moves one position to left from the current position. To understand LL Rotation, let us consider the following insertion operation in AVL Tree...

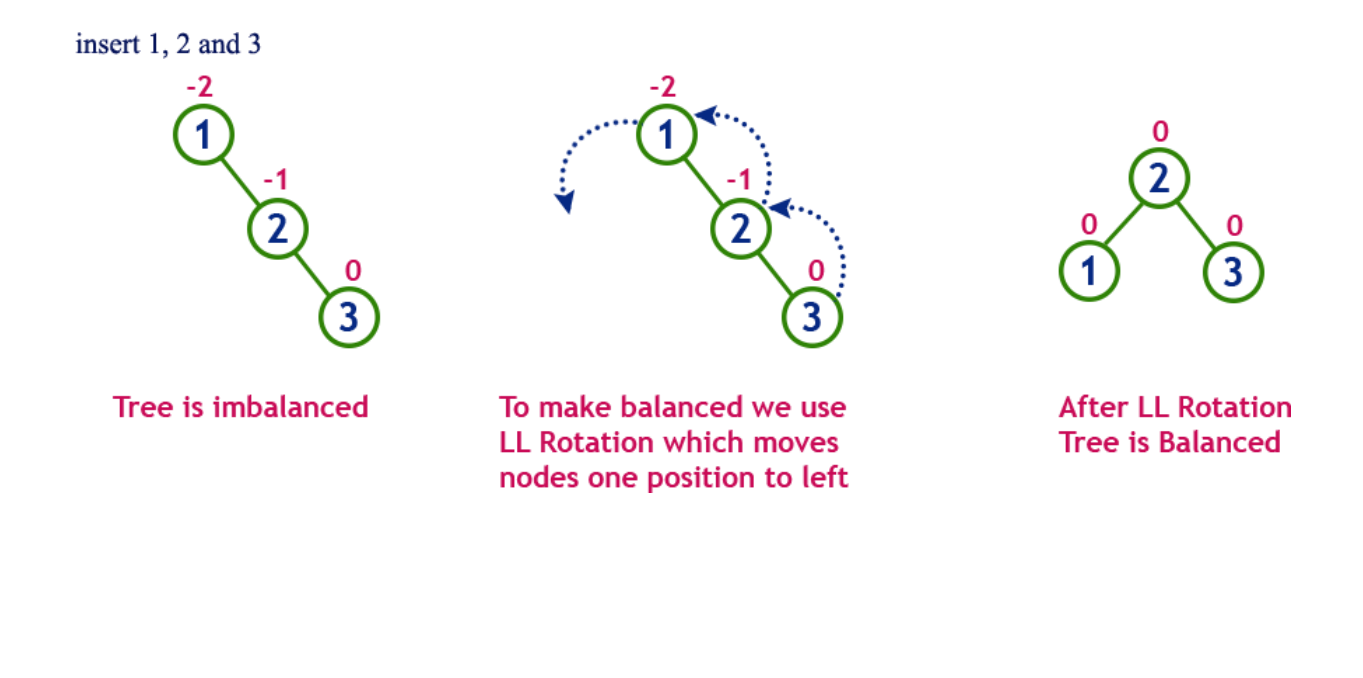

#### **Single Right Rotation (RR Rotation)**

In RR Rotation, every node moves one position to right from the current position. To understand RR Rotation, let us consider the following insertion operation in AVL Tree...

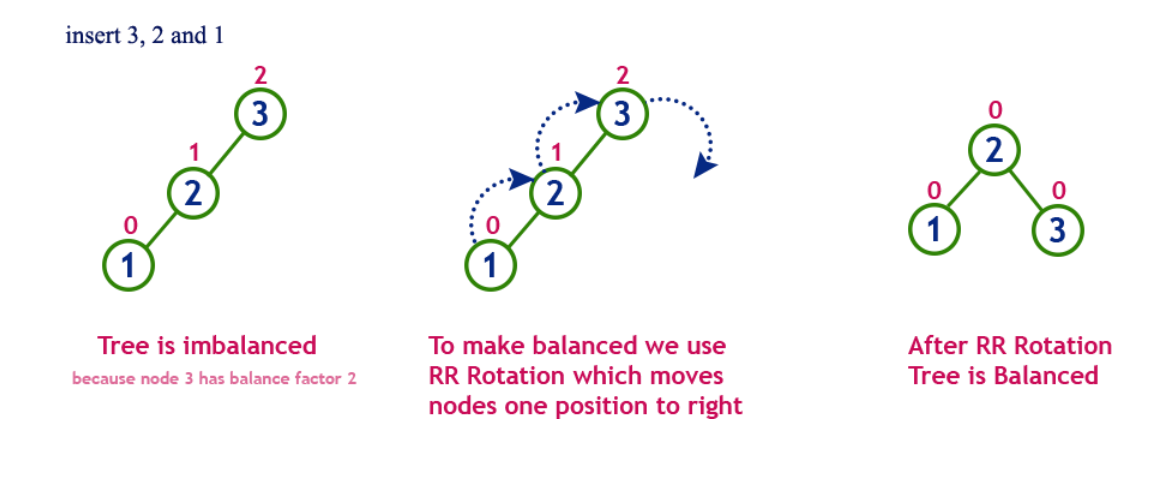

#### **Left Right Rotation (LR Rotation)**

The LR Rotation is a sequence of single left rotation followed by a single right rotation. In LR Rotation, at first, every node moves one position to the left and one position to right from the current position. To understand LR Rotation, let us consider the following insertion operation in AVL Tree...

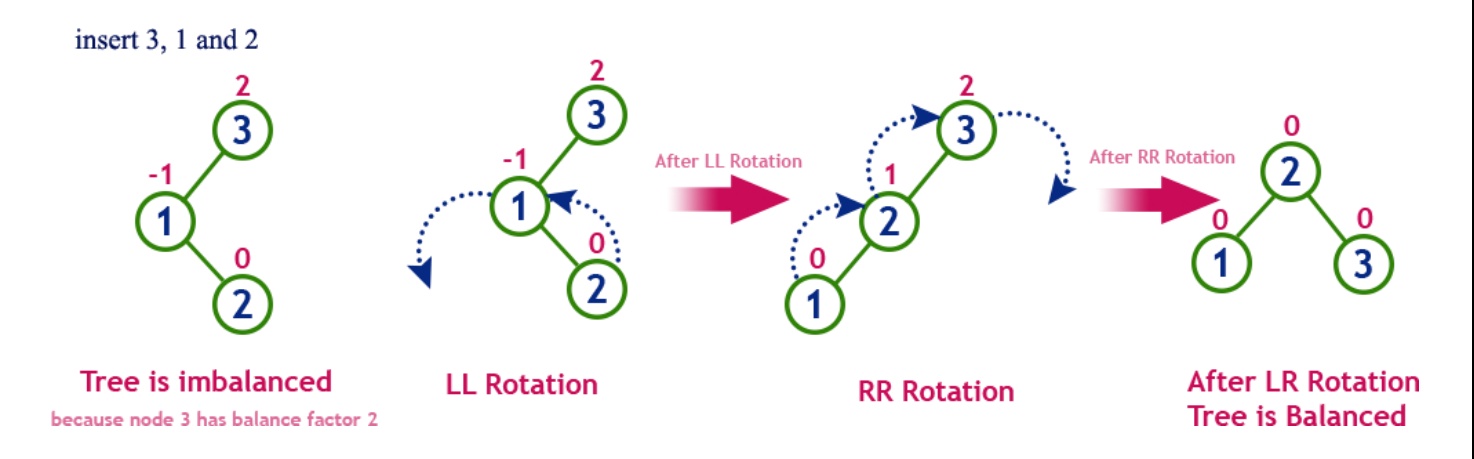

#### **Right Left Rotation (RL Rotation)**

The RL Rotation is sequence of single right rotation followed by single left rotation. In RL Rotation, at first every node moves one position to right and one position to left from the current position. To understand RL Rotation, let us consider the following insertion operation in AVL Tree...

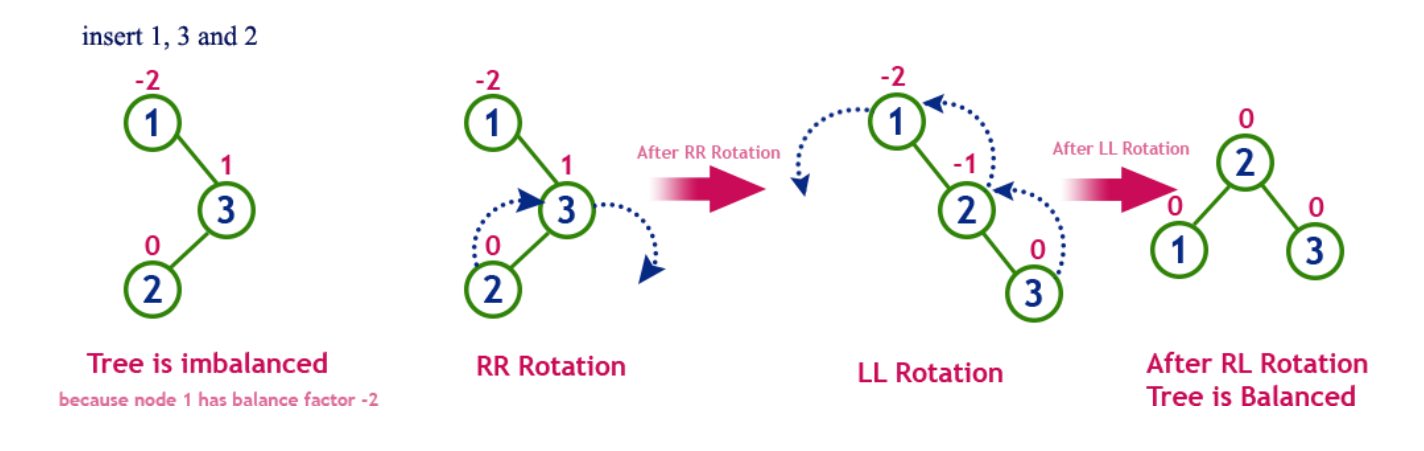

#### **Operations on an AVL Tree**

The following operations are performed on AVL tree...

- **1. Search**
- **2. Insertion**
- **3. Deletion**

#### **Search Operation in AVL Tree**

In an AVL tree, the search operation is performed with **O(log n)** time complexity. The search operation in the AVL tree is similar to the search operation in a Binary search tree. We use the following steps to search an element in AVL tree...

- **Step 1 -** Read the search element from the user.
- **Step 2 -** Compare the search element with the value of root node in the tree.
- **Step 3 -** If both are matched, then display "Given node is found!!!" and terminate the function
- **Step 4 -** If both are not matched, then check whether search element is smaller or larger than that node value.
- **Step 5 -** If search element is smaller, then continue the search process in left subtree.
- **Step 6 -** If search element is larger, then continue the search process in right subtree.
- **Step 7 -** Repeat the same until we find the exact element or until the search element is compared with the leaf node.
- **Step 8 -** If we reach to the node having the value equal to the search value, then display "Element is found" and terminate the function.
- **Step 9 -** If we reach to the leaf node and if it is also not matched with the search element, then display "Element is not found" and terminate the function.

#### **Insertion Operation in AVL Tree**

In an AVL tree, the insertion operation is performed with **O(log n)** time complexity. In AVL Tree, a new node is always inserted as a leaf node. The insertion operation is performed as follows...

- **Step 1 -** Insert the new element into the tree using Binary Search Tree insertion logic.
- **Step 2 -** After insertion, check the **Balance Factor** of every node.
- **Step 3 -** If the **Balance Factor** of every node is **0 or 1 or -1** then go for next operation.
- **Step 4 -** If the **Balance Factor** of any node is other than **0 or 1 or -1** then that tree is said to be imbalanced. In this case, perform suitable **Rotation** to make it balanced and go for next operation.

#### **Example: Construct an AVL Tree by inserting numbers from 1 to 8.**

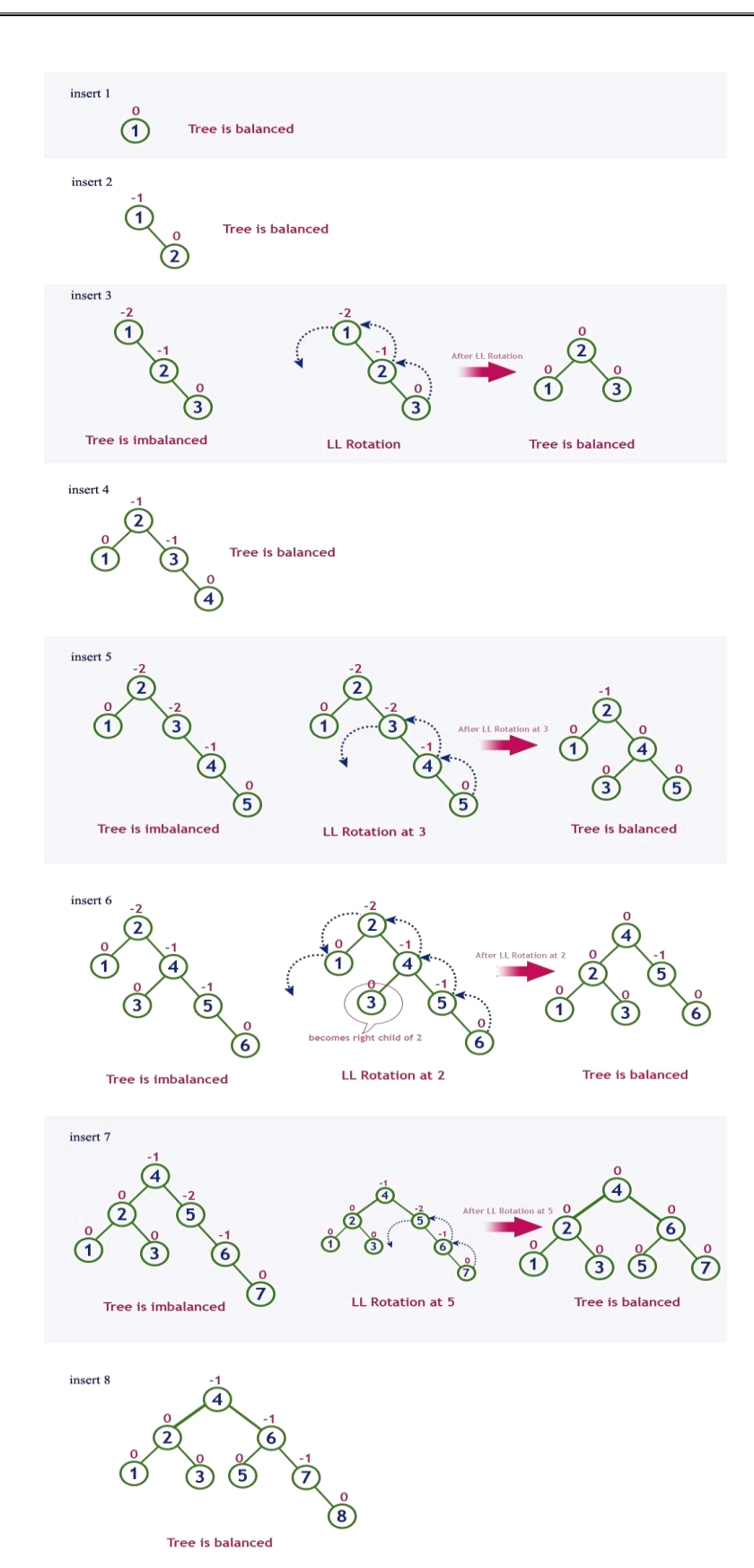

## **Deletion Operation in AVL Tree**

The deletion operation in AVL Tree is similar to deletion operation in BST. But after every deletion operation, we need to check with the Balance Factor condition. If the tree is balanced after deletion go for next operation otherwise perform suitable rotation to make the tree Balanced.